## Database

Programming Language for

Search engine in web browser

Semi-Structured Data Model

WEB Databases

Index Techniques

Not covered

Database Basics

SQL Language and JDBC

Hashing

Static Hashing and Dynamic

Client-Server Database Architecture

Database Basics | Entity-Relationship Data Modeling

ER-to-Relation-Mapping

• Client-server database system Architecture

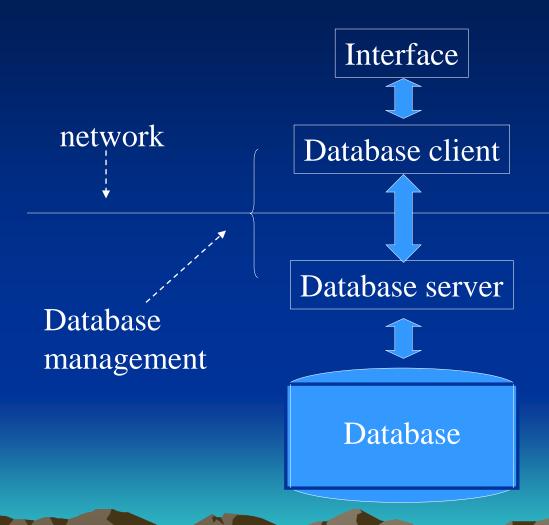

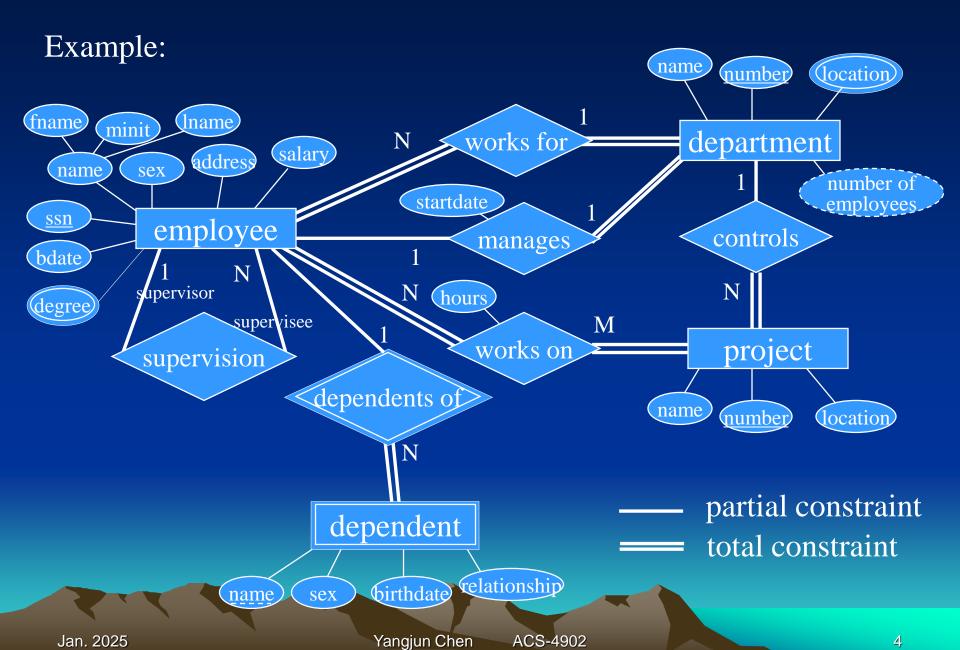

## ER-to-Relational mapping

- 1. Create a relation for each strong entity type
  - For each atomic attribute associated with the entity type, an attribute in the relation will be created.
  - Composite attributes are not included. However the atomic attributes comprising the composite attribute must appear in the pertinent relation.
- 2. Create a relation for each weak entity type
  - include primary key of owner (an FK foreign key)
  - owner's PK + partial key becomes PK
- 3. For each binary 1:1 relationship choose an entity and include the other's PK in it as an FK. Include any attributes of the relationship

- 4. For each binary *1:n* relationship, choose the *n*-side entity and include an FK with respect to the other entity. Include any attributes of the relationship
- 5. For each binary *M:N* relationship, create a relation for the relationship
  - include PKs of both participating entities and any attributes of the relationship
  - PK is the concatenation of the participating entity PKs
- 6. For each multivalued attribute create a new relation
  - include the PK attributes of the entity type
  - PK is the PK of the entity type and the multivalued attribute

- 7. For each *n*-ary relationship, create a relation for the relationship
  - include PKs of all participating entities and any attributes of the relationship
  - PK is the concatenation of the participating entity PKs

### Specialization and Generalization

- Specialization is the process of defining a set of sub-entities of some entity type. Generalization is the opposite approach/process of determining a supertype based on certain entities having common characteristics.
  - e.g. employees may be paid by the hour or a salary (part vs full-time)
  - e.g. students may be part-time or full-time; graduate or undergraduate
- these are similar to 1:1 relationships, but they always involve entities of one (super)type
- these are 'is-a' relationships

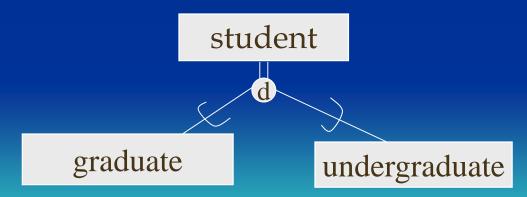

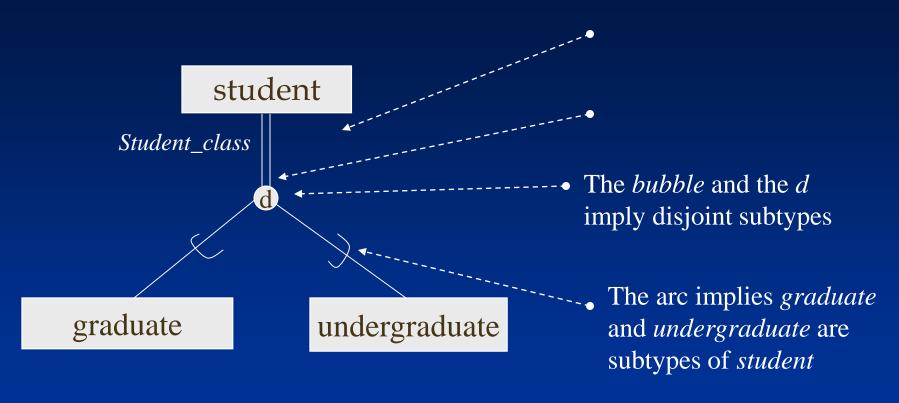

- Participation of supertype may be mandatory or optional
- Subtypes may be disjoint or overlapping
- a predicate (on an attribute) determines the subtype: e.g. attribute Student\_class

Student\_class = 'graduate'; Student\_class = 'undergraduate'

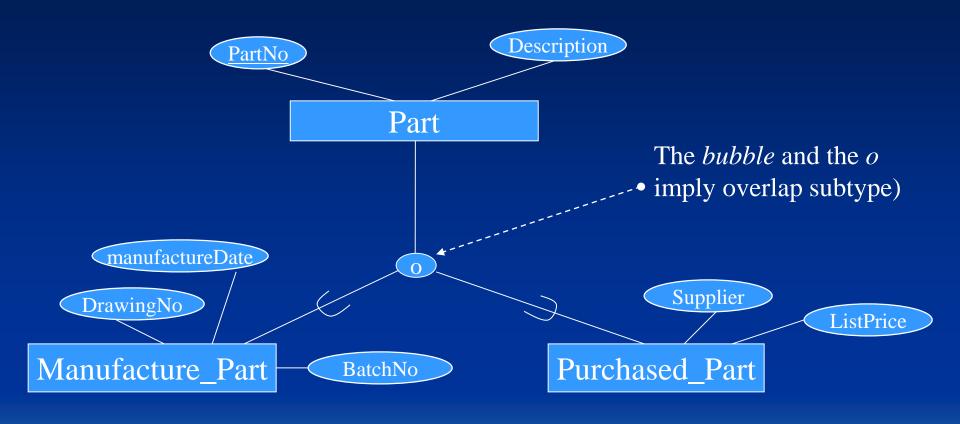

#### Mapping to a relational database

#### 4 choices:

- 1. Create separate relations for the supertype and each of the subtypes.
- 2. Create relations for the subtypes only each contains attributes from the supertype.
- 3. (**disjoint** subtypes) Create only one relation includes all of the attributes for the supertype and all for the subtypes, and one discriminator attribute.
- 4. (**overlapping** subtypes) Create only one relation includes all of the attributes for the supertype and all for the subtypes, and one logical discriminator attribute per subtype.

PK is always the same - determined from the supertype

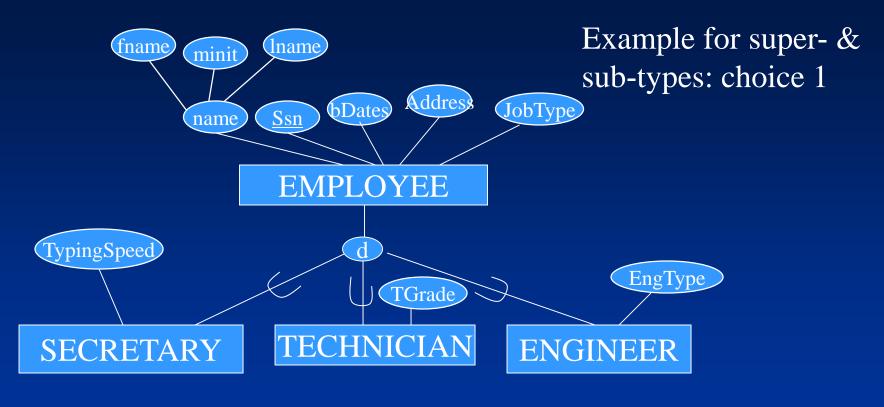

#### **EMPLOYEE**

fname, minit, lname, ssn, bdate, address, JobType

**SECRETARY** 

Essn, TypingSpeed

**TECHNICIAN** 

Essn, TGrade

**ENGINEER** 

Essn, EngType

Example for super- & sub-types: choice 2

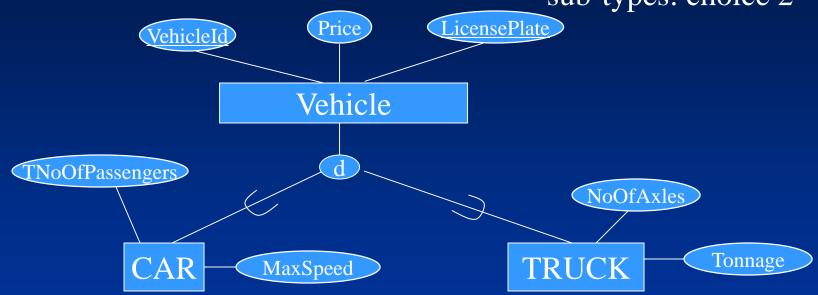

**CAR** 

VehicleId, LicensePlate, Price, MaxSpeed, NoOfPassenger

#### **TRUCK**

VehicleId, LicensePlate, Price, NoOfAxles, Tonnage

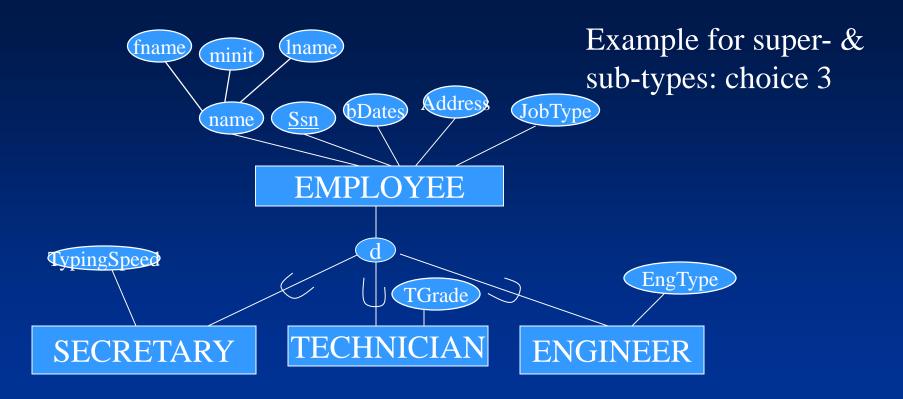

#### **EMPLOYEE**

fname, minit, lname, ssn, bdate, address, JobType, TypingSpeed, Tgrade, EngType

| 12345 | <br> | 1 | <br> |  |
|-------|------|---|------|--|
| 56463 | <br> | 2 | <br> |  |
| 55554 |      | 3 | <br> |  |

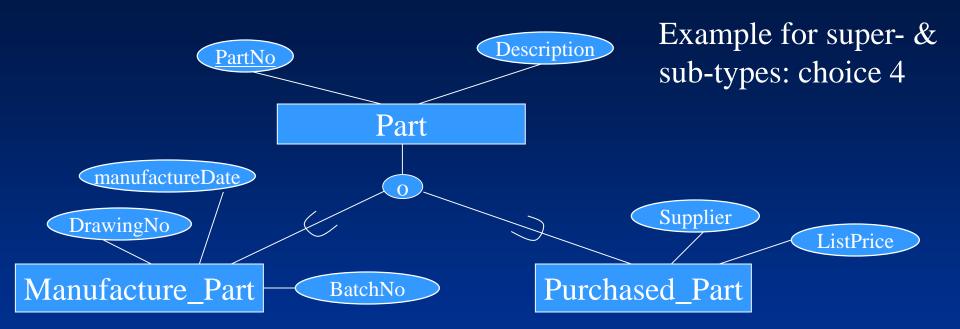

#### **Part**

PartNo, Desription, MFlag, Drawing, ManufactureDate, BatchNo, Pflag, Supplier, ListPrice

| 1 | screw | 1 | <br> |   | <br> |
|---|-------|---|------|---|------|
| 2 | Bolt  |   |      | 1 | <br> |
| 3 | Axes  | 1 |      | 1 |      |

#### ☐ Shared SubClass

- a subclass with more than one superclass
- leads to the concept of multiple inheritance: engineering manager inherits attributes of engineer, manager, and salaried employee

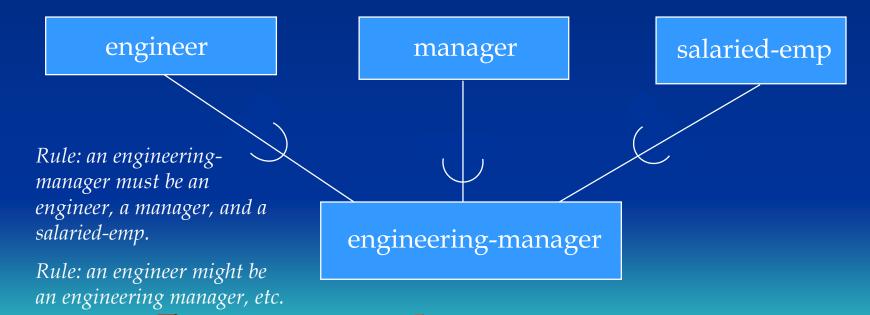

#### Categories

☐ Models a single class/subclass with more than one super class of <u>different</u> entity types

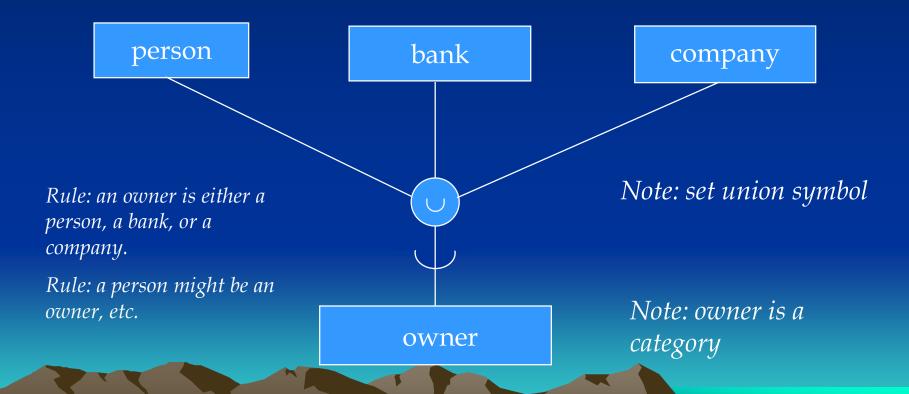

#### Categories

# ☐ A category can be either total or partial

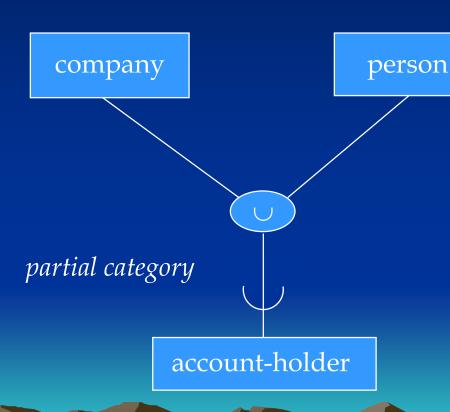

Rule: an account holder is either a person or a company.

Rule: a person may, or may not, be an account owner

Rule: a company may, or may not, be an account holder

#### Categories

□ A category can be either total or partial

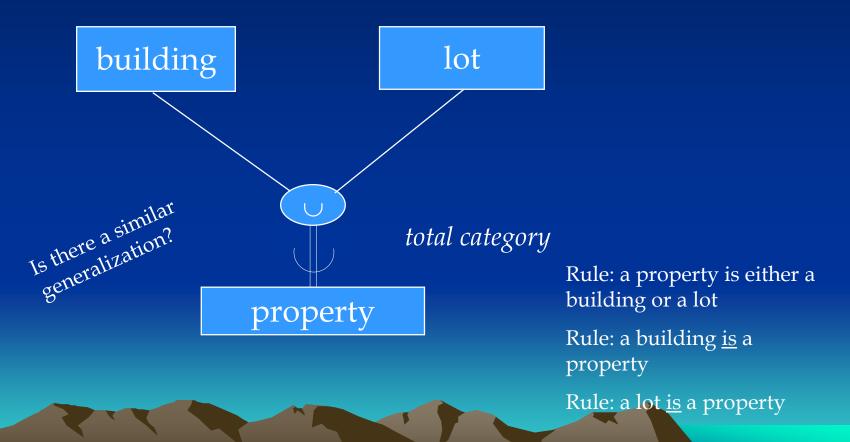

- □ Mapping of Categories
  - ☐ Generate a table for each entity type involved
  - ☐ Superclasses with different key
  - ☐ Specify a new key called surrogate key for the category, which will also be included in the tables for the superclasses as foreign keys
  - ☐ Superclasses with the same keys

    No need of a surrogate key

# ☐ Categories - Superclasses with different keys

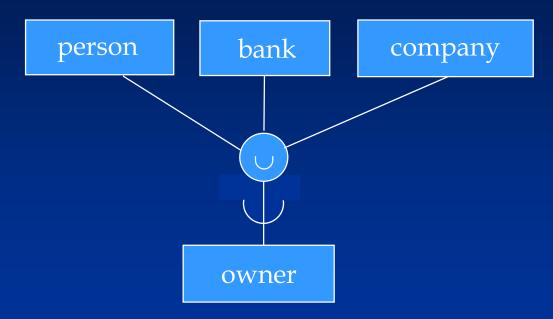

Person (SSN, DrLicNo, Name, Address, Ownerid)

Bank (Bname, BAddress, Ownerid)

Company (CName, CAddress, Ownerid)

Owner (*Ownerid*)

Note the Foreign Keys

Jan. 2025 Yangjun Chen ACS-4902

Surrogate key

# ☐ Categories - Superclasses with the same keys

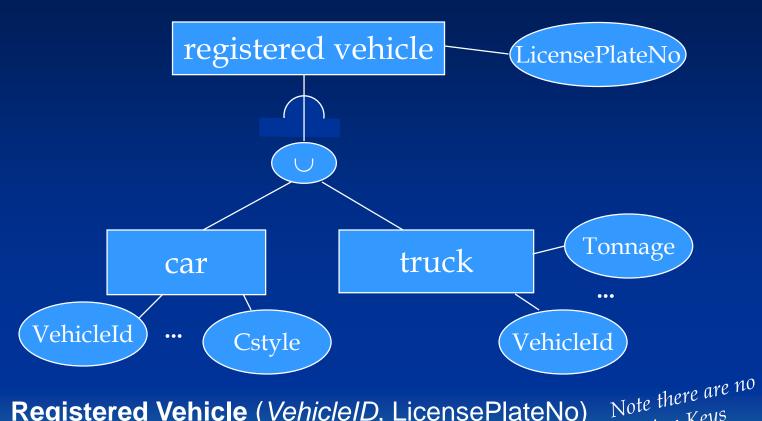

Registered Vehicle (<u>VehicleID</u>, LicensePlateNo) Car (<u>VehicleID</u>, Cstyle, CMake, CModel,CYear) Truck (<u>VehicleID</u>, TMake, TModel,TYear, Tonnage)

Jan. 2025 Yangjun Chen ACS-4902

Foreign Keys

# Outline: SQL and JDBC

#### •DDL

- creating schemas
- modifying schemas

#### •DML

- select-from-where clause
- group by, having, order by
- update
- view
- •JDBC Java Database Connectivity

## **DDL** - creating schemas

- •Create schema schemaname authorization user;
- •Create table tablename ...
  - •attributes, data types
  - •constraints:
    - primary keys
    - •foreign keys
      - •on delete set null|cascade|set default
      - •on update set null|cascade|set default
      - •on insert set null|cascade|set default
    - •uniqueness for secondary keys
- •Create domain domainname ...

#### **DDL - Examples:**

•Create schema:

Create schema COMPANY authorization JSMITH;

•Create table:

Create table EMPLOYEE

(FNAME VARCHAR(15) NOT NULL,

MINIT CHAR,

LNAME VARCHAR(15) NOT NULL,

SSN CHAR(9) NOT NULL,

BDATE DATE,

ADDRESS VARCHAR(30),

SEX CHAR,

SALARY DECIMAL(10, 2),

SUPERSSN CHAR(9),

DNO INT NOT NULL,

PRIMARY KEY(SSN),

FOREIGN KEY(SUPERSSN) REFERENCES EMPLOYEE(SSN), FOREIGN KEY(DNO) REFERENCES DEPARTMENT(DNUMBER));

### **DDL - Examples:**

#### •Specifying constraints:

Create table EMPLOYEE

(...,

DNO INT NOT NULL DEFAULT 1,

**CONSTRAINT EMPPK** 

PRIMARY KEY(SSN),

**CONSTRAINT EMPSUPERFK** 

FOREIGN KEY(SUPERSSN) REFERENCES EMPLOYEE(SSN)

ON DELETE SET NULL ON UPDATE CASCADE,

CONSTRAINT EMPDEPTFK

FOREIGN KEY(DNO) REFERENCES DEPARTMENT(DNUMBER)

**ON DELETE** SET DEFAULT **ON UPDATE** CASCADE);

#### •Create domain:

**CREATE DOMAIN** SSN\_TYPE **AS** CHAR(9);

# Strategies to maintain data consistency: set null or cascade

# Employee

| <u>ssn</u> | ••• | supervisor |
|------------|-----|------------|
| 123456789  |     | 234589710  |
| •••        |     |            |
| 234589710  |     | null       |

Employee

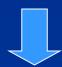

| <u>ssn</u> | ••• | supervisor |
|------------|-----|------------|
| 123456789  |     | 234589710  |
|            |     |            |
| 234589710  |     | null 🔻     |

delete

not reasonable

delete

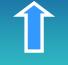

cascade

delete

# Strategies to maintain data consistency: set null or cascade

# Employee

| <u>ssn</u> |     |    | supervisor |     |          |
|------------|-----|----|------------|-----|----------|
| 123456789  |     |    | 234589     | 710 |          |
| •••        |     |    |            |     |          |
| 234589710  |     |    | nul        |     |          |
| Employee   |     |    |            |     | delete   |
| ssn        | ••• | su | pervisor   |     |          |
| 123456789  |     |    | null 🔸     |     | onable   |
| •••        |     |    |            |     | set null |
| 234589710  |     |    | null       |     |          |

Jan. 2025 Yangjun Chen ACS-4902 delete

# Strategy to maintain data consistency: set default Department

| <u>DNUMBER</u> | <br>••• |
|----------------|---------|
| 1              |         |
|                |         |
| 4              |         |

# Employee

| <u>ssn</u> | ••• | DNO |
|------------|-----|-----|
| 123456789  |     | 4   |
| •••        |     |     |
| 234589710  |     |     |

change this value to the default value

1.

delete

# Strategy to enforce referential integrity: cascade

# Employee

| <u>ssn</u> | ••• |  |
|------------|-----|--|
| 123456789  |     |  |
| •••        |     |  |

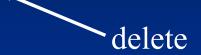

# Works\_On

| <u>ssn</u> | <u>pno</u> | hours |
|------------|------------|-------|
| 123456789  | •••        | 20    |
| •••        |            |       |

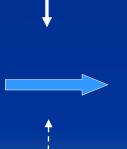

# Works\_On

| ssn | <u>pno</u> | hours |
|-----|------------|-------|
|     |            |       |
| ••• |            |       |

Delete cascading.

### **DML - Queries (the Select statement)**

**select** attribute list

from table list

where condition

group by expression

having expression

**order by** expression;

**Select** fname, salary **from** employee **where** salary > 30000

 $\pi_{\text{fname, salary}}(\sigma_{\text{salary}>30000}(\text{Employee}))$ 

| Select salary from employee; | <u>Salary</u><br>30000 |                    |
|------------------------------|------------------------|--------------------|
|                              | 40000                  | 1: at 05           |
| See Fig. 7.6 for the         | 25000                  | Duplicates agible! |
| relation employee.           | 43000                  | are possible!      |
| relation                     | 38000                  |                    |
|                              | 25000                  |                    |
|                              | 25000                  |                    |
|                              | 55000                  |                    |

**Select** *fname*, *salary* **from** *employee where salary* > *30000*;

| Fname    | Salary |
|----------|--------|
| Franklin | 40000  |
| Jennifer | 43000  |
| Ramesh   | 38000  |
| James    | 55000  |

#### **Correlated Subquery example:**

Suppose we want to find out who is working on a project that is not located where their department is located.

- •Note that the Project table has the location for the project
- •Note that the Works\_on relates employees to projects
- •Note that the Employee table has the department number for an employee, and that Dept\_locations has the locations for the department

### We'll do this in two parts:

- •a join that relates employees and projects (via works\_on)
- •a subquery that obtains the department locations for a given employee

#### **EMPLOYEE**

fname, minit, lname, ssn, bdate, address, sex, salary, superssn, dno

Dnumber, dlocation

**DEPT\_LOCATIONS** 

**PROJECT** 

Pname, pnumber, plocation, dnum

WORKS\_ON

Essn, pno, hours

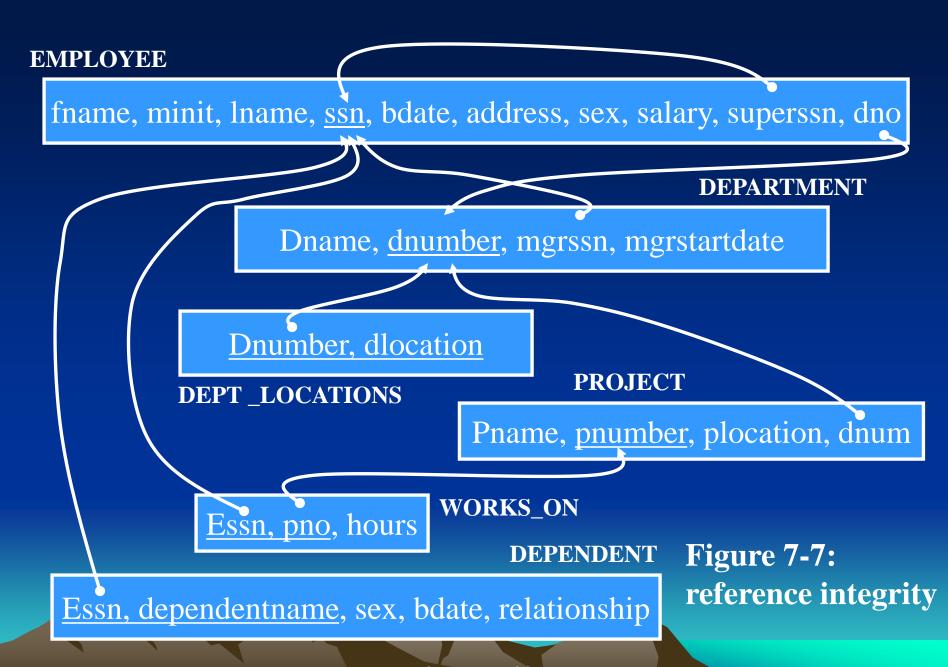

#### **Correlated Subqueries:**

A 3-way join to bring related employee and project data together:

SELECT employee.ssn, employee.fname, employee.lname, project.pnumber, project.plocation

FROM employee, project, works\_on WHERE

employee.ssn = works\_on.essn and project.pnumber = works\_on.pno

A 3-way join

We'll see this join again where Inner Joins are discussed

### **Correlated Subqueries:**

Now we incorporate a correlated subquery to restrict the result to those employees working on a project that is not where their department is located:

```
SELECT employee.ssn, employee.fname, employee.lname, project.pnumber, project.plocation
FROM employee, project, works_on
WHERE
employee.ssn = works_on.essn and
project.pnumber = works_on.pno and
plocation NOT IN

(SELECT dlocation FROM dept_locations WHERE dnumber=employee.dno);
```

### **Correlated Subqueries:**

Now we incorporate a correlated subquery to restrict the result to those employees working on a project that is not where their department is located:

```
SELECT employee.ssn, employee.fname, employee.lname, project.pnumber, project.plocation
FROM employee x, project, works_on
WHERE
employee.ssn = works_on.essn and
project.pnumber = works_on.pno and
plocation NOT IN

(SELECT dlocation FROM dept_locations y WHERE y.dnumber = x.dno);
```

### **Subqueries with Exists and Not Exists:**

Who is working on every project?

SELECT e.ssn, e.fname, e.lname FROM employee AS c WHERE NOT EXISTS

(SELECT \* FROM project AS p WHERE NOT EXISTS

(SELECT \* FROM works\_on AS w WHERE w.essn=e.ssn AND w.pno=p.pno));

There is no project that the employee does not work on.

This is not a query!

# Example:

# WORK\_ON

| <u>essn</u> | <u>PNo</u> | hours |  |
|-------------|------------|-------|--|
| 1           | 1          | •••   |  |
| 1           | 2          | •••   |  |
| 2           | 3          | •••   |  |
| 3           | 1          | •••   |  |
| 3           | 2          | •••   |  |
| 3           | 3          | •••   |  |

# **EMPLOYEE**

| <u>ssn</u> | fname | Iname |
|------------|-------|-------|
| 1          |       |       |
| 2          |       |       |
| 3          |       |       |

# PROJECT

| <u>PNo</u> | Pname |  |
|------------|-------|--|
| 1          |       |  |
| 2          |       |  |
| 3          |       |  |

To develop a database application, **JDBC** or **ODBC** should be used.

JDBC – JAVA Database Connectivity

ODBC – Open Database Connectivity

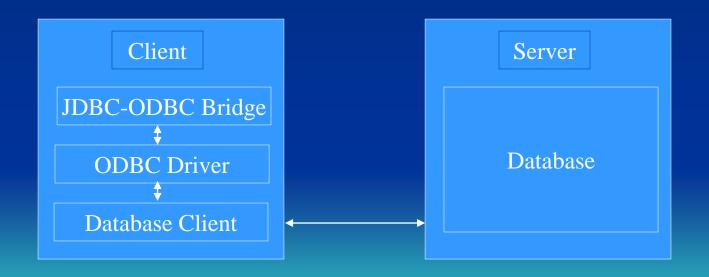

#### **Connection to a database:**

1. Loading driver class

```
Class.forName("sun.jdbc.odbc.JdbcOdbcDriver");
```

2. Connection to a database

```
String url = "jdbc:odbc:<databaseName>";
Connction con =
DriverManager.getConnection(url, <userName>,
<password>)
```

### 3. Sending SQL statements

```
import java.sql.*;
public class DataSourceDemo1
{ public static void main(String[] args)
  { Connection con = null;
   try
   {//load driver class
     Class.forName { "sun.jdbs.odbs.JdbcOdbcDriver");
     //data source
     String url = "jdbs:odbc:Customers";
     //get connection
     con = DriverManager.getConnection(url,
     "sa", " ")
```

```
//create SQL statement
Statement stmt = con.createStatement();

//execute query
Result rs = stmt.executeQuery("SELECT *
FROM Information WHERE Balance >= 5000");

String firstName, lastName;
Date birthDate;
float balance;
int accountLevel;
```

```
while(rs.next())
 {firstName = rs.getString("FirstName");
  lastName = rs.getString("lastName");
  balance = rs.getFloat("Balance");
  System.out.println(firstName + " " +
  lastName + ", balance = " + balance);
catch (Exception e)
{e.printStackTrace();}
finally
{try{con.close();}
 catch(Exception e) { }
```

### Programming in a dynamical environment:

Disadvantage of *DataSourceDemo1*:

If the JDBC-ODBC driver, database, user names, or password are changed, the program has to be modified.

#### Solution:

## Configuration file:

config.driver=sun.jdbc.odbc.JdbcOdbcDriver
config.protocol=jdbc
config.subprotocol=odbc
config.dsname=Customers
config.username=sa
config.password=....

```
file name: datasource.config

Priver

config - datasource name
```

```
import java.sql.*;
import java.io.*;
import java.util.Properties;
public class DatabaseAccess
{ private String configDir;
 //directory for configuration file
 private String dsDriver = null;
 private String dsProtocol = null;
 private String dsSubprotocol = null;
 private String dsName = null;
 private String dsUsername = null;
 private String dsPassword = null;
```

```
public DatabaseAccess(String configDir)
{ this.configDir = configDir; }
                                getconnection("config
public DatabaseAccess()
{ this("."); }
//source: data source name
//configFile: source configuration file
public Connection getConnection (String source,
String configFile) throws SQLException, Exception
{ Connection con = null;
 try
  { Properties prop = loadConfig(ConfigDir, ConfigFile);
```

```
if (prop != null)
  {dsDriver = prop.getProperty(source + ".driver");
  dsProtocol = prop.getPropert(source + ".protocol");
  dsSubprotocol = prop.getPropert(source +
  ".subprotocol");
  if (dsName == null)
    dsName = prop.getProperty(source +
    ".dsName");
   if (dsUsername == null)
dsUsername = prop.getProperty(source +
".username");
  if (dsPassword == null)
    dsPassword = prop.getProperty(source +
".password");
```

```
//load driver class
   Class.forName(dsDriver);
   //connect to data source
   String url = dsProtocol + ":" + dsSubprotocol + ":"
   + dsName;
   con = DriverManager.getConnection(url, dsUsername,
   dsPassword)
 else
   throw new Exception ("* Cannot find property file +
   configFile);
 return con;
catch (ClassNotFoundException e)
{ throw new Exception ("* Cannot find driver class " +
 dsDriver + "!");
```

```
//dir: directory of configuration file
//filename: file name
public Properties loadConfig(String dir, String filename)
throws Exception
{ File inFile = null;
 Properties prop = null;
 try
  { inFile = new File(dir, filename);
   if (inFile.exists()
   { prop = new Properties();
      prop.load(new FileInputStream(inFile));
   else throw new Exception ("* Error in finding " +
            inFile.toString());
  finally {return prop;}
```

ACS-4902

52

Yangjun Chen

Jan. 2025

Using class DatabaseAccess, DataSourceDemo1 should be modified a little bit:

```
DatabaseAccess db = new databaseAccess();
con = db.getConnection("config",
"datasource.config");
```

### **Database updating:**

```
//execute update
   Statement stmt = con.CreateStatement();
   int account = stmt.executeUpdate("UPDATE
   Information SET Accountlev1 = 2 WHERE
   Balance \geq 50000'');
   System.out.println(account + " record has been
updated");
   //execute insert
   account = stmt.executeUpdate("INSERT INTO
   Information VALUE ('David', 'Feng', '05/05/1975',
   2000, 1)");
   System.out.println(account + " record has been
   inserted");
  catch (Exception e) {e.printStackTrace(); }
  finally {try{con.close(); catch(Exception e) { } }
```

Outline: Hashing (5.9, 5.10, 3rd. ed.; 13.8, 4th, 5th ed.; 17.8, 6th ed.)

- external hashing
- static hashing & dynamic hashing
- hash function
  - mathematical function that maps a key to a bucket address
  - collisions
    - collision resolution scheme
      - open addressing
      - chaining
      - multiple hashing
- linear hashing

### Mapping a table into a file

#### Employee

| ssn | name | bdate | sex | address | salary |
|-----|------|-------|-----|---------|--------|
|     |      |       |     |         |        |
|     |      |       |     |         |        |

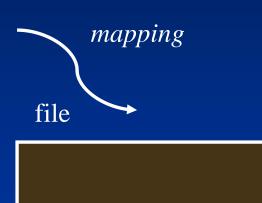

- Block (or page)
  - access unit of operating system
  - block size: range from 512 to 4096 bytes
- Bucket
  - access unit of database system
  - A bucket contains one or more blocks.
- A file can be considered as a collection of buckets.

Each bucket has an address.

### **External Hashing**

• Consider a file comprising a primary area and an overflow area

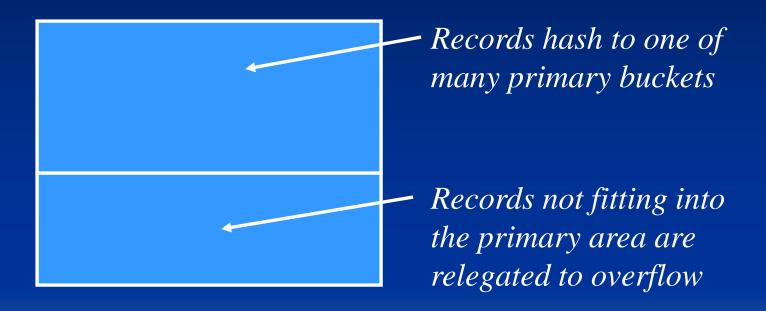

• Common implementations are *static* - the number of primary buckets is fixed - and we expect to need to reorganize this type of files on a regular basis.

### **External Hashing**

- •Consider a static hash file comprising M primary buckets
- We need a hash function that maps the key onto  $\{0, 1, \dots M-1\}$
- •If M is prime and Key is numeric then

$$Hash(Key) = Key \ mod \ M$$

can work well

- •A collision may occur when more than one records hash to the same address
- •We need a collision resolution scheme for overflow handling because the number of collisions for one primary bucket can exceed the bucket capacity
  - open addressing
  - chaining

### **Overflow handling**

- Open addressing
  - subsequent buckets are examined until an open record position is found
  - no need for an overflow area
  - consider records being inserted R1, R2, R3, R4, R5, R6, R7 with bucket capacity of 2 and hash values 0, 1, 2, 1, 1, 0, 3

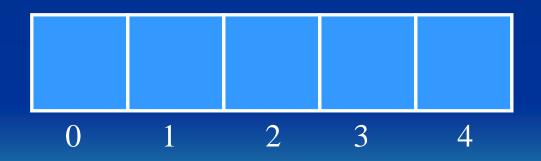

How do we handle retrieval, deletion?

• consider records being inserted R1, R2, R3, R4, R5, R6, R7 with bucket capacity of 2 and hash values 0, 1, 2, 1, 1, 0, 3

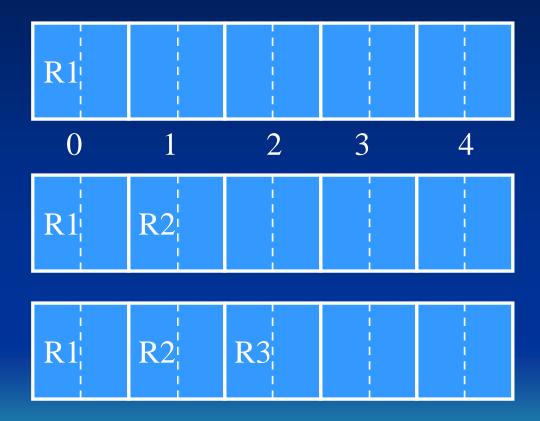

R1, R2, R3, R4, R5, R6, R7 hash values: 0, 1, 2, 1, 1, 0, 3

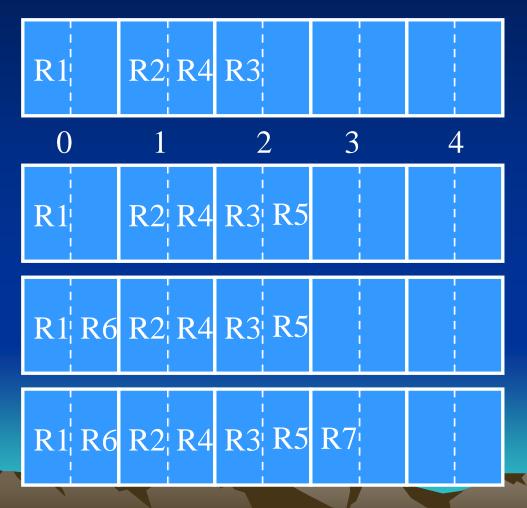

### **Overflow handling**

- Chaining
  - a pointer in the primary bucket points to the first overflow record
  - overflow records for one primary bucket are chained together
  - consider records being inserted R1, R2, R3, R4, R5, R6, R7, R8, R9, R10, R11.
  - with bucket capacity of 2 and hash values 1, 2, 3, 2, 2, 1, 4, 2, 3, 3, 3.
  - deletions?

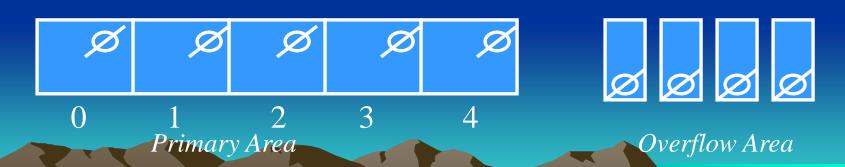

R1, R2, R3, R4, R5, R6, R7, R8, R9, R10, R11 1, 2, 3, 2, 2, 1, 4, 2, 3, 3, 3

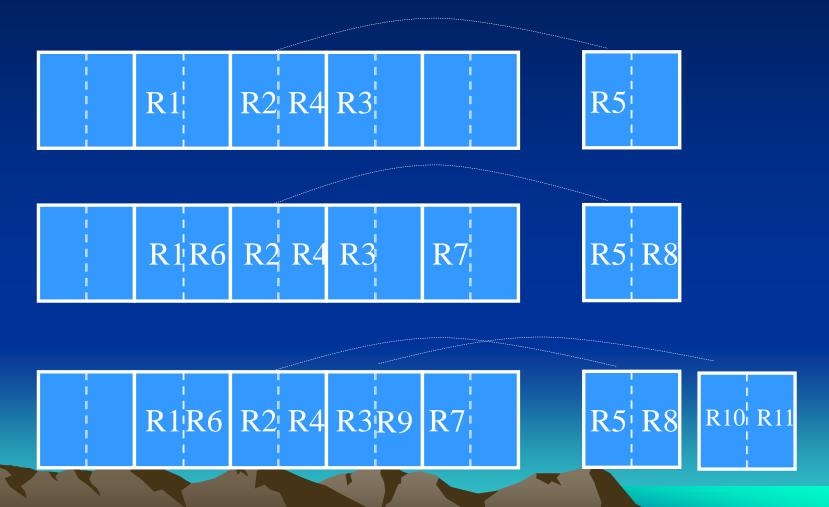

### **Overflow handling**

- Multiple Hashing
  - when collision occurs a next hash function is tried to find an unfilled bucket
  - eventually we would resort to chaining
  - note that open addressing can suffer from poor performance due to islands of full buckets occurring and having a tendency to get even longer - using a second hash function helps avoid that problem

### **Linear Hashing**

- A dynamic hash file:

  grows and shrinks gracefully
- initially the hash file comprises M primary buckets numbered 0, 1, ... M-1
- the hashing process is divided into several phases (phase 0, phase 1, phase 2, ...). In phase j, records are hashed according to hash functions  $h_i(key)$  and  $h_{i+1}(key)$
- $h_j(\text{key}) = \text{key mod } (2^{j*}M)$

```
phase 0: h_0(\text{key}) = \text{key mod } (2^{0*}M), h_1(\text{key}) = \text{key mod } (2^{1*}M)
phase 1: h_1(\text{key}) = \text{key mod } (2^{1*}M), h_2(\text{key}) = \text{key mod } (2^{2*}M)
phase 2: h_2(\text{key}) = \text{key mod } (2^{2*}M), h_3(\text{key}) = \text{key mod } (2^{3*}M)
```

### **Linear Hashing**

- h<sub>j</sub>(key) is used first; to split, use h<sub>j+1</sub>(key)
- splitting a bucket means to redistribute the records into two buckets: the original one and a new one. In phase j, to determine which ones go into the original while the others go into the new one, we use  $h_{j+1}(key) = key \mod 2^{j+1}*M$  to calculate their address.
- splitting buckets splitting occurs according to a specific rule such as
  - an overflow occurring, or
  - the load factor reaching a certain value, etc.
- a split pointer keeps track of which bucket to split next
- split pointer goes from 0 to  $2^{j*}M$  1 during the  $j^{th}$  phase, j=0, 1,

### **Linear Hashing**

- 1. What is a phase?
- 2. When to split a bucket?
- 3. How to split a bucket?
- 4. What bucket will be chosen to split next?
- 5. How do we find a record inserted into a linear hashing file?

- initially suppose M=4
- $h_0(\text{key}) = \text{key mod M}$ ; i.e. key mod 4 (rightmost 2 bits)

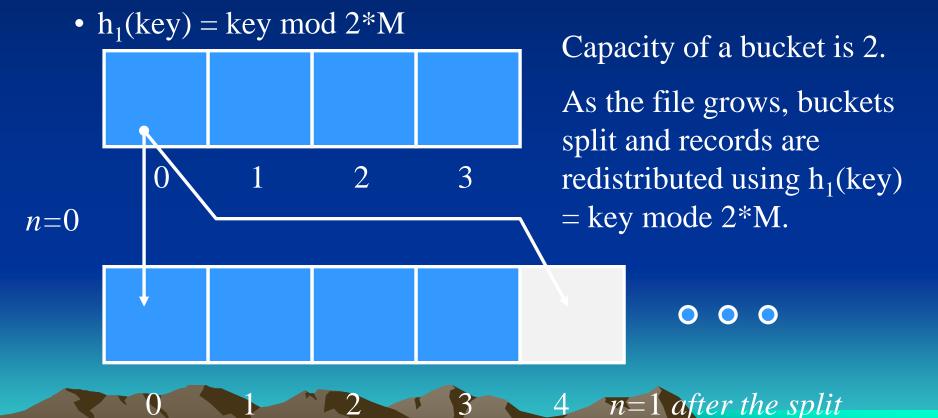

- collision resolution strategy: chaining
- split rule: if load factor > 0.70
- insert the records with key values:

0011, 0010, 0100, 0001, 1000, 1110, 0101, 1010, 0111, 1100

Buckets to be added during the expansion

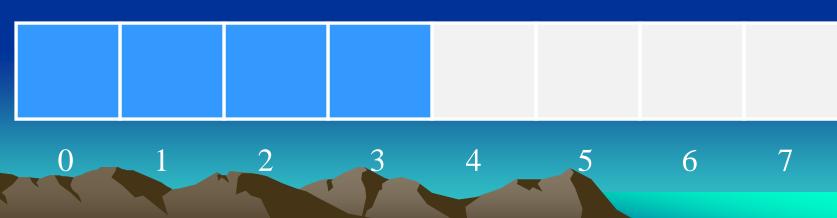

• when inserting the sixth record (using  $h_0$  = Key mod M) we would have

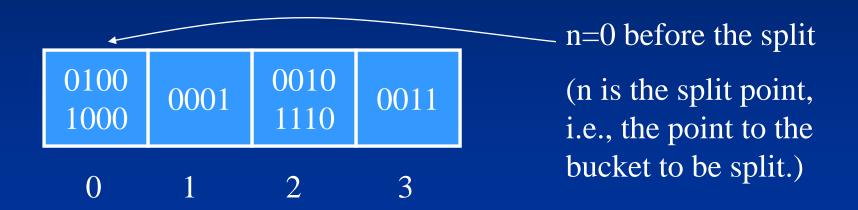

0011, 0010, 0100, 0001, 1000, 1110, 0101, 1010, 0111, 1100

• when inserting the sixth record (using  $h_0 = \text{Key mod M}$ ) we would have

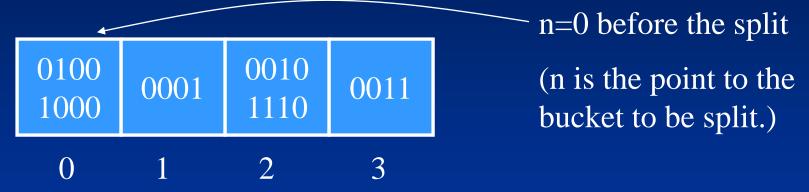

• but the load factor 6/8 = 0.75 > 0.70 and so bucket 0 must be split (using  $h_1 = \text{Key mod } 2M$ ):

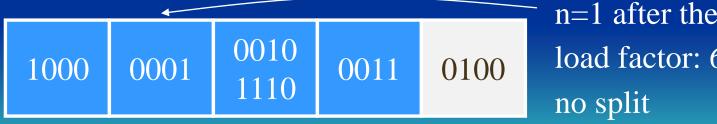

n=1 after the split load factor: 6/10=0.6

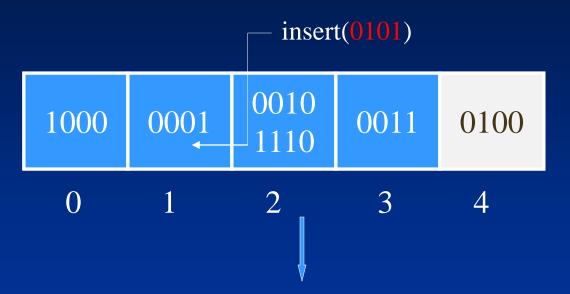

| 1000 | 0001<br>0101 | 0010<br>1110 | 0011 | 0100 |  |
|------|--------------|--------------|------|------|--|
| 0    | 1            | 2            | 3    | 4    |  |

n=1 load factor: 7/10=0.7 no split

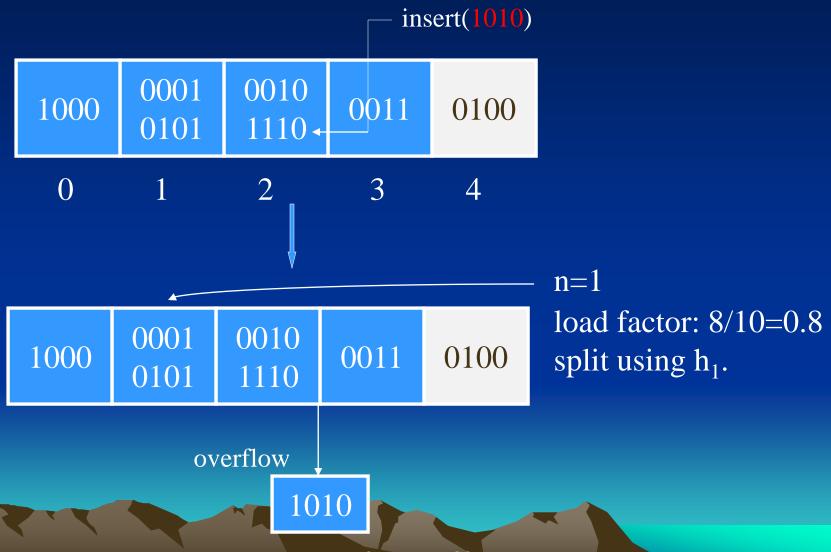

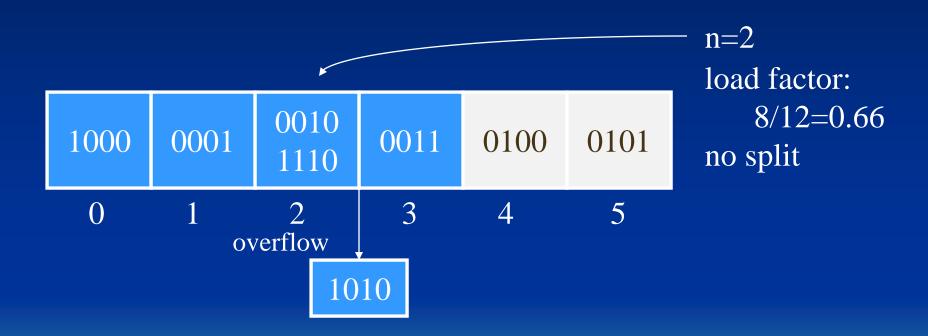

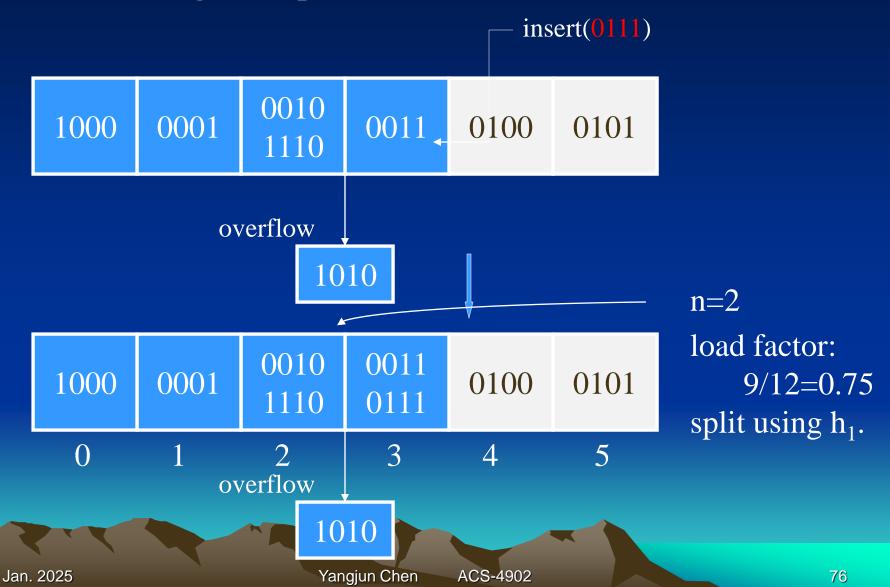

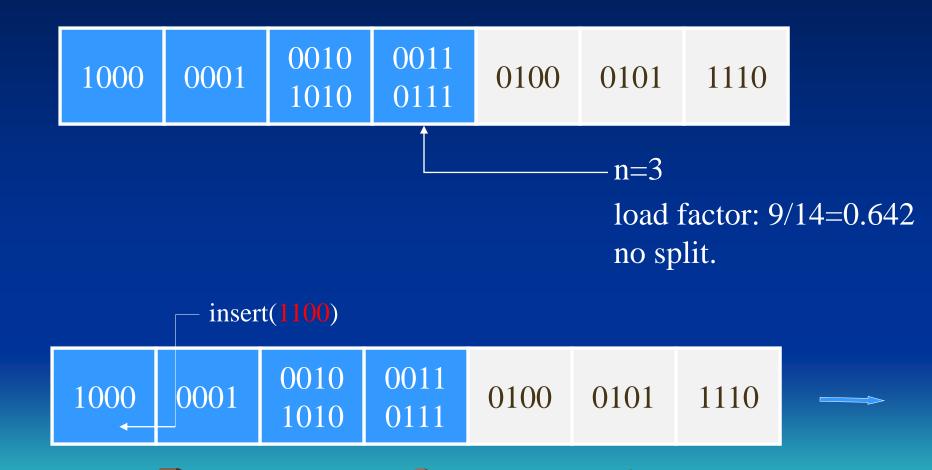

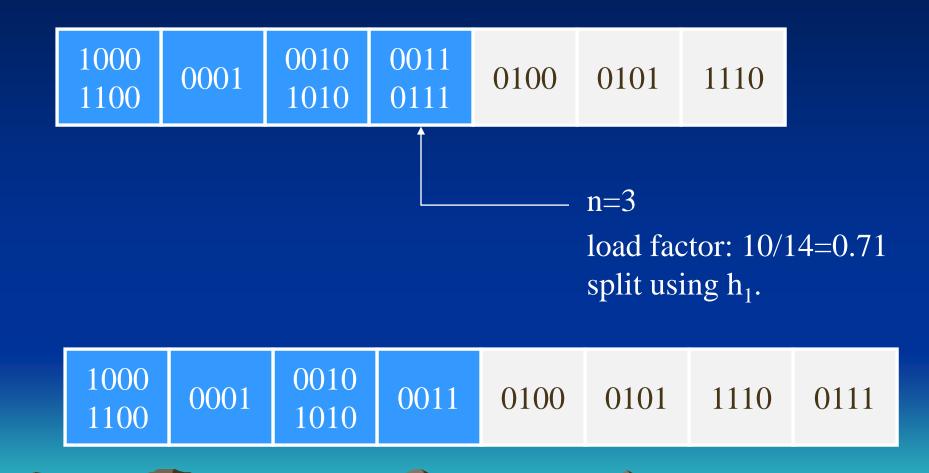

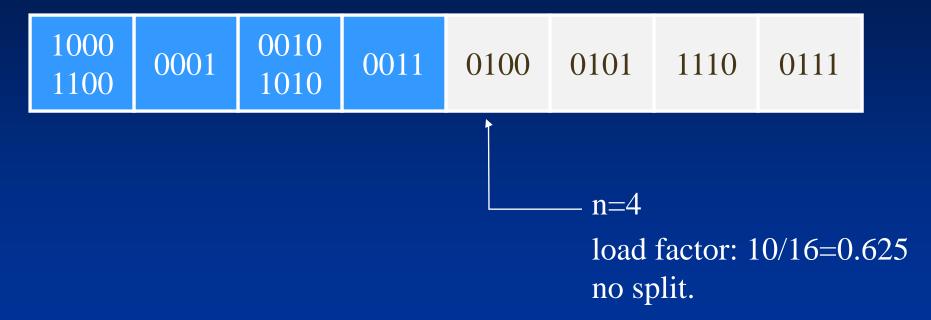

- At this point, all the 4 (M) buckets are split. The size of the primary area becomes 2M. n should be set to 0. It begins a second phase.
- In the second phase, we will use h<sub>1</sub> to insert records and h<sub>2</sub> to split a bucket.
  - note that  $h_1(K) = K \mod 2M$  and  $h_2(K) = K \mod 4M$ .

How to find a KEY in a linear hash file?

```
M – the size of the initial primary area j – the last phase n – the next bucket to be split
```

Algorithm find(KEY, M, j, n)

```
if j = 0 then return h_0(KEY) = KEY \mod M; else
```

```
BUCKET_LOC := h_{j-1}(KEY) = KEY \mod 2^{j-1}M; if BUCKET_LOC < n then return h_j(KEY) else return BUCKET_LOC;
```

## **Database Index Techniques**

- B+ tree
- Multiple-key indexes
- kd tree
- Quad tree
- R tree
- Bitmap
- Inverted files

#### B<sup>+</sup>-tree Structure

non-leaf node (internal node or a root)

• 
$$< P_1, K_1, P_2, K_2, ..., P_{q-1}, K_{q-1}, P_q > (q \le p_{internal})$$

- $K_1 < K_2 < ... < K_{q-1}$  (i.e. it's an ordered set)
- For any key value, X, in the subtree pointed to by P<sub>i</sub>

$$\begin{split} \bullet K_{i\text{-}1} < X \leq K_i & \text{for } 1 < i < q \\ \bullet X \leq K_1 & \text{for } i = 1 \\ \bullet K_{q\text{-}1} < X & \text{for } i = q \end{split}$$

- Each internal node has at most p<sub>internal</sub> pointers.
- Each node except root must have at least  $\lceil p_{internal}/2 \rceil$  pointers.
- The root, if it has some children, must have at least 2 pointers.

## A B+-tree

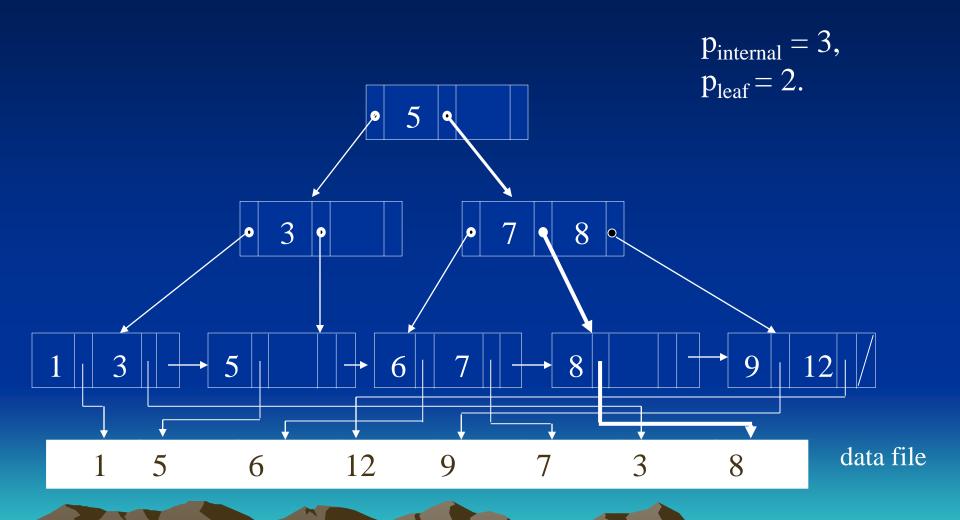

#### B<sup>+</sup>-tree Structure

leaf node (terminal node)

- $< (K_1, Pr_1), (K_2, Pr_2), ..., (K_{q-1}, Pr_{q-1}), P_{next} >$
- $K_1 < K_2 < ... < K_{q-1}$
- Pr<sub>i</sub> points to a record with key value K<sub>i</sub>, or Pr<sub>i</sub> points to a page containing a record with key value K<sub>i</sub>.
- Maximum of p<sub>leaf</sub> key/pointer pairs.
- Each leaf has at least  $p_{leaf}/2$  keys.
- All leaves are at the same level (balanced).
- P<sub>next</sub> points to the next leaf node for key sequencing.

B+-tree stored in a file:

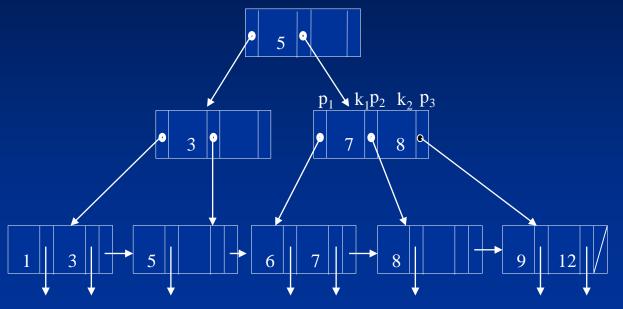

| 0                                                 |                      | <u>5</u> |           |   |  |  |  |
|---------------------------------------------------|----------------------|----------|-----------|---|--|--|--|
| 1                                                 |                      | <u>3</u> |           |   |  |  |  |
| 2                                                 | 1                    |          | <u>3</u>  |   |  |  |  |
| 3                                                 | <u>5</u>             |          |           |   |  |  |  |
| <ul><li>2</li><li>3</li><li>4</li><li>5</li></ul> |                      | 7        |           | 8 |  |  |  |
| 5                                                 | <u>6</u>             |          | 7         |   |  |  |  |
| 6<br>7                                            | 8                    |          |           |   |  |  |  |
| 7                                                 | <u>8</u><br><u>9</u> |          | <u>12</u> | 2 |  |  |  |
|                                                   |                      |          |           |   |  |  |  |

Data file: 1 5 6 12 9 7 3 8

#### B+-tree stored in a file:

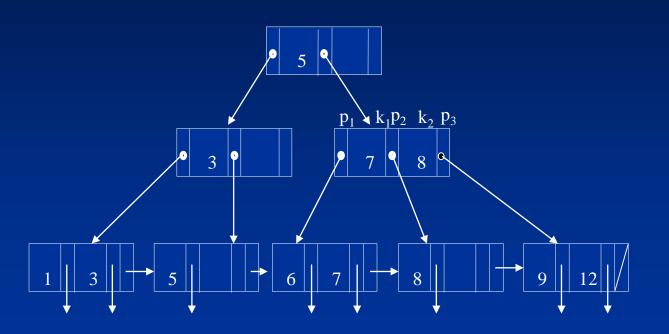

| Data file: | 1 5 | 6 12 | 9 7 | 3 8 |  |
|------------|-----|------|-----|-----|--|
|            | 0   | 1    | 2   | 3   |  |

| 0 | 1        | <u>5</u>      | 4         |   |   |  |  |
|---|----------|---------------|-----------|---|---|--|--|
| 1 | 2        | <u>3</u>      | 3         |   |   |  |  |
| 2 | 1        | $\mid 0 \mid$ | <u>3</u>  | 3 |   |  |  |
| 3 | <u>5</u> | 0             |           |   |   |  |  |
| 4 | 5        | 7             | 6         | 8 | 7 |  |  |
| 5 | <u>6</u> | 1             | <u>7</u>  | 2 |   |  |  |
| 6 | <u>8</u> | 3             |           |   |   |  |  |
| 7 | 9        | 2             | <u>12</u> | 1 |   |  |  |
|   |          |               |           |   |   |  |  |
|   |          |               |           |   |   |  |  |

#### Store a B+-tree on hard disk

## Algorithm:

```
push(root, -1, -1);
while (S is not empty) do
    x := pop();
    store x.data in file F;
    assume that the address of x in F is ad;
    if x.address-of-parent \neq -1 then {
         y := x.address-of-parent;
         z := x.position;
         write ad in page y at position z in F;
    let x_1, ..., x_k be the children of x;
    for (i = k \text{ to } 1) \{push(x_i, ad, i)\};
```

| data | address-of- | position |
|------|-------------|----------|
|      | parent      |          |

stack: S

data: all the key values in a node address-of-parent: a page number in the file F, where the parent of the node is stored.

position: a number indicating what is the ranking of a child. That is, whether it is the first, second, ..., child of its parent.

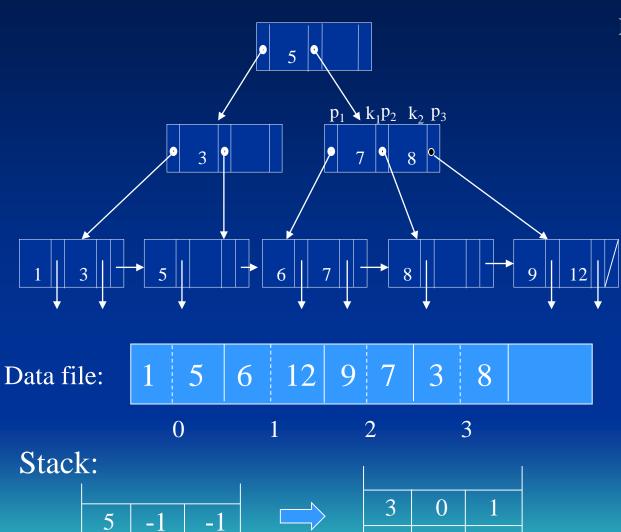

Jan. 2025

#### B+-tree stored in a file:

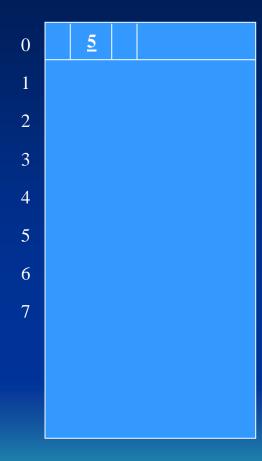

Yangjun Chen ACS-4902

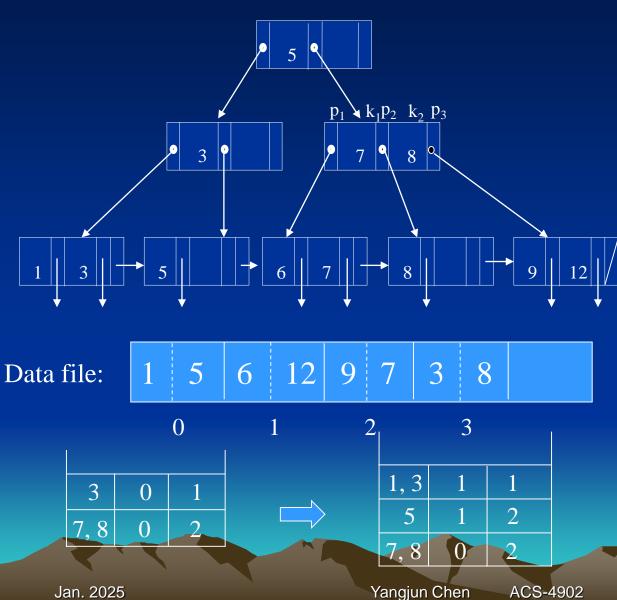

#### B+-tree stored in a file:

| 0                | 1 | <u>5</u> |  |
|------------------|---|----------|--|
| 1                |   | <u>3</u> |  |
| 2                |   |          |  |
| 2 3              |   |          |  |
| 4                |   |          |  |
| 4<br>5<br>6<br>7 |   |          |  |
| 6                |   |          |  |
| 7                |   |          |  |
|                  |   |          |  |
|                  |   |          |  |
|                  |   |          |  |

Yangjun Chen ACS-4902

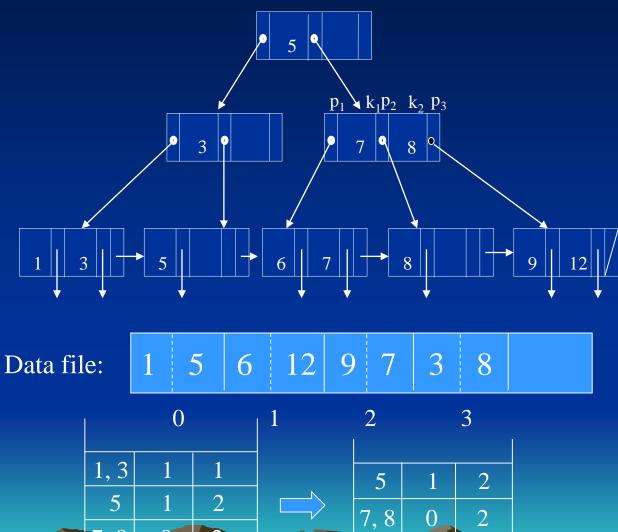

#### B+-tree stored in a file:

| 0 | 1 | <u>5</u> |          |   |  |  |
|---|---|----------|----------|---|--|--|
| 1 | 2 | <u>3</u> |          |   |  |  |
| 2 | 1 | 0        | <u>3</u> | 3 |  |  |
| 3 |   |          |          |   |  |  |
| 4 |   |          |          |   |  |  |
| 5 |   |          |          |   |  |  |
| 6 |   |          |          |   |  |  |
| 7 |   |          |          |   |  |  |
|   |   |          |          |   |  |  |
|   |   |          |          |   |  |  |
|   |   |          |          |   |  |  |
|   |   |          |          |   |  |  |

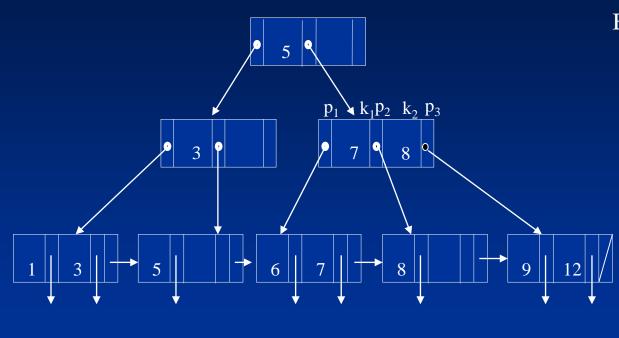

Data file:

7, 8 

#### B+-tree stored in a file:

| 0 | 1        | <u>5</u> |          |   |  |
|---|----------|----------|----------|---|--|
| 1 | 2        | <u>3</u> | 3        |   |  |
| 2 | 1        | 0        | <u>3</u> | 3 |  |
| 3 | <u>5</u> | 0        |          |   |  |
|   |          |          |          |   |  |

Jan. 2025 Yangjun Chen ACS-4902 

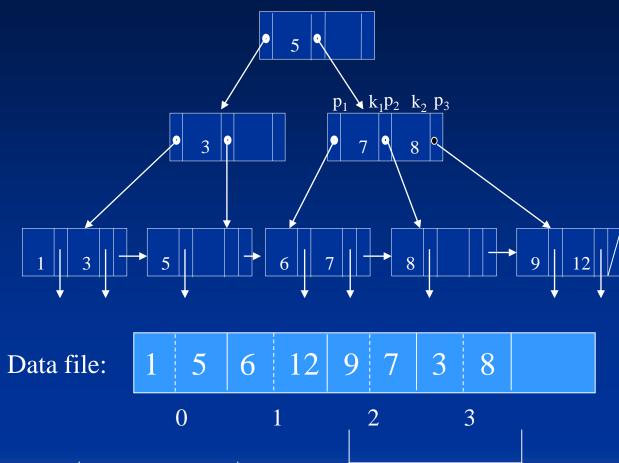

7, 8

6, 7

8

9,12

4

4

#### B+-tree stored in a file:

| 0 | 1        | <u>5</u> | 4        |   |  |  |
|---|----------|----------|----------|---|--|--|
| 1 | 2        | <u>3</u> | 3        |   |  |  |
| 2 | 1        | 0        | <u>3</u> | 3 |  |  |
| 3 | <u>5</u> | 0        |          |   |  |  |
| 4 |          | <u>7</u> |          | 8 |  |  |
| 5 |          |          |          |   |  |  |
| 6 |          |          |          |   |  |  |
| 7 |          |          |          |   |  |  |
|   |          |          |          |   |  |  |
|   |          |          |          |   |  |  |

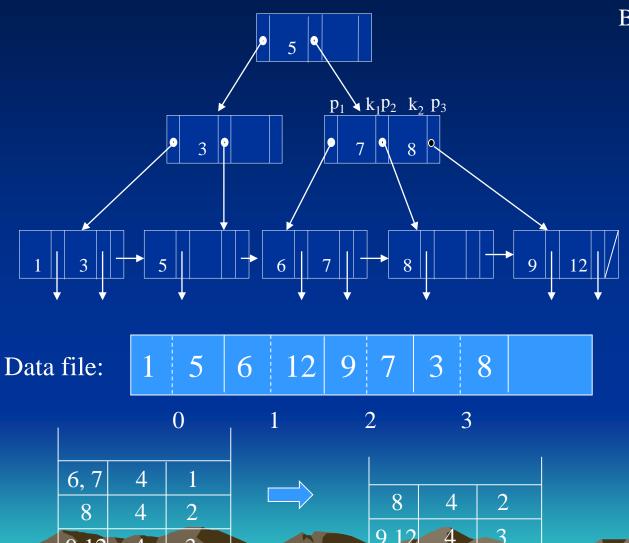

Jan. 2025

#### B+-tree stored in a file:

| 1 |          |          |          |   |  |  |
|---|----------|----------|----------|---|--|--|
| 0 | 1        | <u>5</u> | 4        |   |  |  |
| 1 | 2        | <u>3</u> | 3        |   |  |  |
| 2 | 1        | 0        | <u>3</u> | 3 |  |  |
| 3 | <u>5</u> | 0        |          |   |  |  |
| 4 | 5        | 7        |          | 8 |  |  |
| 5 | <u>6</u> | 1        | <u>7</u> | 2 |  |  |
| 6 |          |          |          |   |  |  |
| 7 |          |          |          |   |  |  |
|   |          |          |          |   |  |  |

93

Yangjun Chen ACS-4902

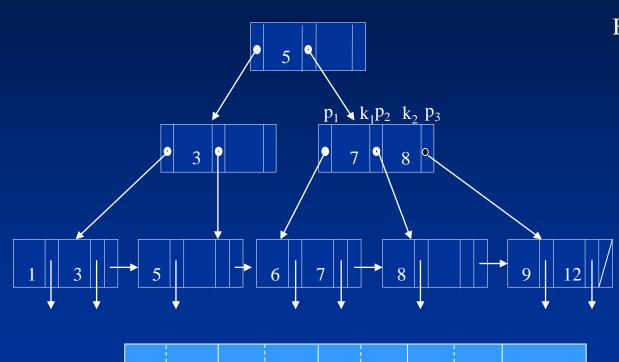

Data file: 1 5 6 12 9 7 3 8

0 1 2 3

| 8    | 4 | 2 |  |
|------|---|---|--|
| 9,12 | 4 | 3 |  |

B+-tree stored in a file:

| 0 | 1        | <u>5</u> | 4        |          |  |  |
|---|----------|----------|----------|----------|--|--|
| 1 | 2        | <u>3</u> | 3        |          |  |  |
| 2 | 1        | 0        | <u>3</u> | 3        |  |  |
| 3 | <u>5</u> | 0        |          |          |  |  |
| 4 | 5        | <u>7</u> | 6        | <u>8</u> |  |  |
| 5 | <u>6</u> | 1        | <u>7</u> | 2        |  |  |
| 6 | 8        | 3        |          |          |  |  |
| 7 |          |          |          |          |  |  |

94

Yangjun Chen ACS-4902

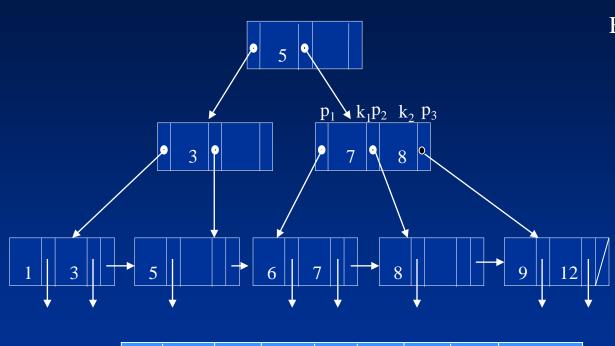

#### B+-tree stored in a file:

| 0 | 1        | <u>5</u> | 4         |          |   |  |  |
|---|----------|----------|-----------|----------|---|--|--|
| 1 | 2        | <u>3</u> | 3         |          |   |  |  |
| 2 | 1        | 0        | <u>3</u>  | 3        |   |  |  |
| 3 | <u>5</u> | 0        |           |          |   |  |  |
| 4 | 5        | 7        | 6         | <u>8</u> | 7 |  |  |
| 5 | <u>6</u> | 1        | 7         | 2        |   |  |  |
| 6 | 8        | 3        |           |          |   |  |  |
| 7 | 9        | 2        | <u>12</u> | 1        |   |  |  |
|   |          |          |           | '        |   |  |  |
|   |          |          |           |          |   |  |  |

9,12 4 3

empty stack

## **Index Structures for Multidimensional Data**

- Multiple-key indexes
- kd-trees
- Quad trees
- R-trees
- Bit map

#### **Indexes over texts**

Inverted files

# Multiple-key indexes (Indexes over more than one attributes)

## **Employee**

| ename         | <u>ssn</u> | age | salary | dnumber |
|---------------|------------|-----|--------|---------|
|               |            |     |        |         |
| Aaron, Ed     |            |     |        |         |
| Abbott, Diane |            |     |        |         |
| Adams, John   |            |     |        |         |
| Adams, Robin  |            |     |        |         |

## Multiple-key indexes

(Indexes over more than one attributes)

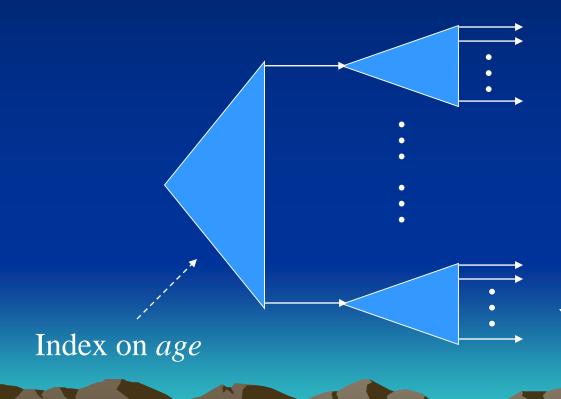

Index on salary

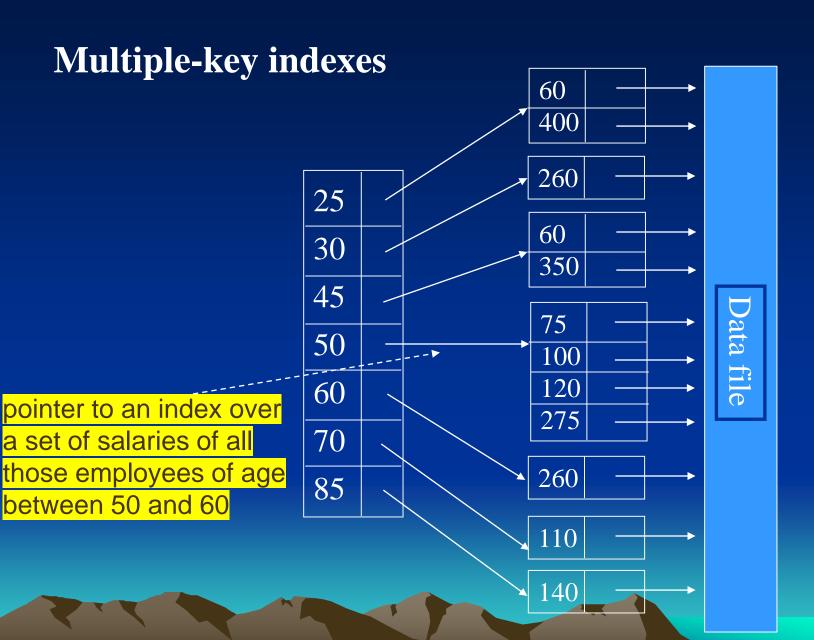

#### kd-Trees

## (A generalization of binary search trees)

A kd-tree is a binary tree in which interior nodes have an associated attribute a and a value v that splits the data points into two parts: those with a-value less than v and those with a-value equal to or larger than v.

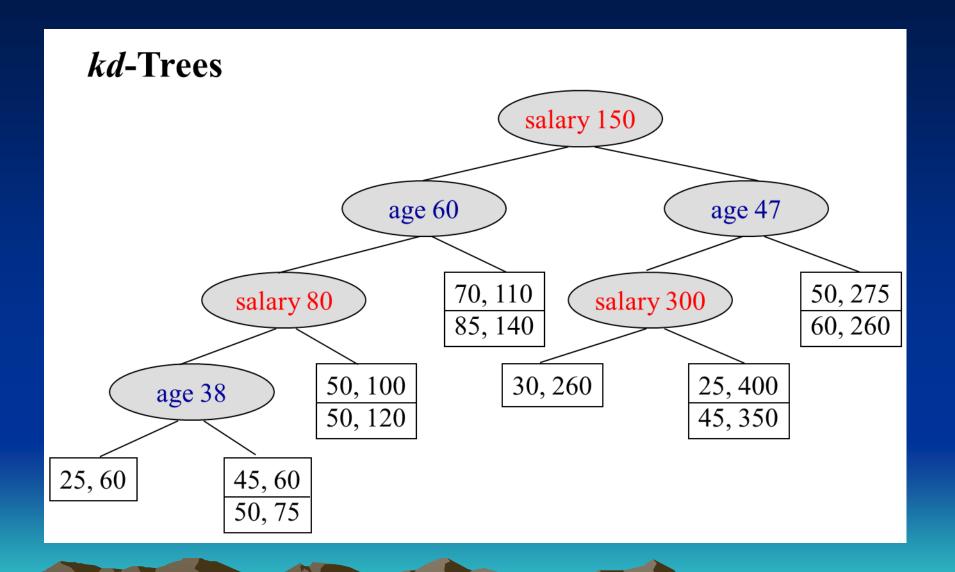

## kd-trees

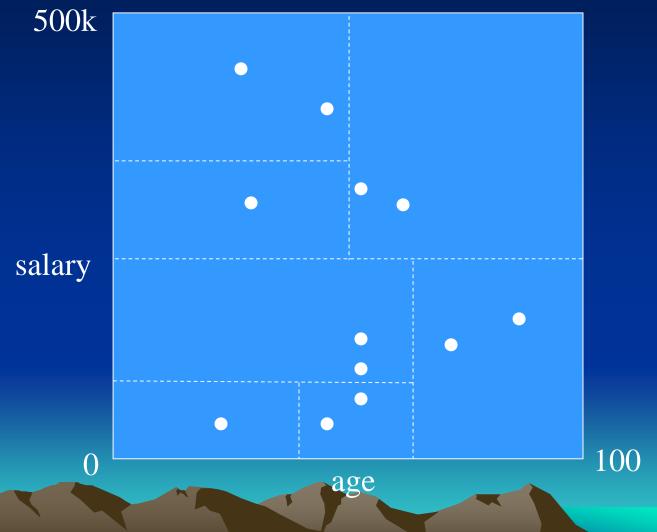

#### 3-dimensional data division

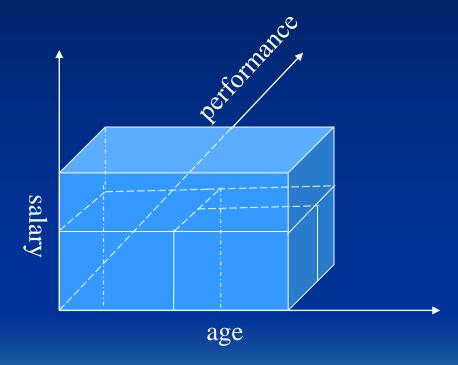

## Insert a new entry into a kd-tree:

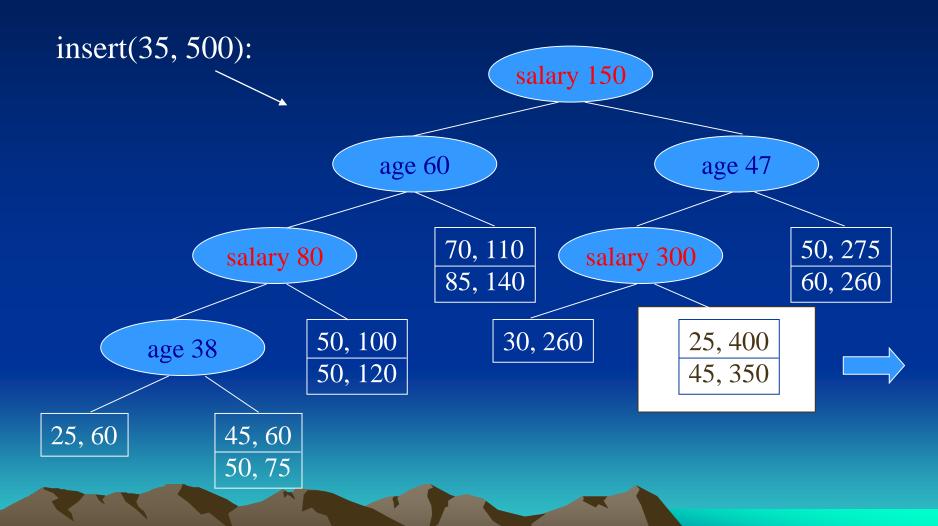

## Insert a new entry into a kd-tree:

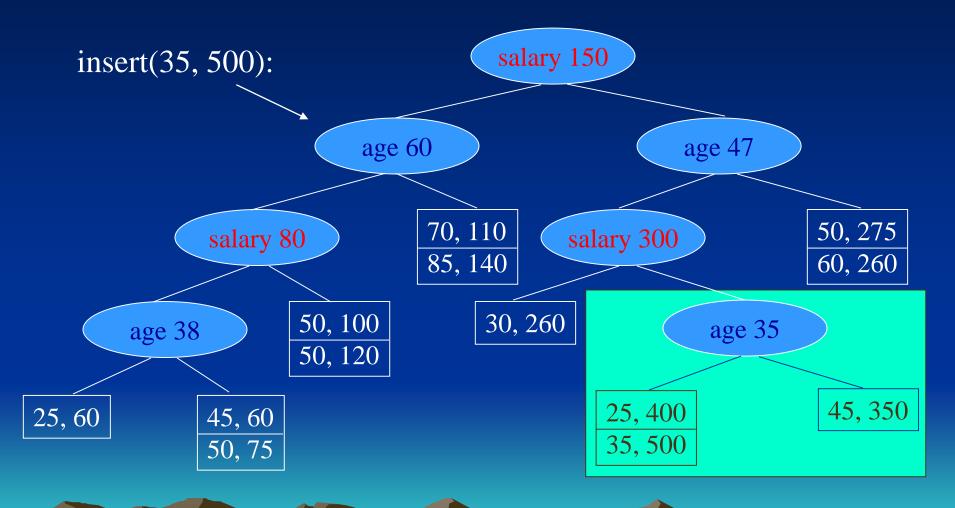

## **Quad-trees**

In a Quad-tree, each node corresponds to a square region in two dimensions, or to a *k*-dimensional cube in *k* dimensions.

- If the number of data entries in a square is not larger than what will fit in a block, then we can think of this square as a leaf node.
- If there are too many data entries to fit in one block, then we treat the square as an interior node, whose children correspond to its four quadrants.

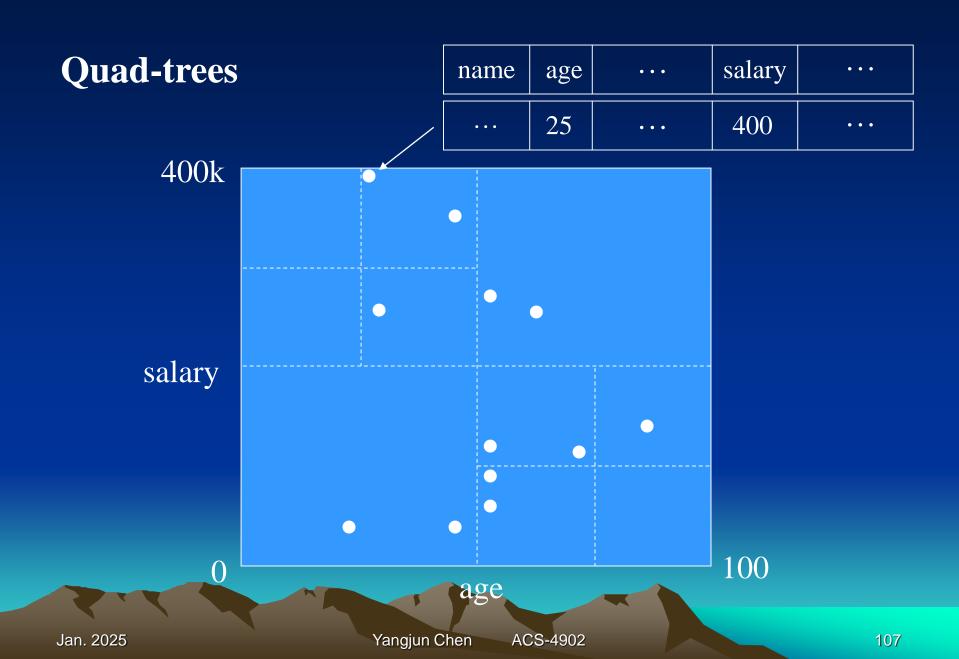

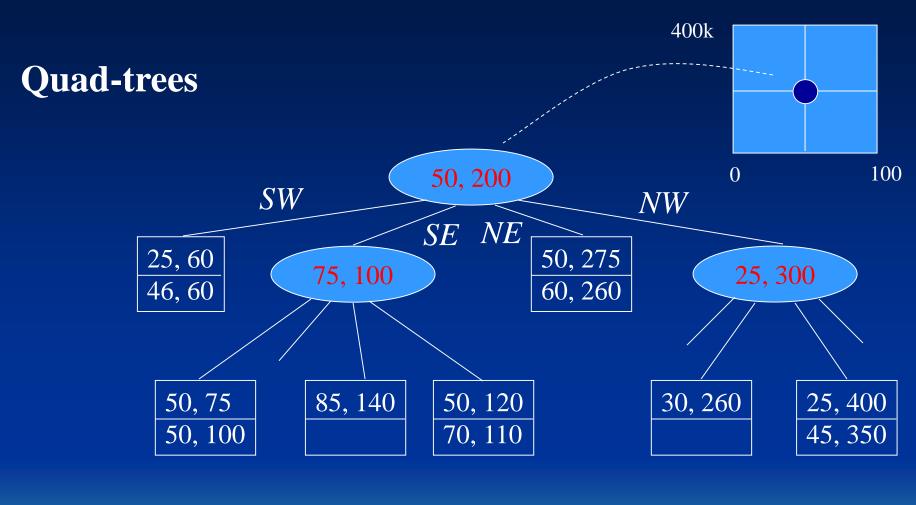

#### **R-trees**

# An R-tree is an extension of B-trees for multidimensional data.

- An R-tree corresponds to a whole area (a rectangle for two-dimensional data.)
- In an R-tree, any interior node corresponds to some interior regions, or just regions, which are usually a rectangle
- Each region *x* in an interior node *n* is associated with a link to a child of *n*, which corresponds to all the subregions within *x*.

#### **R-trees**

In an R-tree, each interior node contains several subregions.

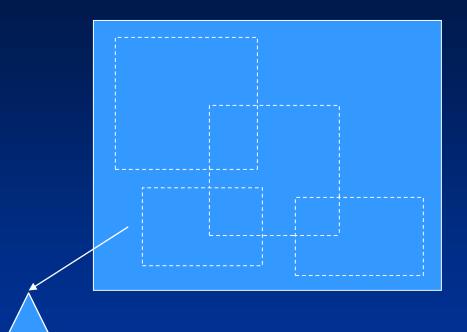

In a B+-tree, each interior node contains a set of keys that divides a line into segments.

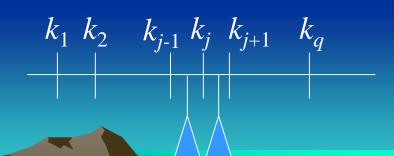

Suppose that the local cellular phone company adds a POP (point of presence, or base station) at the position shown below.

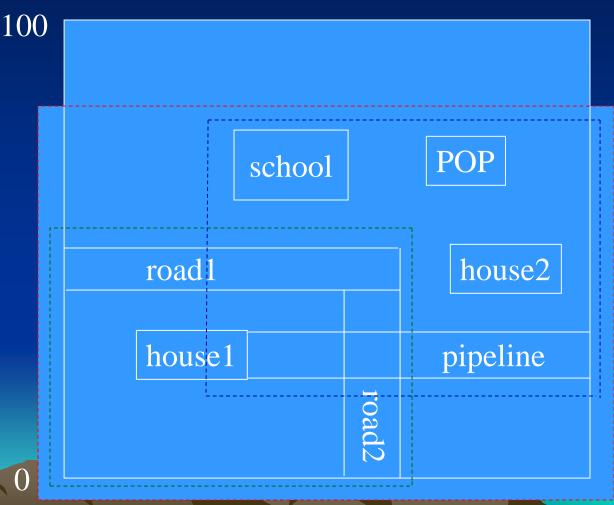

Jan. 2025 Yangjun Chen ACS-4902 111

100

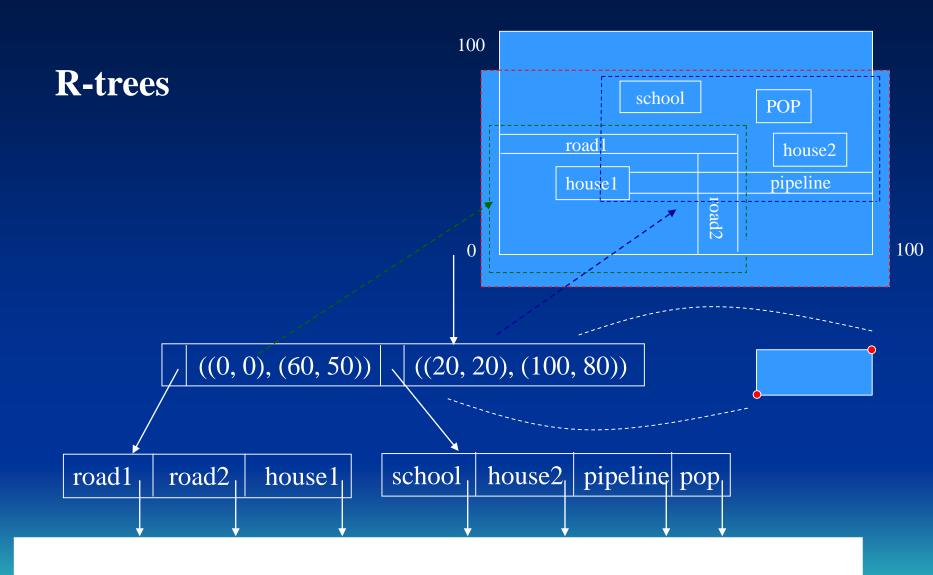

Insert a new region *r* into an R-tree.

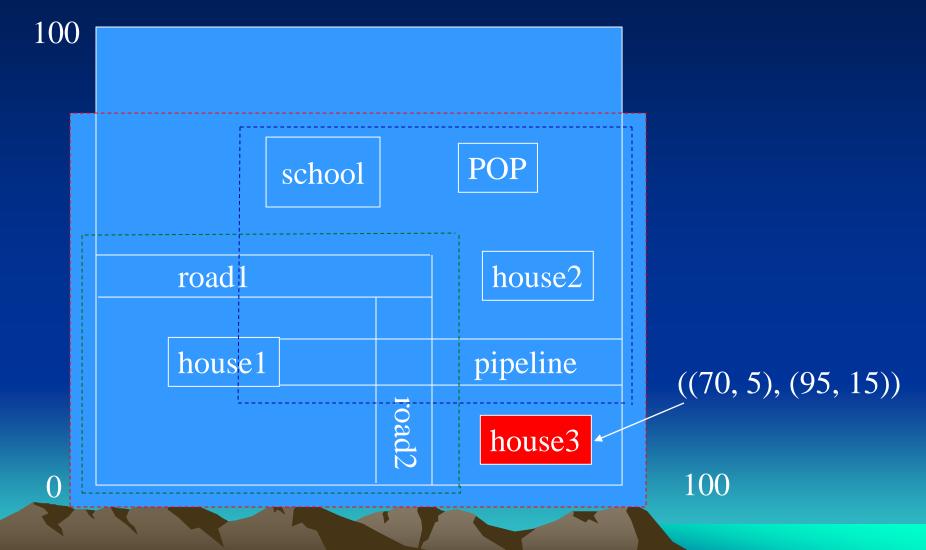

Insert a new region *r* into an R-tree.

- 1. Search the *R*-tree, starting at the root.
- 2. If the encountered node is internal, find a subregion into which *r* fits.
  - If there is more than one such region, pick one and go to its corresponding child.
  - If there is no subregion that contains *r*, choose any subregion such that it needs to be expanded as little as possible to contain *r*.

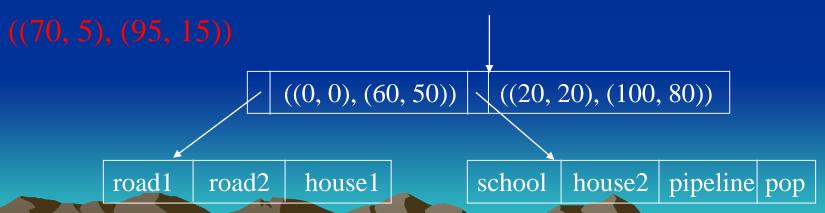

#### Two choices:

- If we expand the lower subregion, corresponding to the first leaf, then we add 1050 square units to the region.
- If we extend the other subregion by lowering its bottom by 15 units, then we add 1200 square units.

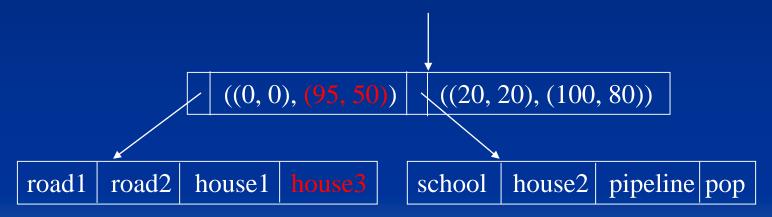

Insert a new region *r* into an R-tree.

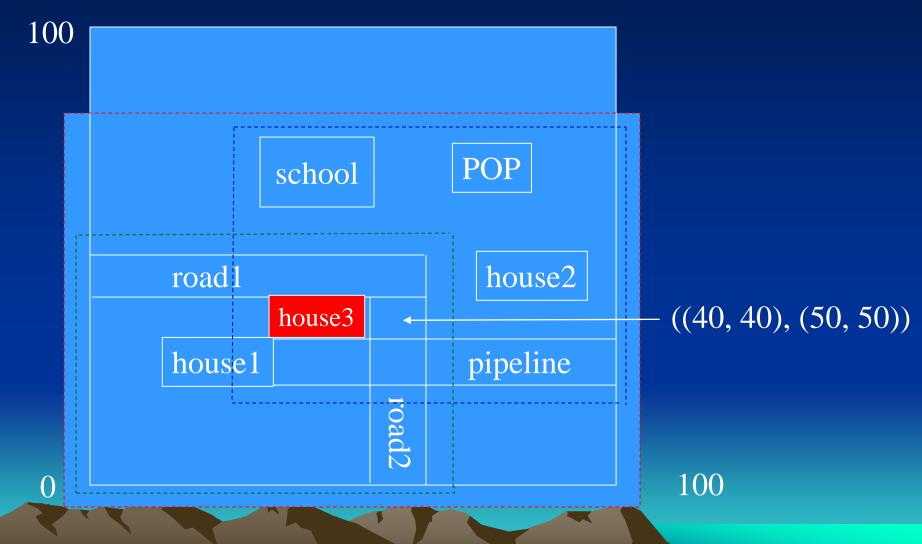

Insert a new region *r* into an R-tree.

3. If the encountered node v is a leaf, insert r into it. If there is no room for r, split the leaf into two and distribute all subregions in them as evenly as possible. Calculate the 'parent' regions for the new leaf nodes and insert them into v's parent. If there is the room at v's parent, we are done. Otherwise, we recursively split nodes going up the tree.

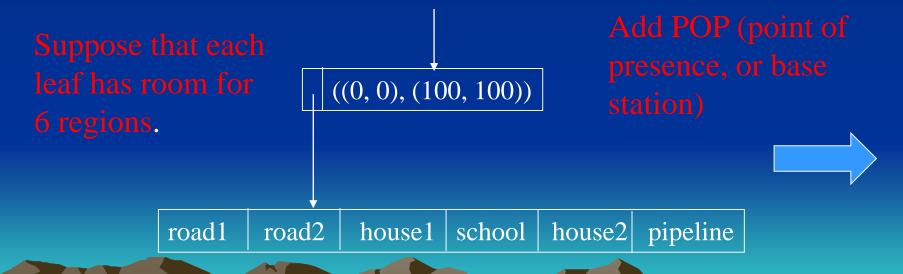

- Split the leaf into two and distribute all the regions evenly.
- Calculate two new regions each covering a leaf.

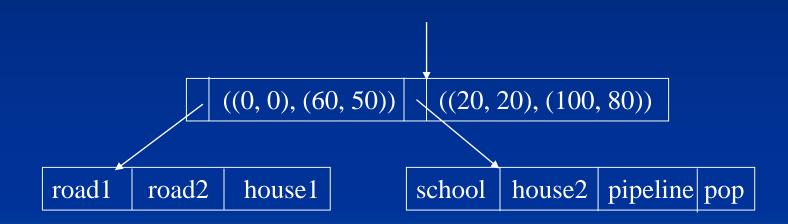

## Insert the first object into an R-tree:

house 1 
$$\longrightarrow$$
  $R = \emptyset$   $((70, 5), (95, 15))$ 

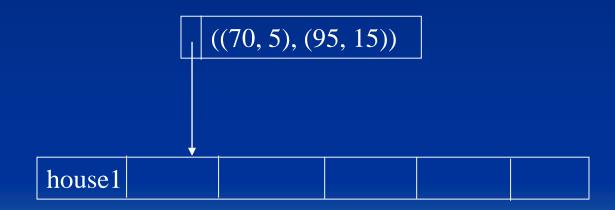

## Bit map

- 1. Imagine that the records of a file are numbered 1, ..., n.
- 2. A bitmap for a data field *F* is a collection of bit-vectors of length *n*, one for each possible value that may appear in the field *F*.
- 3. The vector for a specific value *v* has 1 in position *i* if the *i*th record has *v* in the field *F*, and it has 0 there if not.

## Example

## **Employee**

| ename         | <u>ssn</u> | age | salary | dnumber |
|---------------|------------|-----|--------|---------|
|               |            |     |        |         |
| Aaron, Ed     |            | 30  | 60     |         |
| Abbott, Diane |            | 30  | 60     |         |
| Adams, John   |            | 40  | 75     |         |
| Adams, Robin  |            | 50  | 75     |         |
| Brian, Robin  |            | 55  | 78     |         |
| Brian, Mary   |            | 55  | 80     |         |
| Widom, Jones  |            | 60  | 100    |         |

#### Bit maps for age:

30: 1100000 40: 0010000

50: 0001000

#### Bit maps for salary:

60: 1100000 75: 0011000

78: 0000100

80: 0000010

100: 0000001

55: 0000110

60: 0000001

# Example

# **Employee**

| ename         | <u>ssn</u> | age | salary | dnumber |
|---------------|------------|-----|--------|---------|
| Aaron Ed      |            | 20  | 60     |         |
| Aaron, Ed     |            | 30  | 60     |         |
| Abbott, Diane |            | 30  | 60     |         |
| Adams, John   |            | 40  | 75     |         |
| Adams, Robin  |            | 50  | 75     |         |
| Brian, Robin  |            | 55  | 78     |         |
| Brian, Mary   |            | 55  | 80     |         |
| Widom, Jones  |            | 60  | 100    |         |

#### Bit maps for age:

30: 1100000 40: 0010000 50: 0001000

#### Bit maps for salary:

 55: 0000110
 60: 1100000

 60: 0000001
 75: 0011000

80: 0000010 100: 0000001

78: 0000100

## Range query evaluation

```
Select ename From Employee Where 40 \le age \le 50 and 50 \le salary \le 78
```

We first find the bit-vectors for the age values in (30, 50); there are only two: 0010000 and 0001000 for 40 and 50, respectively.

Take their bitwise OR:  $0010000 \lor 0001000 = 0011000$ .

Next find the bit-vectors for the salary values in (50, 78) and take their bitwise OR:  $1100000 \lor 0011000 \lor 0000100 = 1111100$ .

The 3<sup>rd</sup> and 4<sup>th</sup> tuples are the answer.

# **Compression of bitmaps**

Suppose we have a bitmap index on field F of a file with n records, and there are m different values for field F that appear in the file.

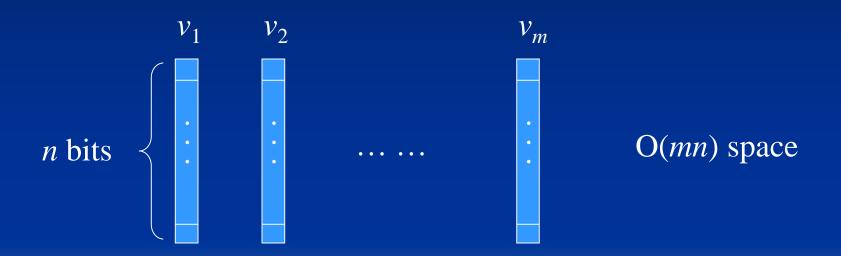

# **Compression of bitmaps**

# **Run-length encoding:**

Run in a bit vector: a sequence of i 0's followed by a 1.

Run compression: a run r is represented as another bit string r ' composed of two parts.

part 1: i expressed as a binary number, denoted as  $b_1(i)$ .

part 2: Assume that  $b_1(i)$  is j bits long. Then, part 2 is a sequence of (j-1) 1's followed by a 0, denoted as  $b_2(i)$ .

$$r' = b_2(i)b_1(i).$$

# **Compression of bitmaps**

# **Run-length encoding:**

Run in a bit vector s: a sequence of i 0's followed by a 1.

$$00000010001 \quad \longleftarrow \quad \text{This bit vector contains two runs}$$

$$r_1 = 00000001$$

$$b_{11} = 7 = 111, b_{12} = 110$$

$$r_1$$
' = 110111

$$r_2 = 0001$$

$$b_{11} = 3 = 11, b_{12} = 10$$

$$r_2' = 1011$$

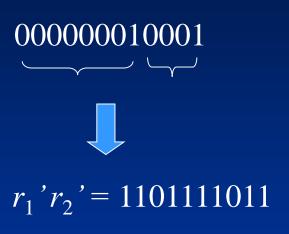

Starting at the beginning, find the first 0 at the  $3^{rd}$  bit, so j = 3. The next 3 bits are 111, so we determine that the first integer is 7. In the same way, we can decode 1011.

## Decoding a compressed sequence s:

- 1. Scan *s* from the beginning to find the first 0.
- 2. Let the first 0 appears at position *j*. Check the next *j* bits. The corresponding value is a run.
- 3. Remove all these bits from s. Go to (1).

### **Uncompression:**

$$r_1$$
' $r_2$ ' = 1101111011  
 $r_1$  = 00000001

$$r_2' = 1011$$

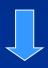

$$r_2 = 0001$$

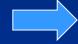

$$r_1 r_2 = 000000010001$$

#### **Inverted files**

An inverted file - A list of pairs of the form: <key word, pointer>

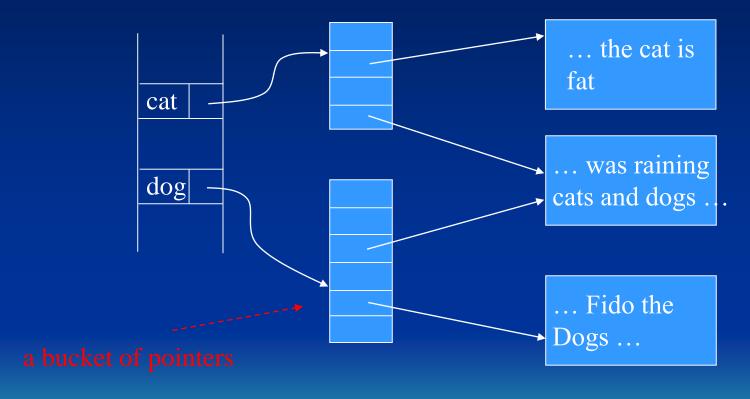

$$L(cat) = \{1, 3, 5\}$$
  $L(dog) = \{3, 5, 8, 9\}$ 

$$L(\text{cat} \land \text{dog}) = \{1, 3, 5\} \cap \{3, 5, 8, 9\} = \{3, 5\}$$

#### **Inverted files**

When we use "buckets" of pointers to occurrences of each word, we may extend the idea to include in the bucket array some information about each occurrence.

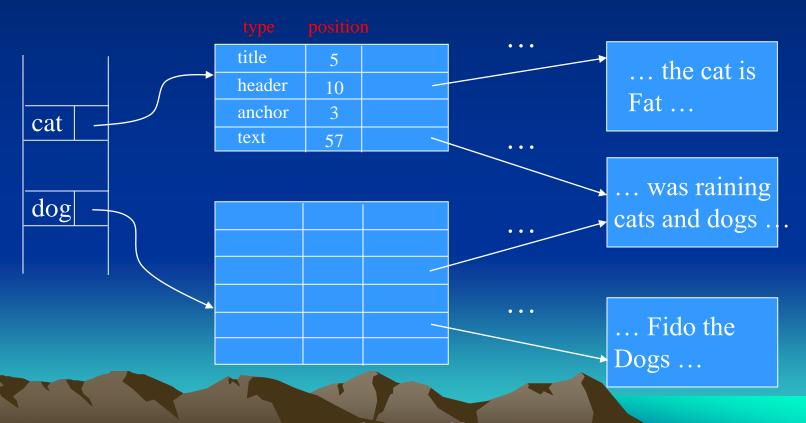

### Web Databases

Not included in the mid-term

- Web database
- System architecture
- Web programming language:
  - PHP
  - Node.js

- What is a web database?
  - A database accessed from the Internet
  - E-commence and other Internet applications are designed to interact with the user through *web interfaces*
  - An online flight ticket booking system web interface:
    - input customer information: time, location, airport, destination output departure time, arrival time, flight number, price database access:

query evaluation

• Three-tier architecture:

Client

Application server or Web server

Database server

Gui Web interface

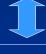

Application Programs
Web pages (HTML)

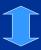

DB management system

Presentation layer

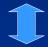

Business logic layer

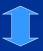

DB service layer

#### • Web server language (script language): PHP

- PHP – a script language, used to generate dynamic HTML pages.

PHP programs are executed on Web server computers. (This is in contrast to some scripting languages, such as JavaScript, which are executed on client computers.)

- The official PHP website has installation instructions for PHP: http://PHP.org.net
- PHP 5 and later versions can work with a MySQL database using:
  - MySQLi extension (the 'i' stands for improved)
  - PDO (PHP Data Objects)

#### • A simple PHP example

- The program prompts a user to enter the first and last name and then prints a welcome message to that user.

```
<?PHP
  //Printing a welcome message if the user submitted his/her name
  //through the PHP form
  if ($_post['user_name']) {
       print("Welcome, ");
       print($ post['user name']); }
  else { print <<<_HTML
       <FORM method="post" action="$ SERVER['PHP SELF']">
       Enter your name: <input type="text" name="user name">
       <BR/>
       <INPUT type="submit" value="SUBMIT NAME"></FORM>
        _HTML_;
```

Enter your name:

SUBMIT NAME

Enter your name

John Smith

**SUBMIT NAME** 

Welcome, John Smith

- You can also put it is a HTML file.

# post: (data transfer through post array)

http://www.myserver.com/examples/greeting.php

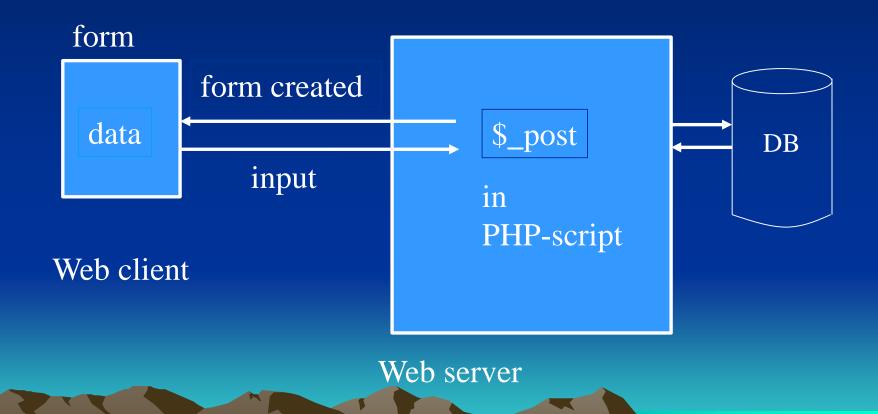

# get: (data transfer through get array)

http://www.myserver.com/examples/another.php?mygrade=85

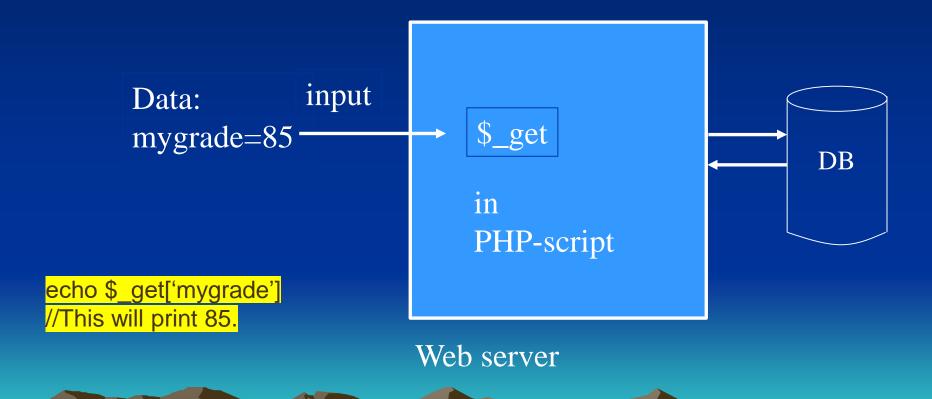

#### Connecting to a database

```
require 'DB.php'
$d = DB::connect{'mysqli://acct1:pass12@www.host.com/db1'};
if (DB:isError($d)){die("cannot connect ...", $d->getMessage());}
$q = $d->query("CREATE TABLE EMPLOYEE
       Emp_id INT,
       Name VARCHAR(15),
       Job VARCHAR(10),
       Dno INT)");
if (DB:isError($q)) {die("table creation not successful ...", $d->getMessage());
                                        A form should be displayed here
$d ->setErrorHandling();
                                        to receive input data.
$eid = $d->nextID('EMPLOYEE');
$q = $d->query("INSERT INTO EMPLOYEE VALUES
   ($eid,$_post['emp_name'], $_post['emp_job'], $_post['emp_dno'])");
```

# What is Node.js?

- Node.js is a script language
- Node.js is an open source server environment
- Node.js runs on various platforms (Windows, Linux, Unix, Mac OS X, etc.)
- Node.js uses JavaScript on the serve

# myfirst.js

Save the file on your computer: C:\Users\*Your Name*\myfirst.js

The code tells the computer to write "Hello World!" if anyone (e.g. a web browser) tries to access your computer on port 8080.

#### Command Line Interface

- -Node.js files must be initiated in the "Command Line Interface" program of your computer.
- -Navigate to the folder that contains the file "myfirst.js", the command line interface window should look something like this:

C:\Users\Your Name>\_

C:\Users\*Your Name*>node myfirst.js

# • Execution of myfirst.js

- -Now, your computer works as a server!
- -If anyone tries to access your computer on port 8080, they will get a "Hello World!" message in return!
- -Start your internet browser, and type in address:

http://localhost:8080

- MySQL databases in a web server
  - You can download a free MySQL database at http://www.mysql.com/downloads/
  - Install MySQL Driver
- Once you have MySQL up and running on your computer, you can access it by using Node.js.
- To access a MySQL database with Node.js, you need a MySQL driver.
- Install MySQL from nmp.

• To download and install the "mysql" module, open the Command Terminal and execute the following:

C:\Users\*Your Name*>npm install mysql

npm - a package manager for installing Node.js packages.

#### Create Connection

## demo\_db\_connection.js

```
var mysql = require('mysql');
var con = mysql.createConnection({
 host: "localhost",
 user: "yourusername",
 password: "yourpassword"
});
con.connect(function(err) {
 if (err) throw err;
 console.log("Connected!");
});
```

C:\Users\Your Name>node\demo\_db\_connection.js

- Creating a Database
  - Create a database named "mydb"

```
var mysql = require('mysql');
var con = mysql.createConnection({
 host: "localhost",
 user: "yourusername",
 password: "yourpassword" Save the code above in a file
                             called "demo create db.js"
});
con.connect(function(err) { C:\Users\Your Name>node
 if (err) throw err;
                             demo_create_db.js
 console.log("Connected!");
 con.query("CREATE DATABASE mydb", function (err,
result) {if (err) throw err;
  console.log("Database created"); }); });
```

- Creating a table
  - Create a table named "customers"

```
var mysql = require('mysql');
var con = mysql.createConnection({
 host: "localhost", user: "yourusername",
password: "yourpassword", database: "mydb" });
con.connect(function(err) {
 if (err) throw err;
 console.log("Connected!");
 var sql = "CREATE TABLE customers (name
VARCHAR(255), address VARCHAR(255))";
 con.query(sql, function (err, result) {
  if (err) throw err;
  console.log("Table created");});
```

```
var mysql = require('mysql');
var con = mysql.createConnection({
 host: "localhost",
 user: "yourusername",
 password: "yourpassword",
 database: "mydb"
});
con.connect(function(err) {
 if (err) throw err;
 console.log("Connected!");
 var sql = "INSERT INTO customers (name, address)
        VALUES ('Company Inc', 'Highway 37')";
 con.query(sql, function (err, result) {
  if (err) throw err;
  console.log("1 record inserted");
 });
}).listen(8080);
```

- Query a Database
  - Use SQL statements to read from (or write to) a MySQL database

```
con.connect(function(err) {
 if (err) throw err;
 console.log("Connected!");
 database: "mydb"
 var sql = "select * from customers where name = 'David''';
 con.query(sql, function (err, result) {
  if (err) throw err;
  console.log("Result: " + result);
 });
});
```

# Semistructured-Data Model

- Semistructured data
- XML
- DTD (Document type definitions)
- XML schema

#### **Semistructured Data**

The semistructured-data model plays a special role in database systems:

- 1. It serves as a model suitable for integration of databases, i.e., for describing the data contained in two or more databases that contain similar data with different schemas.
- 2. It serves as the underlying model for notations such as XML that are being used to share information on the web.

The semistructured data model can represent information more flexibly than the other models – E-R, UML, relational model, ODL (Object Definition Language).

### **Semistructured Data representation**

A database of semistructured data is a collection of nodes.

- Each node is either a leaf or interior
- Leaf nodes have associated data; the type of this data can be any atomic type, such as numbers and strings.
- Interior nodes have one or more arcs out. Each arc has a label, which indicates how the node at the head of the arc relates to the node at the tail.
- One interior node, called the root, has no arcs entering and represents the entire database.

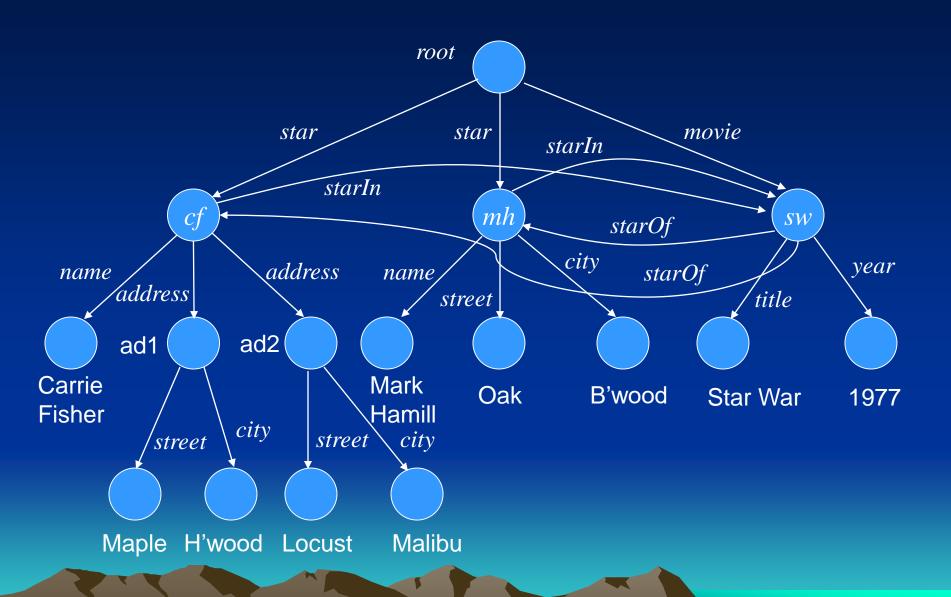

## **Semistructured Data representation**

A label *L* on the arc from node *N* to node *M* can play one of two roles.

- 1. It may be possible to think of *N* as representing an object or entity, while *M* represents one of its attributes. Then, *L* represents the name of the attribute.
- 2. We may be able to think of N and M as objects or entities and L as the name of a relationship from N to M.

## Semistructured Data model can be used to integrate information

Legacy-database problem: Databases tend over time to be used in so many different applications that it is impossible to turn them off and copy or translate their data into another database, even if we could figure out an efficient way to transform the data from one schema to another.

In this case, we will define a semistructured data model over all the legacy databases, working as an interface for users. Then, any query submitted against the interface will be translated according to local schemas.

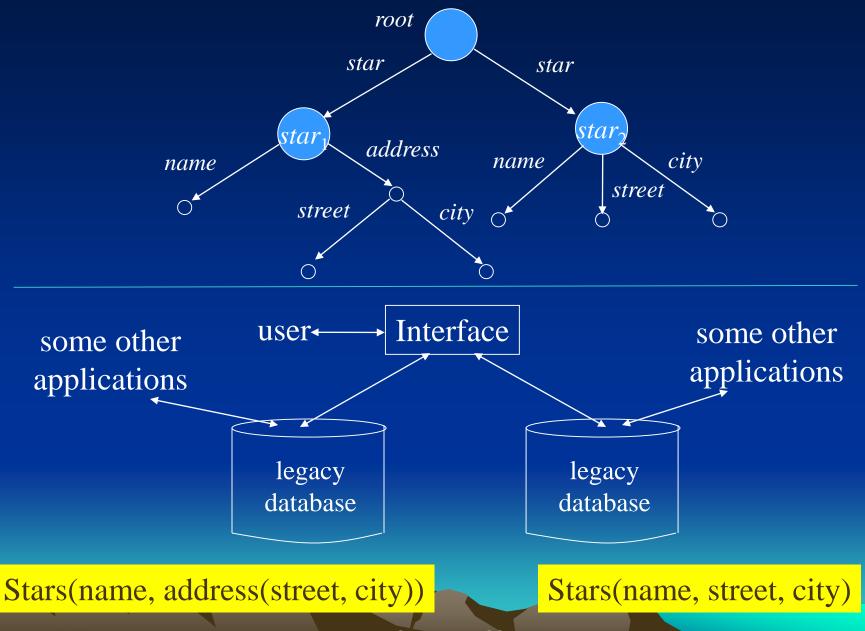

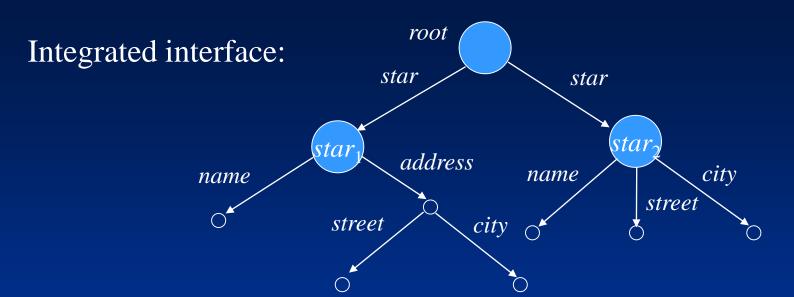

for \$m in root/star

where \$m//city = 'Malibu'

return <star>{\$m/name}</star>

----- X-Query

decomposing

select name from Stars

where address.city = 'Malibu'

select name from Stars where address.city = 'Malibu'

## XML (Extensible Markup Language)

XML is a tag-based notation designed originally for *marking* documents, much like HTML. While HTML's tags talk about the presentation of the information contained in documents – for instance, which portion is to be displayed in italics or what the entries of a list are – XML tags intended to talk about the meanings of pieces of the document.

### Tags:

```
opening tag - < .... >, e.g., <Foo> closing tag - </ ... >, e.g., </Foo>
```

A pair of matching tags and everything that comes between them is called an *element*.

#### XML with and without a schema

XML is designed to be used in two somewhat different modes:

- 1. Well-formed XML allows you to invent your own tags, much like the arc-labels in semistructured data. But there is no predefined schema. However, the nesting rule for tags must be obeyed, or the document is not well-formed.
- 2. Valid XML involves a DTD (Document Type Definition) that specifies the allowed tags and gives a grammar for how they may be nested. This form of XML is intermediate between the strict-schema such as the relational model, and the completely schemaless world of semistructured data.

```
<? Xml version = "1.0" encoding = "utf-8" standalone = "yes" ?> ←---- prologue
<StarMovieData>
   <Star>
      <Name>Carrie Fishes</Name>
      <Address>
           <Street>123 Maple St.</Street><City>Hollywood</City>
      </Address>
      <Address>
           <Street>5 Locust Ln.</Street><City>Malibu</City>
      <Address>
   !</Star>
   <Star>
      <Name>Mark Hamill</Name><Street>456 Oak Rd.</Street>
      <City>Brentwood</City>
   </Star>
   <Movie>
      <Title>Star Wars</title><Year>1977</Year>
   </Movie>
</StarMovieData>
```

#### Attributes

As in HTML, an XML element can have attributes (name-value pairs) with its opening tag. An attribute is an alternative way to represent a leaf node of semistructured data. Attributes, like tags, can represent labeled arcs in a semisructured-data graph.

#### **Attributes that connect elements**

An important use for attributes is to represent connections in a semistructured data graph that do not form a tree.

#### Namespace

There are situations in which XML data involves tags that come from two or more different sources. So we may have conflicting names. For example, we would not want to confuse an HTML tag used in a text with an XML tag that represents the meaning of that text. To distinguish among different vocabularies for tags in the same document, we can use a *namespace* for a set of tags.

To indicate that an element's tag should be interpreted as part of a certain space, we use the attribute xmlns in its opening tag:

xmlns: name = < Universal Resource Identifier>

### Example:

<md : StarMoviedata xmlns : md = http://infolab.stanford.edu/movies>

#### XML storage

There are three approaches to storing XML to provide some efficiency:

- 1. Store the XML data in a parsed form, and provide a library of tools to navigate the data in that form. Two common standards are called SAX (Simple API for XML), and DOM (Document Object Model).
- 2. MongoDB non-tabular databases

In Mongo DB, a document is stored as a set of property-value pairs (JSON format).

```
[ { title : "post1",
   body: "body of post 1",
   category: "news",
   time: Date()
   }
   { title : "post2",
   body: "body of post 2",
   category: "events",
   time: Date()
   }
}
```

3. Represent the document and their elements as relations, and use a conventional, relational DBMS to store them.

In order to represent XML documents as relations, we should give each document and each element of a document a unique ID. For each document, the ID could be its URL or its path in a file system.

A possible relational database schema:

DocRoot(docID, rootElmentID)
ElementValue(elementID, value)
SubElement(parentID, childID, position)
ElementAttribute(elementID, name, value)

```
<? Xml version = "1.0" encoding = "utf-8" standalone = "yes" ?>
< md : StarMovieData xmlns : md = http://infolab.stanford.edu/movies >
   <Star starID = "cf" starredIn = "sw">
      <Name>Carrie Fishes</Name>
      <Address>
           <Street>123 Maple St.</Street><City>Hollywood</City>
      </Address>
      <Address>
           <Street>5 Locust Ln.</Street><City>Malibu</City>
      <Address>
   </Star>
   <Star starID = "mh" starredIn = "sw">
      <Name>Mark Hamill</Name><Street>456 Oak Rd.</Street>
      <City>Brentwood</City>
   </Star>
   <Movie movieID = "sw" starsOf = "cf", "mh">
      <Title>Star Wars</title><Year>1977</Year>
   </Movie>
</StarMovieData>
```

## DocRoot

| Doc-id | rootElementID |
|--------|---------------|
| 1      | 1             |

### subElement

| parentId | childId | position |
|----------|---------|----------|
| 1.1      | 1.2     | 1        |
| 1.1      | 1.3     | 2        |
| 1.1      | 1.4     | 4        |
|          |         |          |

## elementAttribute

## elementValue

| Doc-id | element-id | value         |
|--------|------------|---------------|
| 1      | 1          | starMovieData |
| 1      | 2          | Star          |
| 1      | 3          | Star          |
| 1      | 4          | movie         |
|        |            |               |

| elemenAttId | attName    | value      |
|-------------|------------|------------|
| 1.1         | xmlns : md | http://    |
| 1.2         | starId     | "mf"       |
| 1.2         | starId     | "mh"       |
| 1.3         | starredIn  | "sw"       |
| 1.3         | starredIn  | "sw"       |
| 1.4         | movieId    | "SW"       |
| 1.4         | starsOf    | "sf", "mh" |

#### Transform an XML document to a tree

```
<book>
    <title>
       "The Art of Programming"
    </title>
                                    <book>
     <author>
        "D. Knuth"
                       <title>
                                   <author>
                                              <year>
     </author>
     <year>
                    "The Art of "D. Knuth"
        "1969"
                    Programming"
     </year>
</book>
```

Transform an XML document to a tree

Read a file into a character array A:

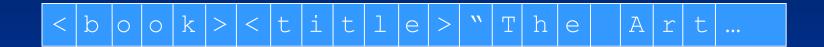

stack S:

#### Transform an XML document to a tree

```
Algorithm:
Scan array A; Let A[i] be the character currently
encountered;
If A[i] is '<' and A[i+1] is a character then {
      generate a node x for A[i..j],
                                                   Generating a node
      where A[j] is '>' directly after A[i];
                                                   for an opening tag.
      let y = S.top().pointer to node;
      make x be a child of y; S.push(A[i..j], x);
If A[i] is ' "', then {
                                                      Generating a
                                                      leaf node for a
      genearte a node x for A[i..j],
                                                      string value.
      where A[j] is ' "' directly after A[i];
      let y = S.top().pointer to node;
                                             Popping out the stack when
      make x be a child of y;
                                             meeting a closing tag.
If A[i] is '<' and A[i+1] is '/',
then S.pop();
```

## **Document Type Definition (***DTD***)**

A DTD is a set of grammar-like rules to indicate how elements can be nested.

DTD general form:

```
<!DOCTYPE root-tag [
    <!ELEMENT element-name (components)>
    ......
]>
```

#### Stars.dtd

```
<!DOCTYPE Stars [
  <!ELEMENT Stars (Star*)>
  <!ELEMENT Star (Name, Address<sup>+</sup>, Movies)>
  <!ELEMENT Name (#PCDATA)>
  <!ELEMENT Address (Street, City)>
  <!ELEMENT Street (#PCDATA)>
  <!ELEMENT City (#PCDATA)>
  <!ELEMENT Movies (Movie*)>
                                escape symbol
  <!ELEMENT Movie (Title, Year)>
  <!ELEMENT Title (#PCDATA)>
  <!ELEMENT Year (#PCDATA)>
```

```
<!DOCTYPE Stars [
<Stars>
                                           <!ELEMENT Stars (Star*)>
   <Star>
                                           <!ELEMENT Star (Name, Address<sup>+</sup>, Movies)>
      <Name>Carrie Fishes</Name>
                                           <!ELEMENT Name (#PCDATA)>
       <Address>
                                           <!ELEMENT Address (Street, City)>
           <Street>123 Maple St.</Street>
                                           <!ELEMENT Street (#PCDATA)>
           <City>Hollywood</City>
                                           <!ELEMENT City (#PCDATA)>
       </Address>
                                           <!ELEMENT Movies (Movie*)>
      <Movies>
           <Movie>
                                           <!ELEMENT Movie (Title, Year)>
               <Title>Star Wars</Title>
                                           <!ELEMENT Title (#PCDATA)>
              <Year>1977</Year>
                                           <!ELEMENT Year (#PCDATA)>
           </Movie>
           <Movie>
               <Title>Empire Striker</Title>
              <Year>1980</Year>
           </Movie>
           <Movie>
              <Title>Return of the Jedi</Title><Year>1983</Year>
           </Movie>
      </Movies>
```

</Star>

```
<Star>
   <Name>Mark Hamill</Name>
   <Address>
        <Street>456 Oak Rd.</Street>
        <City>Brentwood</City>
   </Address>
   <Movies>
        <Movie>
            <Title>Star Wars</Title>
            <Year>1977</Year>
        </Movie>
        <Movie>
            <Title>Empire Wars</Title>
            <Year>1980</Year>
        </Movie>
        <Movie>
            <Title>Return of the Jedi</Title>
            <Year>1983</Year>
        </Movie>
   </Movie>
```

</Star>

</Stars>

```
<!DOCTYPE Stars [
    <!ELEMENT Stars (Star*)>
    <!ELEMENT Star (Name, Address<sup>+</sup>, Movies)>
    <!ELEMENT Name (#PCDATA)>
    <!ELEMENT Address (Street, City)>
    <!ELEMENT Street (#PCDATA)>
    <!ELEMENT City (#PCDATA)>
    <!ELEMENT Movies (Movie*)>
    <!ELEMENT Movie (Title, Year)>
    <!ELEMENT Title (#PCDATA)>
    <!ELEMENT Year (#PCDATA)>
```

This document does not confirm to the DTD.

```
<? Xml version = "1.0" encoding = "utf-8" standalone = "yes" ?>
<Stars>
    <Star>
        <Name>Carrie Fishes</Name>
        <Address>
              <Street>123 Maple St.</Street>
              <City>Hollywood</City>
        </Address>
        <Address>
              <Street>5 Locust Ln.</Street>
              <City>Malibu</City>
        <Address>
    </Star>
    <Star>
        <Name>Mark Hamill</Nam>
        <Street>456 Oak Rd.</Street>
        <City>Brentwood</City>
    </Star>
    <Movie>
        <Title>Star Wars</title><Year>1977</Year>
    </Movie>
</Stars>
```

#### **Attribute Lists**

An element may be associated with an attribute list:

<!ATTLIST element-name attribute-name type>

```
<!ELEMENT Movie EMPTY>
```

```
<!ATTLIST</th>MovietitleCDATA#REQUIREDyearCDATA#REQUIREDgenre(comedy | drama | sciFi | teen) #IMPLIED
```

<Movie title = "Star Wars" year = "1977" genre = "sciFi"/>

#### Using a DTD

If a document is intended to conform to a certain DTD, we

- a) Include the DTD itself as a preamble to the document, or
- b) In the opening line, refer to the DTD, which must be stored separately in the file system accessible to the application that is processing the document.

<?xml version = "1.0" encoding = "utf-8" standalone = "no"?>
<!DOCTYPE Star SYSTEM "star.dtd">

SYSTEM – keyword indicating that the DTD can be find in file star.dtd (this can also be a valid URL if the .dtd file is remote.)

```
<?xml version="1.0" ?>
<!DOCTYPE r [
<!ELEMENT r ANY >
<!ELEMENT a ANY >
                                A DTD is included as a preamble.
<!ELEMENT b ANY >
<!ELEMENT c (a*)>
<!ELEMENT d (b*)>
<r>
       <a>>
               <b>
                       <a></a></b>
               </b>
               \langle c \rangle
                              <b></b>
               </c>
               <a>>
                       <a></a></b>
               </a>
       </a>
```

```
<!DOCTYPE StarMovieData [</pre>
                                 (Star*, Movie*)>
 <!ELEMENT StarMovieData</pre>
 <!ELEMENT Star
                          (Name, Address+)>
   <!ATTLIST Star
                                              Identifiers
                          #REQUIRED
     starId
                  ID
                  IDREFS #IMPLIED
     StarredIn
                                              and Reference
 <!ELEMENT Name
                          (#PCDATA)>
 <!ELEMENT Address
                          (Street, City)>
                          (#PCDATA)>
 <!ELEMNT Street
 <!ELEMENT City
                          (#PCDATA)>
 <!ELEMENT Movie
                          (Title, Year)>
   <!ATTLIST
                  Movie
     movieId
                          #REQUIRED
                  ID
     startOf
                  IDREFS #REQUIRED
  <!ELEMENT Title
                          (#PCDATA)>
  <!ELEMENT Year
                          (#PCDATA)>
```

```
<? Xml version = "1.0" encoding = "utf-8" standalone = "yes" ?>
<StarMovieData>
   <Star starID = "cf" starredIn = "sw">
       <Name>Carrie Fishes</Name>
       <Address>
            <Street>123 Maple St.</Street><City>Hollywood</City>
       </Address>
       <Address>
            <Street>5 Locust Ln.</Street><City>Malibu</City>
       <Address>
                                                     <!DOCTYPE StarMovieData [</pre>
    </Star>
                                                       <!ELEMENT StarMovieData
                                                                                 (Star*, Movie*)>
                                                            <!ELEMENT Star
                                                                                 (Name, Address+)>
   !<Star starID = "mh" starredIn = "sw">
                                                               <!ATTLIST Star
       <Name>Mark Hamill</Name>
                                                                                 #REQUIRED
                                                                  starId
                                                                 StarredIn INREFS
                                                                                 #IMPLIED
       <address>
            <Street>456 Oak Rd.</Street>
                                                       <!ELEMENT Name
                                                                                 (#PCDATA)>
                                                       < ELEMENT Address
                                                                                 (Street, City)>
            <City>Brentwood</City>
                                                       <!ELEMNT Street
                                                                                 (#PCDATA)>
       </address>
                                                       <!ELEMENT City
                                                                                 (#PCDATA)>
                                                       <!ELEMENT Movie
                                                                                 (Title, Year)>
    </Star>
                                                            <!ATTLIST Movie
   <Movie movieID = "sw" starOf = "cf mh">
                                                                     movieIn
                                                                                 ID
                                                                                        #REOUIRED
                                                                                        #REQUIRED
                                                                                 IDREFS
                                                                     startOf
       <Title>Star Wars</title><Year>1977</Year
    </Movie>
                                                       <!ELEMENT Title (#PCDATA)>
                                                       <!ELEMENT Year (#PCDATA)>
</StarMovieData>
```

### XML Schema

*XML Schema* is an alternative way to provide a schema for XML documents.

More powerful – give the schema designer extra capabilities.

- allow us to declare types, such as integers or float for simple elements.
- allow arbitrary restriction on the number of occurrences of subelements.
- give us the ability to declare keys and foreign keys.

#### The Form of an XML schema

An XML schema description of a schema is itself an XML document. It uses the namespace at the URL http://www.w3.org/2001/XMLSchema

that is provided by the World-Wide-Web Consortium.

•Each XML-schema document has the form:

#### **Elements**

An important component in an XML schema is the element, which is similar to an element definition in a DTD.

The form of an element definition in XML schema is:

```
<xs: element name = element name type = element type>
    constraints and/or structure information
</xs: element>
<xs: element name = "Title" type = "xs: string" />
<xs: element name = "Year" type = "xs: integer" />
         <!DOCTYPE root-tag [
            <!ELEMENT Title (#PCDATA)>
             <!ELEMENT Year (#PCDATA)>
            1>
```

### **Complex Types**

A *complex type* in XML Schema can have several forms, but the most common is a sequence of elements.

```
<? Xml version = "1.0" encoding = "utf-8" ?>
<xs: schema xmlns: xs = "http://www.w3.org/2001/XMLSchema">
   <xs:complexType name = "movieType">
      <xs: sequence>
           <xs: element name = "Title" type = "xs: string" />

</xs: element name = "Year" type = "xs: integer" />
      </ri>
⟨/xs: sequence>
                                               <xs: complexType name = type name >
   </xs: complexType>
                                                   <xs: sequence>
                                                        list of element definitions
   <xs: element name = "Movies">
                                                   </xs: sequence>
                                               </xs: complexType>
      <xs: complexTyp>
           <xs: sequence>
              <xs: element name = "Movie" type = "movieType""</pre>
                 minOccurs = "0" maxOcurs = "unbouned" />
           </xs: sequence>
                                             A schema for movies in XML schema.
      </r></xs: complexTyp>
                                             Itself is a document.
   </xs: element>
</xs: schema>
```

The above schema (in XML schema) is equivalent to the following DTD.

#### Attributes

A *complex type* can have *attributes*. That is, when we define a complex type T, we can include instances of element <xs: attribute>. Thus, when we use T as the type of an element E (in a document), then E can have (or must have) an instance of this attribute. The form of an attribute definition is:

<xs: attribute name = attribute name type = type name
 other information about attribute />

<xs: attribute name = "title" type = "xs: integer" default = "0" />

<xs: attribute name = "year" type = "xs: integer" use = "required" />

```
<? Xml version = "1.0" encoding = "utf-8"?>
<xs: schema xmlns: xs = "http://www.w3.org/2001/XMLSchema">
   <xs: complexType name = "movieType">
      <xs: attribute name = "title" type = "xs: string" use = "required" />
      <xs: attribute name = "year" type = "xs: integer" use = "required" />
   </xs: complexType>
                                        <xs:complexType name = "movieType">
                                          <xs: sequence>
                                            <xs: element name = "Title" type = "xs: string"/>
   <xs: element name = "Movies">

</xs: element name = "Year" type = "xs: integer" />
       <xs: complexTyp>
                                         </xs: sequence>
                                       </xs: complexType>
           <xs: sequence>
               <xs: element name = "Movie" type = "movieType"</pre>
                  minOccurs = "0" maxOcurs = "unbouned" >
           </xs: sequence>
      </xs: complexTyp>
                                        A schema for movies in XML schema.
   </xs: element>
                                        Itself is a document.
</xs: schema>
```

The above schema (in XML schema) is equivalent to the following DTD.

```
<!DOCTYPE Movies [
   <!ELEMENT
                    Movies (Movie*) >
   <!ELEMENT
                    Movie EMPTY >
       <!ATTLIST
                    Movie
          Title
                    CDATA #REQUIRED
          Year
                    CDATA #REQUIRED
                                   <!DOCTYPE Movies [
                                       <!ELEMENT
                                                   Movies (Movie*) >
                                       <!ELEMENT
                                                   Movie (Title, Year) >
                                       <!ELEMENT
                                                   Title (#PCDATA) >
                                       <!ELEMENT
                                                   Year (#PCDATA) >
```

### **Restricted Simple Types**

It is possible to create a restricted version of a simple type such as integer or string by limiting the values the type can take. These types can then be used as the type of an attribute or element.

- 1. Restricting numerical values by using minInclusive to state the lower bound, maxInclusive to state the upper bound.
- 2. Restricting values to an numerated type.

```
<xs: simpleType name = type name >
     <xs: restriction base = base type >
          upper and/or lower bounds
     </xs: restriction>
</xs: simpleType>
```

<xs: enumeration value = some value />

```
<xs: simpleType name = "genretype" >
    <xs: restriction base = "xs: string" >
        <xs: enumeration value = "comedy" />
        <xs: enumeration value = "drama" />
        <xs: enumeration value = "sciFi" />
        <xs: enumeration value = "teen" />
        </xs: restriction>
    </xs: simpleType>
```

### **Keys in XML Schema**

An element can have a *key declaration*, which is a field or several fields to uniquely identify the element among a certain class C of elements).

field: an attribute or a subelement. selector: a path to reach a certain node in a document tree.

```
<xs: key name = key name >
    <xs: selector xpath = path description >
    <xs: field xpath = path description >
        more field specification
</xs: key>
```

Create table EMPLOYEE

DNO INT NOT NULL DEFAULT 1. CONSTRAINT EMPPK

PRIMARY KEY(SSN),

CONSTRAINT EMPSUPERFK

FOREIGN KEY(SUPERSSN)

REFERENCES

EMPLOYEE(SSN)

ON DELETE SET NULL ON

**UPDATE** 

CASCADE.

CONSTRAINT EMPDEPTFK

FOREIGN KEY(DNO) REFERENCES

DEPARTMENT(DNUMBER) **ON DELETE** SET DEFAULT **ON UPDATE** CASCADE);

```
<? Xml version = "1.0" encoding = "utf-8"?>
<xs: schema xmlns: xs = "http://www.w3.org/2001/XMLSchema">
  <xs: simpleType name = "genretype" >
    <xs: restriction base = "xs: string">
      <xs: enumeration value = "comedy" />
      <xs: enumeration value = "drama" />
      <xs: enumeration value = "sciFi" />
      <xs: enumeration value = "teen" />
    </xs: restriction>
  </xs: simpleType>
  <xs: complexType name = "movieType">
    <xs: attribute name = "title" type = "xs: string" />
    <xs: attribute name = "year" type = "xs: integer" />
    <xs: attribute name = "Genre" type = "genreType"</pre>
      minOccurs = "0" maxOccurs = "1" />
  </xs: complexType>
```

```
<xs: element name = "Movies">
    <xs: complexTyp>
       <xs: sequence>
         <xs: element name = "Movie" type = "movieType"</pre>
         minOccurs = "0" maxOcurs = "unbouned" />
       </xs: sequence>
    </xs: complexTyp>
    <xs: key name = "movieKey">
       <xs: selector xpath = "Movie" />
       <xs: field xpath = "@/Title" />
       <xs: field xpath = "@Year" />
    </r></xs: key>
  '</xs: element>
'</xs: schema>
                                   <? Xml version:= "1.0" encoding = "utf-8" standalone = "yes" ?>
                                     <Movies>
   /Movies/Movie
                                      <Movie Title = "Star Wars" Year = 1977 Genre = "comedy" />
   /Movies/Movie@Title
                                     </Movies>
   /Movies/Movie@Year
```

### Foreign Keys in XML Schema

We can declare that an element has, perhaps deeply nested within it, a field or fields that serve as a reference to the key for some other element. It is similar to what we get with ID's and IDREF's in DTD.

In DTD: untyped references

In XML schema: typed references

<xs: keyref name = foreign-key name
 refer = key name>
 <xs: selector xpath = path description >
 <xs: field xpath = path description >
 more field specification
</xs: keyref>

Create table EMPLOYEE

 $(\ldots,$ 

DNO INT NOT NULL DEFAULT 1, CONSTRAINT EMPPK

PRIMARY KEY(SSN),

CONSTRAINT EMPSUPERFK
FOREIGN KEY(SUPERSSN)
REFERENCES

EMPLOYEE(SSN)
ON DELETE SET NULL ON
UPDATE

CASCADE,

CONSTRAINT EMPDEPTFK
FOREIGN KEY(DNO) REFERENCES
DEPARTMENT(DNUMBER)
ON DELETE SET DEFAULT
ON UPDATE CASCADE):

```
<? Xml version = "1.0" encoding = "utf-8"?>
<xs: schema xmlns: xs = "http://www.w3.org/2001/XMLSchema">
\leqxs: element name = "Stars">
  <xs: complxType>
    <xs: sequence>
      <xs: element name = "Star" minOccurs = "1" maxOccurs = "unbounded">
         <xs: complexType>
           <xs: sequence>
              <xs: element name = "Name" type = "xs: string" />
              <xs: element name = "Address" type = "xs: string" />
              xs: element name = "StarredIn" minOccurs = "0" maxOccurs = "1">
                <xs: complexType>
                  <xs: attribute name = "title" type = "xs: string" />
                  <xs: attribute name = "year" type = "xs: integer" />
                '</xs: complexType>
              </xs: element>
           '</xs: sequence>
         </xs: complexType>
       </xs: element>
    </r></xs: sequence>
  </xs: complexType>
```

```
<xs: keyref name = "movieRef" refers = "movieKey">
    <xs: selector xpath = "Star/StarredIn" />
    <xs: field xpath = "@title" />
    <xs: field xpath = "@year" />
  </xs: keyref>
</ri>
                       <? Xml version = "1.0" encoding = "utf-8" standalone =</p>
</xs: schema>
                       "yes" ?>
                          <Stars>
                           <Star>
                               <Name>Mark Hamill</Name>
                              <Address>456 Oak Rd. Brentwood</Address>
                              <StarredIn title = "star war" year = "1977"/>
                           </Star>
                          </Stars>
```

## About usage of XML schema

The following example is an XML Schema file called "note.xsd" that defines the elements of the above XML document ("note.xml"):

```
<?xml version="1.0"?>
<xs: schema xmlns: xs = "http://www.w3.org/2001/XMLSchema">
        <xs: element name = "note">
        <xs:complexType>
                <xs:sequence>
                         <xs:element name = "to" type = "xs:string"/>
                         <xs:element name = "from" type = "xs:string"/>
                         <xs:element name = "heading" type = "xs:string"/>
                         <xs:element name = "body" type = "xs:string"/>
                         </xs:sequence>
        </xs:complexType>
        </xs:element>
</xs:schema>
```

# Programming Languages for XML

- XPath
- XQuery
- Extensible StyleSheets Language (XSLT)

### **XPath**

XPath is a simple language for describing sets of similar paths in a graph of semistrucured data.

#### The XPath Data Model

Sequence of items corresponds to a set of tuples in the relational algebra.

#### An item is either:

- 1. A value of primitive type: integer, real, boolean, or string.
- 2. A node (three kinds of nodes)

#### Three kinds of nodes:

- (a) Documents. These are files containing an XML document, perhaps denoted by their local path name or URL.
- (b) Elements. These are XML elements, including their opening tags, their matching closing tags if there is one, and everything in between (i.e., below them in the tree of semistructured data that an XML document represents).
- (c) Attributes. These are found inside opening tags.

The items in a sequence needn't be all of the same type although often they will be.

### A sequence of five items:

#### **Document Nodes**

It is common to apply XPath to documents that are files. We can make a document node from a file by applying the function:

doc(file name)

The named file should be an XML document. We can name a file either by giving its local name or a URL if it is remote.

```
doc("movie.xml")
doc("/usr/slly/data/movies.xml")
doc("infolab.stanford.edu/~hector/movies.xml")
```

### **Path Expressions**

An XPath expression starts at the root of a document and gives a sequence of tags and slashes (/).

 $doc(file\ name)/T_1/T_2/.../T_n$ 

doc("movie.xml")/StarMoviedata/Star/Name

### Evaluation of XPath expressions:

- 1. Start with a sequence of items consisting of one node: the document node.
- 2. Then, process each of  $T_1, T_2, ..., T_n$  in turn.
- 3. To process  $T_i$ , consider the sequence of items that results from processing the previous tag, if any. Examine those items, in order, and find each of all its subelements whose tag is  $T_i$ .

```
<? Xml version = "1.0" encoding = "utf-8" standalone = "yes" ?>
<StarMovieData>
   <Star starID = "cf" starredIn = "sw">
      <Name>Carrie Fishes</Name>
      <Address>
          <Street>123 Maple St.</Street><City>Hollywood</City>
      </Address>
      < Address>
          <Street>5 Locust Ln.</Street><City>Malibu</City>
      <Address>
   '</Star>
   Star starID = "mh" starredIn = "sw">
      <Name>Mark Hamill</Name><Street>456 Oak Rd.</Street>
      <City>Brentwood</City>
   </Star>
  !<Movie movieID = "sw" starOf = "cf mh">
      <Title>Star Wars</title><Year>1977</Year>
  </Movie>
                          doc("movie.xml")/StarMoviedata/Star/Name
</StarMovieData>
```

# In the following discussion, the document node is not included in an XPath for simplicity.

#### /StarMoviedata/Star/Name

<? Xml version = "1.0" ... ?> <StarMovieData> </Star>

<Name>Carrie Fisher</Name> <Name>Mark Hamill</Name>

```
<Star starID = "of" starredIn = "sw">
      <Name>Carrie Fishes</Name>
   <Star starID = "mh" starredIn = "sw">
   <Name>Mark Hamill</Name>
   </Star>
  <Movie>
  </Movie>
</StarMovieData>
```

### **Relative Path Expressions**

In several contexts, we shall use XPath expressions that are relative to the *current node* or sequence of nodes.

```
a current node
    <xs: complexTyp>
                                                     /StarMovieData/Movies
      <xs: sequence>
        <xs: element name = "Movie" type = "movieType">
                 minOccurs = "0" maxOcurs = "unbouned" />
      </xs: sequence>
    </xs: complexTyp>
    <xs: key name = "movieKey">
                                              a relative path, equal to
      <xs: selector xpath = "Movie" /> <-----</pre>
      <xs: field xpath = "@Title" />
      <xs: field xpath = "@Year" />
    </xs: key>
                                    /StartMovieData/Movies/Movie/@Title
  </xs: element>
                                    /StartMovieData/Movies/Movie/@Year
</xs: schema>
```

### **Attribute in Path Expressions**

• Path expressions allow us to find all the elements within a document that are reached from the root along a particular path.

$$/T_1/T_2/.../T_n$$

We can also end a path by an attribute name preceded by an at-sign.

$$/T_1/T_2/.../T_n/@A$$

/StarMovieData/Star/@starID

#### Axes

So far, we have only navigated though semistructured-data graphs in two ways: from a node to its children or to an attribute. In fact, XPath provides several axes to navigate a graph in different ways. Two of these axes are *child* (the default axis) and *attribute*, for which @ is really a shorthand.

Axes used in Xpath expressions: /axis::

```
Self /self:: /next-sibling::
```

Parent /parent:: /following::

descendant /descendant:: /preceding::

Ancestor /ancestor:: /child::

Next-sibling /attribute::

Following

Preceding /child::StarMovieData/descentend::Star/attribute::starID

| self         | Selects the current node                                                                                                    |
|--------------|----------------------------------------------------------------------------------------------------|
| parent       | Selects the parent of the current node                                                                                             |
| descendant   | Selects all descendants (children, grandchildren, etc.) of the current node                                                        |
| ancestor     | Selects all ancestors (parent, grandparent, etc.) of the current node                                                              |
| next-sibling | Select the next sibling                                                                                                    |
| following    | Selects everything in the document after the closing tag of the current node                                                       |
| preceding    | Selects all nodes that appear before the current node in<br>the document, except ancestors, attribute nodes and<br>namespace nodes |
| child        | Selects all children of the current node                                                                                           |
| attribute    | Selects all attributes of the current node                                                                                         |

- All the children of the current node are referred to as siblings.
- All those nodes visited after the current node during a DFS search are referred as the following nodes.
- All those nodes visited before the current node during a DFS search are referred as the preceding nodes.

#### **Abbreviated axes**

```
/ - stands for child@ - stands for attribute
```

. - stands for self

.. – stands for *parent* 

// - stands for descendant

/child::StarMovieData/descentend::Star/attribute::starID

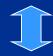

/StarMovieData//Star/@starID

/descendant::City

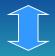

/StarMovieData//Star//City produces the same results as //City.

//City

# **Context of Expression**

- By "context", we mean an element in a document, working as a reference point (current node).
- So it makes sense to apply axes like parent, ancestor, or next-sibling to a current node.

- Two functions: text(), node()
  - /child::text() select all those children of the current node, which are text nodes
  - /child::node() select all the children of the current node, whatever their node type
  - /self::node() select the current node

/StarMovieData//Star/self::node()

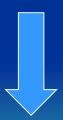

/StarMovieData//Star

### **Conditions in Path Expressions**

As we evaluate a path expression, we can restrict ourselves to follow only a subset of the paths whose tags match the tags in the expression. To do so, we follow a tag by a condition, surrounded by square brackets. Such a condition can be anything that has a boolean value. Values can be compared by comparison operators: =, >=, !=. A compound condition can be constructed by connecting comparisons with logic operations:  $\vee$ ,  $\wedge$ .

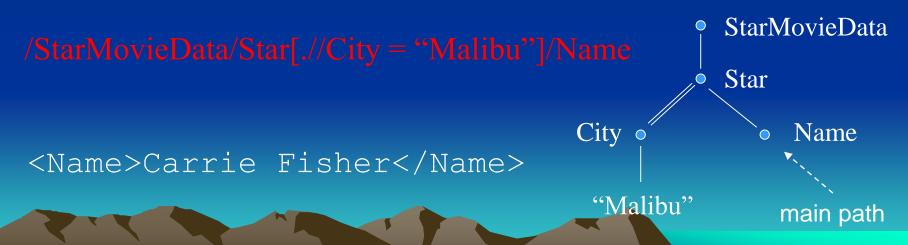

```
<? Xml version = "1.0" encoding = "utf-8" standalone = "yes" ?>
<StarMovieData>
   <Star starID = "cf" starredIn = "sw">
      <Name>Carrie Fishes</Name>
      <Address>
          <Street>123 Maple St.</Street><City>Hollywood</City>
      </Address>
     < Address>
          <Street>5 Locust Ln.</Street><City>Malibu</City>
     <Address>
                                  <Name>Carrie Fisher</Name>
   '</Star>
   Star starID = "mh" starredIn = "sw">
      <Name>Mark Hamill</Name><Street>456 Oak Rd.</Street>
      <City>Brentwood</City>
   </Star>
  !<Movie movieID = "sw" starOf = "cf mh">
      <Title>Star Wars</title><Year>1977</Year>
  </Movie>
                         /StarMovieData/Star[.//City = "Malibu"]/Name
</StarMovieData>
```

## /StarMovieData/Star[.//City = "Malibu"]/Name

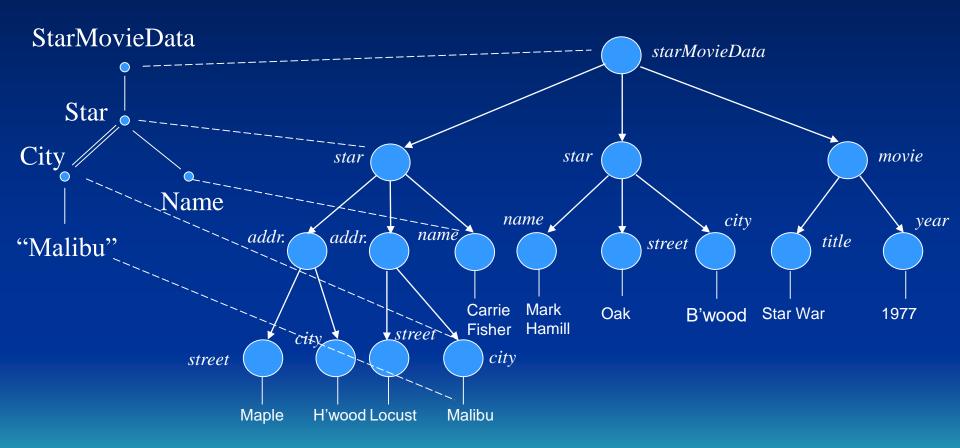

Name = "Carrie Fisher"

### **Conditions in Path Expressions**

As we evaluate a path expression, we can restrict ourselves to follow only a subset of the paths whose tags match the tags in the expression. To do so, we follow a tag by a condition, surrounded by square brackets. Such a condition can be anything that has a boolean value. Values can be compared by comparison operators: =, >=, !=. A compound condition can be constructed by connecting comparisons with operations:  $\vee$ ,  $\wedge$ .

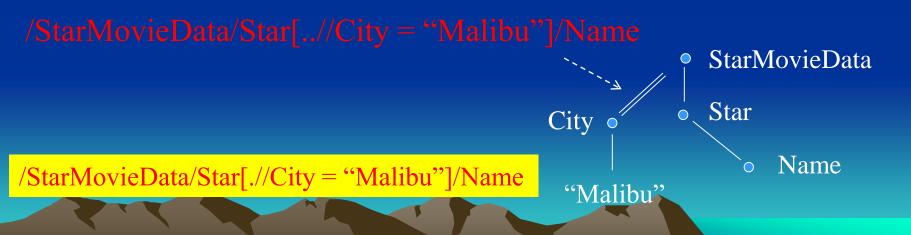

### /StarMovieData/Star[..//City = "Malibu"]/Name

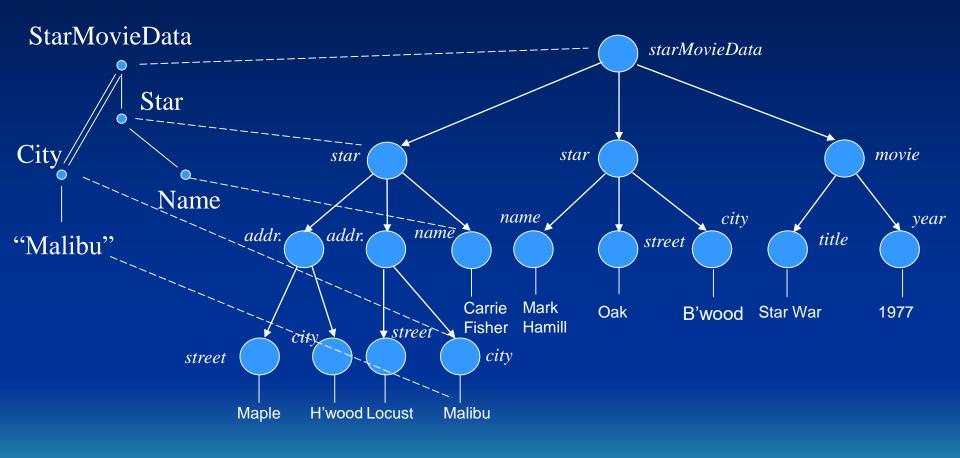

Name = "Carrie Fisher"

## /StarMovieData/Star[..//City = "Malibu"]/Name

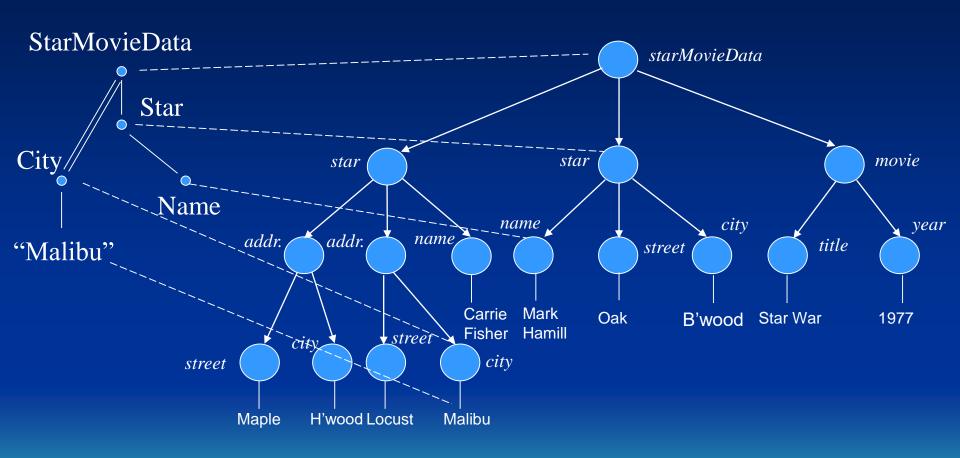

Name = "Mark Hamil"

### **Conditions in Path Expressions**

Several other useful forms of condition are:

- An integer [i] by itself is true only when applied the ith child of its parent.

  /StarMovieData/Stars/Star[2]
- A tag [T] by itself is true only for elements that have one or more subelements with tag T.

  /StarMovieData/Stars/Star[Address]

• An attribute [A] by itself is true only for elements that have an attribute A.

/StarMovieData/Stars/Star[@startID]

```
<? Xml version = "1.0" encoding = "utf-8" standalone = "yes" ?>
<Movies>
   <Movie title = "King Kong" >
                                            /Movies/Movie/Version[1]/@year
      <Version year = "1933">
          <Star>Fay Wray</Star>
      '</Version>
      <Version year = "1976">
          <Star>Jeff Bridegs</Star>
          <Star>Jessica Lange</Star>
      </Movie>
   <Movie title = "Footloose">
      <Version year = "1984">
          <Star>Kevin Bacon</Star>
                                            /Movies/Movie/Version/Star?
          <Star>John Lithgow</Star>
                                            /Movies/Movie/Version[Star]?
          <Star>Sarah Jessica Parkr</Star>
      </Movie>
</Movies>
```

#### Wildcards

In an XPath expression, we can use \* to say "any tag". Likewise, @\* says "any attribute."

```
/StarMovieData/*/@*
```

Results: "cf", "sw", "mh", "sw", "sw", "cf mh"

The XPath expressions are mainly used in HTML, XQuery and XSLT languages.

# **Example:**

```
     {doc(starMovie.xml)/StarMovieData/*/@*}
```

- Cf
- Sw
- Mh
- Sw
- Sw
- cf mh

# **XQuery**

- XQuery is an extension of XPath that has become a standard for high-level querying of databases containing XML data.
- XQuery is designed to take data from multiple databases, from XML files, from remote Web documents, even from CGI (common gate interface) scripts, and to produce XML results that you can process with XSLT.

# **XQuery Basics**

All values produced by XQuery expressions are sequences of items.

#### Items:

primitive values

nodes: document, element, attribute nodes

XQuery is a *functional language*, which implies that any XQuery expression can be used in any place that an expression is expected.

### **FLWR Expressions**

FLWR (pronounced "flower") expressions are in some sense analogous to SQL select-from-where expressions.

An XQuery expression may involve clauses of four types, called for-, let-, where-, and return-clauses (FLWR).

- 1. The query begins with zero or more for- and let-clauses. There can be more than one of each kind, and they can be interlaced in any order, e.g., for, for, let, for, let.
- 2. Then comes an optional where-clause.
- 3. Finally, there is exactly one return-clause.

Return < Greeting>"Hello World" < / Greeting>

#### Let Clause

#### let *variable* := *expression*

- The intent of this clause is that the expression is evaluated and assigned to the variable for the remainder of the FLWR expression.
- Variables in XQuery must begin with a dollar-sign.
- More generally, a comma-separated list of assignments to variables can appear.

#### for Clause

for variable in expression

let \$movies := doc("movies.xml")
for \$m in \$movies/Movies/Movie

#### Stars.xml

```
<? Xml version = "1.0" encoding = "utf-8" standalone = "yes" ?>
<Stars>
   <Star>
      <Name>Carrie Fisher</Name>
      <Address>
          <Street>123 Maples St.</street>
          <City>Hollywood</City>
      </Address>
      <Address>
          <Street>5 Locust Ave.</Street>
          <City>Malibu</City>
      </Address>
   </Star>
          ... more stars
</Stars>
```

### Movies.xml

```
<? Xml version = "1.0" encoding = "utf-8" standalone = "yes" ?>
<Movies>
   <Movie title = "King Kong">
      <Version year = "1993">
          <Star>Fay Wray</Star>
      <Version year = "1976">
          <Star>Jeff Brideges</Star>
          <Star>Jessica Lange</Star>
      </version>
   </Movie>
   <Movie title = "Footloose">
      <Version year = "1984">
          <Star>Kevin Bacon</Star>
          <Star>John Lithgow</Star>
          <Star>Sarah Jessica Parkr</Star>
      </version>
   </Movie>
</Movies>
```

#### Where Clause

where condition

where \$s/Address/Street = "123 Maple St." and \$s/Address/City = "Malibu"

This clause is applied to an item, and the condition, which is an expression, evaluates to true or false.

#### return Clause

return expression

This clause returns the values obtained by evaluating *expression*.

let \$movies := doc("movies.xml")
for \$m in \$movies/Movies/Movie
return \$m/Version/Star

<Star>Fay Wray</Star>
<Star>Jeff Brideges</Star>
<Star>Jessica Lange</Star>
<Star>Kevin Bacon</Star>
<Star>John Lithgow</Star>
<Star>Sarah Jessica Parker</Star>

let \$movies := doc("movies.xml")
for \$m in \$movies/Movies
return \$m/Version/Star

```
<Star>Fay Wray</Star>
<Star>Jeff Brideges</Star>
<Star>Jessica Lange</Star>
<Star>Kevin Bacon</Star>
<Star>John Lithgow</Star>
<Star>Sarah Jessica Parker</Star>
```

```
<? Xml version = "1.0" encoding = "utf-8" ... ?>
<Movies>
   <Movie title = "King Kong">
       <Version year = "1993">
            <Star>Fay Wray</Star>
       </Version>
       <Version year = "1976">
            <Star>Jeff Brideges</Star>
            <Star>Jessica Lange</Star>
       </version>
   </Movie>
    <Movie title = "Footloose">
       <Version year = "1984">
            <Star>Kevin Bacon</Star>
            <Star>John Lithgow</Star>
            <Star>Sarah Jessica Parkr</Star>
       </Version>
   </Movie>
</Movies>
```

### Replacement of variables by their Values

```
let $movies := doc("movies.xml")
for $m in $movies/Movies/Movie
return <Movie title = $m/@title>$m/Version/Star</Movie>
```

Not correct! The variable will not be replaced by its values.

```
<Movie title = $m/@title>$m/Version/Star</Movie>
<Movie title = $m/@title>$m/Version/Star</Movie>
<Movie title = $m/@title>$m/Version/Star</Movie>
......
```

```
let $movies := doc("movies.xml")
for $m in $movies/Movies/Movie
return <Movie title = {$m/@title}>{$m/Version/Star}</Movie>
```

```
<Movie title = "King Kong"><Star>Fay Wray</Star></Movie>
<Movie title = "King Kong"><Star>Jeff Brideges</Star></Movie>
<Movie title = "King Kong"><Star>Jessica Lange</Star></Movie>
<Movie title = "Footloose"><Star>Kevin Bacon</Star></Movie>
<Movie title = "Footloose"><Star>John Lithgow</Star></Movie>
<Movie title = "Footloose"><Star>Sarah Jessica Parker</Star></Movie>
```

### Joins in XQuery

We can join two or more documents in XQuery in much the same way as in SQL. In each case, we need variables, each of which ranges over elements of one of the documents or tuples of one of the relations, respectively.

- 1. In SQL, we use a from-clause to introduce the needed tuple variables
- 2. In XQuery, we use a for-clause.

```
let $movies := doc("movies.xml")
$stars := doc("stars.xml")

for $s1 in $movies/Movies/Movie/Version/Star
$s2 in $Stars/Stars/Star

where data($s1) = data($s2/Name)

return $s2/Address/City

Where $1.00
```

Select ssn, Iname, Dname From employees s1, departments s2 Where s1.dno = s2. Dnumber

```
<? Xml version = "1.0" .... ?>
<Movies>
   <Movie title = "King Kong">
       <Version year = "1993">
           <Star>Fav Wrav</Star>
       <Version year = "1976">
           <Star>Jeff Brideges</Star>
           <Star>Jessica Lange</Star>
       </version>
   </Movie>
   <Movie title = "Footloose">
       <Version year = "1984">
           <Star>Kevin Bacon</Star>
           <Star>John Lithgow</Star>
           <Star>Sarah Jessica Parkr</Star>
       </Version>
   </Movie>
</Movies>
```

```
Xml version = "1.0" encoding = "utf-8" ... ?>
<Stars>
   <Star>
       <Name>Fay Wray</Name>
       <Address>
            <Street>123 Maples St.</street>
            <City>Hollywood</City>
       </Address>
       <Address>
            <Street>5 Locust Ln.</Street>
            <City>Mallibu</City>
       </Address>
   </Star>
            ... more stars
</Stars>
```

### **XQuery Comparison Operators**

A query: find all the stars that live at 123 Maple St., Malibu.

The following FLWR seems correct. But it does not work.

```
$stars := doc("stars.xml")
   let
   for
          $s in $stars/Stars/Star
   where $s/Address/Street = "123 Maple S
          and $s/Address/City = "Malibu"
   return $s/Name
Correct query:
          $stars := doc("stars.xml")
   let
          $s in $stars/Stars/Star,
   for
          $s1 in $s/Address
   where $s1/Street = "123 Maple St." and
          $s1//City = "Malibu"
```

```
<? Xml version = "1.0" encoding = "utf-8" ...
?>
<Stars>
   <Star>
       <Name>Fay Wray</Name>
       <Address>
            <Street>123 Maples St.</street>
            <City>Hollywood</City>
       </Address>
       <Address>
            <Street>5 Locust Ave.</Street>
            <City>Mallibu</City>
       </Address>
   </Star>
            ... more stars
</Stars>
```

ACS-4902

Jan. 2025 Yangjun Chen

return \$s/Name

241

### **Elimination of Duplicates**

XQuery allows us to eliminate duplicates in sequences of any kind, by applying the built-in distinct values.

**Example.** The result obtained by executing the following first query may contain duplicates. But the second not.

```
let $starsSeq := (
    let $movies := doc("movies.xml")
    for $m in $movies/Movies
        return $m/Version/Star
)
return <Stars>{$starSeq}
let $starsSeq := distinct-values(
    let $movies := doc("movies.xml")
    for $m in $movies/Movies
        return $m/Version/Star
)
return <Stars>{$starSeq}</stars>
```

Select average(distinct salary) from employee;

### **Quantification in XQuery**

There are expressions that say, in effect, for all  $(\forall)$ , and there exists  $(\exists)$ :

every variable in expression1 satisfies expression2
some variable in expression1 satisfies expression2

Find the stars who have houses only in Hollywood.

Find the stars with a home in Hollywood. (Key word *some* is not used.)

Select ssn, fname, salary from employee where salary

> all (select salary from employee where dno = 4);

```
Select fname, Iname
from employee
where
exists (select *
from dependent
where essn = ssn);
```

### Aggregation

XQuery provides built-in functions to compute the usual aggregations such as count, average, sum, min, or max. They take any sequence as argument. That is, they can be applied to the result of any XPath expression.

```
let $movies := doc("movies.xml")
for $m in $movies/Movies/Movie
where count($m/Version) > 1
return $m
```

Select s.ssn, s.lname, count(r.lname)
from employee s, employee r
where s.ssn = r.superssn
group by s.ssn, s.lname;
having count(s.name) < 3;</pre>

Find the movies with multiple versions.

### **Branching in XQuery Expressions**

There is an *if-then* expression in Xquery of the form:

if (expression1) then (expression2)

```
$kk := doc("movies.xml")/Movies/Movie/Movie[@title = "King Kong"]
let
       $v in $kk/Version
for
                                                           <? Xml version = "1.0" ..... ?>
                                                           <Movies>
          if (v/@year = max(kk/Version/@year))
return
                                                               <Movie title = "King Kong">
          then <Latest>{$v}</Latest>
                                                                   <Version year = "1993">
                                                                        <Star>Fay Wray</Star>
          else < Old > {v} < Old >
                                                                   </Version>
                                                                   <Version year = "1976">
                                                                        <Star>Jeff Brideges</Star>
                                                                        <Star>Jessica Lange</Star>
                                                                   </version>
 Tag the version of King Kong.
                                                               </Movie>
                                                               <Movie title = "Footloose">
                                                                   <Version year = "1984">
                                                                        <Star>Kevin Bacon</Star>
                                                                        <Star>John Lithgow</Star>
                                                                        <Star>Sarah Jessica Parkr</Star>
```

Jan. 2025 Yangjun Chen ACS-4902 246

</Version>

</Movie>

</Movies>

#### Movies.xml

</Movies>

```
<? Xml version = "1.0" encoding = "utf-8" standalone = "yes" ?>
<Movies>
                                   Let $kk :=
  Movie title = "King Kong">
                                      doc("movies.xml")/Movies/Movie/Movie
     <Version year = "1993">
         <Star>Fay Wray</Star>
                                      [@title = "King Kong"]
     For $v in $kk/Version
     <Version year = "1976">
                                    Return if (\$v/@ year =
         <Star>Jeff Brideges</Star>
                                      max($kk/Version/@year))
         <Star>Jessica Lange</Star>
                                          then <Latest>{$v}</Latest>
     </version>
                                          else < Old > {v} < /Old >
  </Movie>
   <Movie title = "Footloose">
     <Version year = "1984">
         <Star>Kevin Bacon</Star>
         <Star>John Lithgow</Star>
         <Star>Sarah Jessica Parkr</Star>
     <Latest><Version year = "1993"> ... </Latest>
   </Movie>
```

Yangjun Chen ACS-4902 Jan. 2025 247

### **Ordering the Result of a Query**

It is possible to sort the result as part of a FLWR query

order list of expressions

\$movies := doc("movies.xml") let

\$m in \$movies/Movies/Movie, for

\$v in \$m/Version

order \$v/@year

return  $\leq$  Movie title = " $\{$  \$m/@title\}" year = " $\{$  \$v/@year\}" />

Select \*

From employees

order by ssn

Construct the sequence of *title-year* pairs, ordered by *year*.

#### Movies.xml

</Movies>

```
<? Xml version = "1.0" encoding = "utf-8" standalone = "yes" ?>
<Movies>
                                               $movies := doc("movies.xml")
                                         let
   <Movie title = "King Kong">
                                               $m in $movies/Movies/Movie,
                                         for
      <Version year = "1993">
                                               $v in $m/Version
          <Star>Fay Wray</Star>
                                         order $v/@year
      <Version year = "1976">
                                         return <Movie title = "{$m/@title}"
          <Star>Jeff Brideges</Star>
                                         year = "{$v/@year}"/>
          <Star>Jessica Lange</Star>
      </version>
   </Movie>
   <Movie title = "Footloose">
                                     <Movie title = "King Kong" year = "1976" />
      <Version year = "1984">
                                     <Movie title = "Footloose" year = "1984" />
          <Star>Kevin Bacon</Star>
                                     <Movie title = "King Kong" year = "1993" />
          <Star>John Lithgow</Star>
          <Star>Sarah Jessica Parkr</Star>
      '</Version>
   </Movie>
```

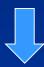

```
<Movie title = "Footloose" year = "1984" />
<Movie title = "King Kong" year = "1976" />
<Movie title = "King Kong" year = "1993" />
```

# **About usage of XQuery**

An XQuery expression can be embedded in an HTML file.

## **Extensible Stylesheet Language**

XSLT (Extensible Stylesheet Language for Transformation) is a standard of the World-Wide-Web Consortium.

- Its original purpose was to allow XML documents to be transformed into HTML or similar forms that allowed the document to be viewed or printed.
- In practice, XSLT is another query language for XML to extract data from documents or turn one document form into another form.

#### **XSLT Basics**

Like XML schema, XSLT specifications are XML documents, called *stylsheet*. The tag used in XSLT are found in a name-space: <a href="http://www.w3.org/1999/XSL/Transform">http://www.w3.org/1999/XSL/Transform</a>.

At the highest level, a stylesheet looks like:

### **Templates**

A stylesheet will have one or more templates. To apply a stylesheet to an XML document, we go down the list of templates until we find one that matches the root.

<xsl:template match = "XPath expression">

### **Templates**

<xsl:template match = "XPath expression">

XPath expression can be either rooted (beginning with a slash) or relative. It describes the elements of XML documents to which this template is applied.

**Rooted expression** – the template is applied to every element of the document that matches the path (absolute path).

**Relative expression** – part of an Xpath, evaluated relative to a reference point (the current node).

```
<? Xml version = "1.0" encoding = "utf-8" ?>
<xsl:stylesheet xmlns:xsl =</pre>
          http://www.w3.org/1999/XSL/Transform>
      <xsl:template match = "/">
         <HTMI >
             <BODY>
                <B>This is a document</B>
             </BODY>
          </HTML>
      </xsl:template >
</xsl:stylesheet>
```

Applying the template, an XML document is transformed to a HTML file:

## **Obtaining Values from XML Data**

```
<xsl:value-of select = "expression" />
<? Xml version = "1.0" encoding = "utf-8" standalone = "yes" ?>
<Movies>
   <Movie title = "King Kong">
                                        <? Xml version = "1.0" encoding = "utf-8" ?>
       Kersion year = "1993">
                                        <xsl:stylesheet xmlns:xsl =</pre>
           <Star>Fay Wray</Star>
                                               http://www.w3.org/1999/XSL/Transform>
       </Version>
                                               <xsl:template match = "/Movies/Movie">

√Version year = "1976">

                                                 <xsl:value-of select = "@title" />
           <Star>Jeff Brideges</Star>
                                                 \langle BR/ \rangle
           <Star>Jessica Lange</Star>
                                               </xsl:template >
       <version year = "2005" />
                                        </xsl:stylesheet>
   </Movie>
   <Movie title = "Footloose">
                                                          "King Kong"

⟨Version year = "1984">
           <Star>Kevin Bacon</Star>
                                                          "Footloose"
           <Star>John Lithgow</Star>
```

This ability makes XSTL a query language.

</Movies>
Jan. 2025

</Movie>

</Version>

<Star>Sarah Jessica Parkr</Star>

## **Recursive Use of Templates**

Powerful transformations require recursive application of templates at various elements of the input.

<xsl:apply-template select = "expression" />

```
<? Xml version = "1.0" encoding = "utf-8" ?>
<xsl:stylesheet xmlns:xsl =</pre>
http://www.w3.org/1999/XSL/Transform>
   <xsl:template match = "/Movies">
      <Movies>
          <xsl:apply-templates />
      </Movies>
   </xsl:template >
   <xsl:template match = "Movie">
      <Movie title = "<xsl:value-of select = "@title" />
          <xsl:apply-templates />
      </Movie>
   </xsl:template>
    <xsl:template match = "Version">
        <xsl:apply-template />
    </xsl:template>
    <xsl:template match = "Star">
        <Star name = "<xsl:value-of select = "." />"/>
    </xsl:template>
</xsl:stylesheet>
```

```
<? Xml version = "1.0" encoding = "utf-8"</p>
   standalone = "yes" ?>
<Movies>
   <Movie title = "King Kong">
      <Version year = "1993">
           <Star>Fay Wray</Star>
      </Version>
      <Version year = "1976">
           <Star>Jeff Brideges</Star>
           <Star>Jessica Lange</Star>
      </version>
   </Movie>
   <Movie title = "Footloose">
      <Version year = "1984">
           <Star>Kevin Bacon</Star>
           <Star>John Lithgow</Star>
           <Star>Sarah Jessica Parkr
           </Star>
      </Version>
   </Movie>
</Movies>
```

```
<? Xml version = "1.0" encoding = "utf-8"</p>
   standalone = "yes" ?>
<Movies>
   <Movie title = "King Kong">
      <Version year = "1993">
          <Star>Fay Wray</Star>
      <Version year = "1976">
          <Star>Jeff Brideges</Star>
          <Star>Jessica Lange</Star>
      </version>
   </Movie>
   <Movie title = "Footloose">
      <Version year = "1984">
          <Star>Kevin Bacon</Star>
          <Star>John Lithgow</Star>
          <Star>Sarah Jessica
Parkr</Star>
      </Version>
   </Movie>
</Movies>
```

```
<? Xml version = "1.0" encoding = "utf-8"
                 standalone = "yes" ?>
<Movies>
   <Movie title = "King Kong">
      <Star name = "Fay Wray" />
      <Star name = "Jeff Brideges" />
      <Star name = "Jessica Lange" />
   </Movie>
   <Movie title = "Footloose">
      <Star name = "Kevin Bacon" />
      <Star name = "John Lithgow" />
      <Star name = "Sarah Jessica Parkr" />
   </Movie>
</Movies>
```

### **Iteration in XSLT**

We can put a loop within a template that gives us freedom over the order in which we visit certain subelements of the element to which the template is being applied.

<xsl:for-each select = "expression" >

The expression is an XPath expression whose value is a sequence of items. Whatever is between the opening <for-each> tag and its matching closing tag is executed for each item, in turn.

```
<? Xml version = "1.0" encoding = "utf-8" standalone = "yes" ?>
<Stars>
  <Star>
      <Name>Carrie Fisher</Name>
      <Address>
       <Street>123 Maples St.</stree
       <City>Hollywood</City>
      </Address>
      <Address>
        <Street>5 Locust Ln.</Street>
       <City>Mallibu</City>
      </Address>
   </Star>
                        1. Carrie Fishes
        ... more stars
                        2. Mark Hamill
</Stars>
                        1. Hollywood
                        2. Malibu
```

```
<? Xml version = "1.0" encoding = "utf-8" ?>
<xsl:stylesheet xmlns:xsl =</pre>
    http://www.w3.org/1999/XSL/Transform >
   <xsl:template match = "/">
       < 01 >
          <xsl:for-each select = "Stars/Star" >
            < | | >
               <xsl:value-of select = "Name">
            </11>
          </xsl:for-each>
       </0L><P/>>
       < 01 >
          <xsl:for-each select =
               "Stars/Star/Address">
            <1 l>
               <xsl:value-of select = "City">
            </LI>
          </xsl:for-each>
       </01>
   </xsl:template >
</xsl:stylesheet>
```

| <                                                                         | <0L>                                                  |
|---------------------------------------------------------------------------|-------------------------------------------------------|
| <stars></stars>                                                           | <li> Carrie Fish </li> <li> Mark Ham </li> more stars |
| <address></address>                                                       | 0L <p></p> <0L> <0L> <li> Hollywood </li> <li></li>   |
| <ol> <li>Carrie Fishes</li> <li>Mark Hamill</li> <li>Hollywood</li> </ol> | Malibu<br><br>more cities                             |
| 2. Malibu                                                                 |                                                       |

```
<? Xml version = "1.0" encoding = "utf-8" ?>
<xsl:stylesheet xmlns:xsl =
http://www.w3.org/1999/XSL/Transform>
         <xsl:template match = "/">
            <0L>
               <xsl:for-each select =
                       "Stars/Star" >
                  <LI>
                      <xsl:value-of select =
                       "Name">
                  </11>
              </xsl:for-each>
           </0L><P/>>
            <01>
               <xsl:for-each select =</pre>
                      "Stars/Star/Address">
                  <11>
                      <xsl:value-of select =
                      "City">
                  </LI>
               </xsl:for-each>
           </0L>
         </xsl:template >
</xsl:stylesheet>
```

#### **Conditions in XSLT**

We can introduce branching into our templates by using an if tag.

```
<xsl:if test = "boolean expression" >
```

Whatever appears between its tag and its matched closing tag is executed if and only if the boolean expression is *true*.

```
<? Xml version = "1.0" encoding = "utf-8" ?>
<xsl:stylesheet xmlns:xsl =</pre>
http://www.w3.org/1999/XSL/Transform>
      <xsl:template match = "/">
         <TABLE border = "5"><TR><TH>Stars</TH><TR>
           <xsl:for-each select = "Stars/Star" >
             <xsl:if test = "Address/City = 'Hollywood'">
                  <TR><TD><xsl:value-of select = "Name"</TD>
                  </TR>
             </xsl:if>
                                                               Stars
           </xsl:for-each>
                                                           Carrie Fishes
         </TABLE>
      </xsl:template >
</xsl:stylesheet>
```

```
<TABLE border = "5"><TR><TH>Stars</TH><TR>
     <TR>
           <TD>
                 Carrie Fishes
           </TD>
     </TR>
     <TR>
           <TD>
           </TD>
     </TR>
</TABLE>
```

List all those stars who have a house in Hollywood.

**Stars** 

**Carrie Fishes** 

1

```
<html>
<body>
  Month
  Savings
  January
  $100
  </body>
</html>
```

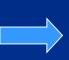

| Month   | Savings |
|---------|---------|
| January | \$100   |

#### How to use XSTL to make document transformation?

In this example, creating the XML file that contains the information about three students and displaying the XML file using XSLT.

```
<?xml version = "1.0" encoding = "UTF-8"?>
<?xml-stylesheet type = "text/xsl "href = "transform.xsl" ?>
<Student>
 <S>
 <name> David John Agarwal</name><branch> CSE</branch>
 <age> 23</age><city> Manibu</city>
 </s>
                                                      students.xml
 <S>
 <name> Mary Chen</name><branch> CSE</branch>
 <age> 17</age><city> New York</city>
 </s>
 <S>
 <name> Christ Henry</name><branch> IT</branch>
 <age> 25</age> <city> Washington</city>
 </s>
</student>
```

```
<?xml version="1.0" encoding="UTF-8"?>
<xsl:stylesheet version="1.0" xmlns:xsl="http://www.w3.org/1999/XSL/Transform">
<xsl:template match="/">
<html> <body>
<h1 align="center">Students' Basic Details</h1>
                                               transform.xsl
 Name
             Branch
             Age
             City
      <xsl:for-each select="student/s">
      <xsl:value-of select="name"/>
             <xsl:value-of select="branch"/>
              <xsl:value-of select="age"/>
             <xsl:value-of select="city"/>
      </xsl:for-each>
  </body> </html> </xsl:template> </xsl:stylesheet>
```

| Name            | Branch | Age | City       |
|-----------------|--------|-----|------------|
| David John      | CSE    | 23  | Malibu     |
| Mary Chen       | CSE    | 21  | New York   |
| Christ<br>Henry | CSE    | 22  | Washington |

#### How to use XSTL to make document transformation?

```
import javax.xml.transform.Transformer;
                                                          (in Java)
import javax.xml.transform.TransformerFactory;
import javax.xml.transform.stream.StreamResult;
import javax.xml.transform.stream.StreamSource;
public class Main {
  public static void main(String args[]) throws Exception {
    StreamSource source = new StreamSource(args[0]);
    StreamSource stylesource = new StreamSource(args[1]);
    TransformerFactory factory = TransformerFactory.newInstance();
    Transformer transformer = factory.newTransformer(stylesource);
    StreamResult result = new StreamResult(System.out);
    transformer.transform(source, result);
```

#### How to use XSTL to make document transformation?

Jan. 2025 Yangjun Chen ACS-4902 270

a file containing an XML document to be transformed

# The Architecture of a Search Engine

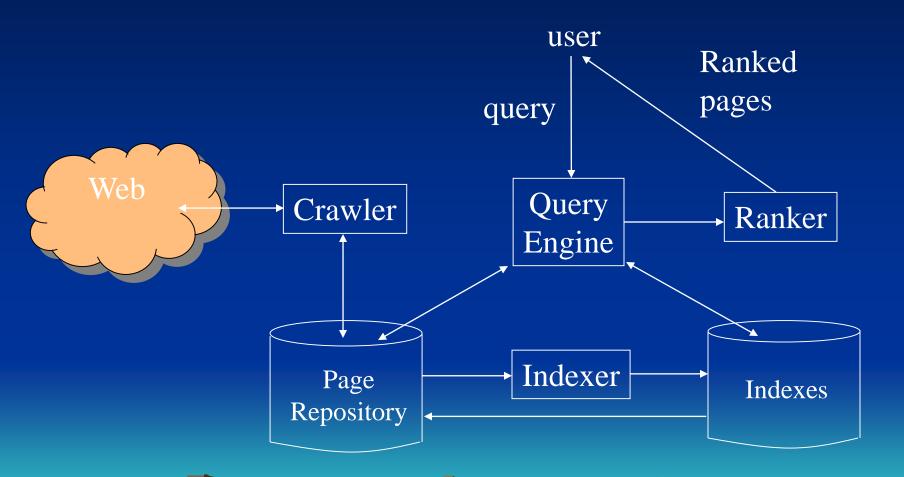

## The Architecture of a Search Engine

There are two main functions that a search engine must perform.

- 1. The Web must be crawled. That is, copies of many of the pages on the Web must be brought to the search engine and processed.
- 2. Queries must be answered, based on the material gathered from the Web. Usually, a query is in the form of a word or words that the desired Web pages should contain, and the answer to a query is a ranked list of the pages that contain all those words, or at least some of them.

# The Architecture of a Search Engine

Crawler – interact with the Web and find pages, which will be stored in Page Repository.

Query engine — takes one or more words and interacts with indexes, to determine which pages satisfy the query.

Indexer – inverted file: for each word, there is a list of the pages that contain the word. Additional information in the index for the word may include its locations within the page or its role, e.g., whether the word is in the header.

Ranker – order the pages according to some criteria.

#### Web Crawler

A crawler can be a single machine that is started with a set S, containing the URL's of one or more Web pages to crawl. There is a repository R of pages, with the URL's that have already been crawled; initially R is empty.

Algorithm: A simple Web Crawler Input: an initial set of URL's *S*.

Output: a repository *R* of Web pages

## Web Crawler

Method: Repeatedly, the crawler does the following steps.

- 1. If **5** is empty, end.
- 2. Select a URL r from the set S to "crawl" and delete r from S.
- 3. Obtain a page p, using its URL r. If p is already in repository R, return to step (1) to select another URL from S.
- 4. If p is not already in R:
  - (a) Add p to  $\mathbb{R}$ .
  - (b) Examine p for links to other pages. Insert into 5 the URL of each page q that p links to, but that is not already in R or 5.
- 5. Go to step (1).

r: https://www.youtube.com/watch?v =EctlAlYVWwU →

#### Web Crawler

The algorithm raises several questions.

- a) How to terminate the search if we do not want to search the entire Web?
- b) How to check efficiently whether a page is already in repository *R*?
- c) How to select a URL r from S to search next?
- d) How to speed up the search, e.g., by exploiting parallelism?

### **Terminating Search**

The search could go on forever due to dynamically constructed pages.

#### Set limitation:

- Set a limit on the number of pages to crawl.
   The limit could be either on each site or on the total number of pages.
- Set a limit on the depth of the crawl. Initially, the pages in set *S* have depth 1. If the page *p* selected for crawling at step (2) of the algorithm has depth *i*, then any page *q* we add to *S* at step 4-(b) is given depth *i* + 1. Moreover, if *p* has depth equal to the limit, then do not examine links out of *p* at all. Rather we simply add *p* to *R* if it is not already there.

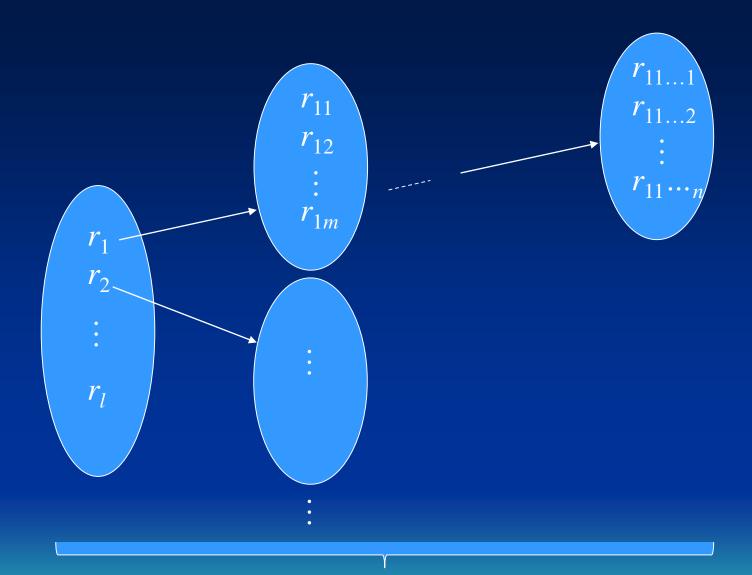

depth

### **Managing the Repository**

- When we add a new URL for a page p to the set S, we should check that it is not already there.
- When we decide to add a new page p to R at step 4-(a) of the algorithm, we should be sure the page is not already there.

#### Page signatures:

- Hash each Web page to a signature of, say, 64 bits.
- The signatures themselves are stored in a hash table *T*, i.e., they are further hashed into a smaller number of buckets, say one million buckets.

#### Page signatures:

- Hash each Web page to a signature of, say, 64 bits.
- The signatures themselves are stored in a hash table *T*, i.e., they are further hashed into a smaller number of buckets, say one million buckets.
- When inserting p into R, compute the 64-bit signature h(p), and see whether h(p) is already in the hash table T. If so, do not store p; otherwise, store p in T.

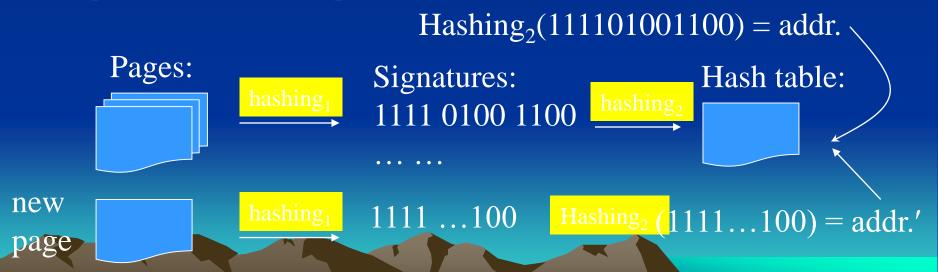

## Selecting the next URL from S

- Completely random choice of next page.
- Maintain *S* as a queue. Thus, do a breadth-first search of the Web from the starting point or points with which we initialized *S*. Since we presumably start the search from places in the Web that have "important" pages, we are assured of visiting preferentially those portions of the Web.
- Estimate the importance of page links in *S*, and to favor those pages we estimate to be the most important.
  - PageRank
  - Priority queue

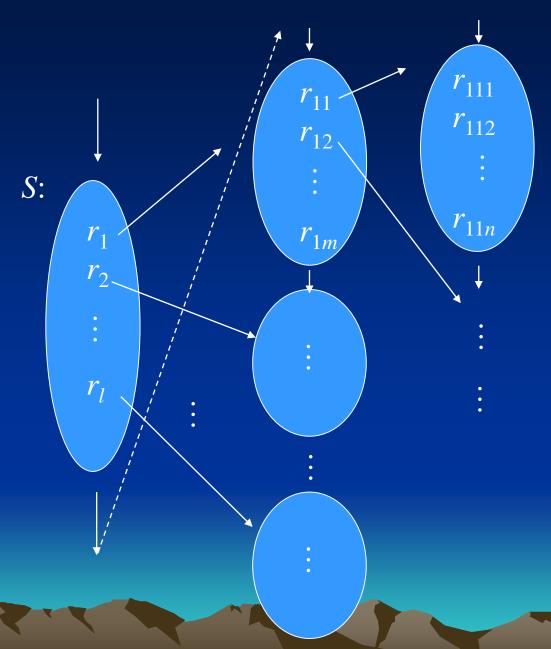

## **Speeding up the Crawl**

- More than one crawling machine
- More crawling processes in a machine
- Concurrent access to S

## **Query Processing in Search Engine**

- Search engine queries are word-oriented: a boolean combination of words
- Answer: all pages that contain such words
- Method:
  - The first step is to use the inverted index to determine those pages that contain the words in the query.
  - The second step is to evaluate the boolean expression:

The AND of bit vectors (a bit vector represents an inverted list) gives the pages containing both words.

The OR of bit vectors gives the pages containing one or both.

 $(word1 \land word2) \lor (word3 \land word4)$ 

## word1 appears in document i

^ word2: 10 ... 101 ... 10

10 ... 001 ... 00 ← Show all the documents which contain word1 and word2

word3: 10 ... 001 ... 01

^ Word4: 10 ... 101 ... 11

10 ... 001 ... 01

10 ... 001 ... 00

∨ 10 ... 001 ... 01

 $(word1 \land word2) \lor (word3 \land word4)$ :

## **Trie-based Method for Query Processing**

- A trie is a multiway tree, in which each path corresponds to a string, and common prefixes in strings to common prefix paths.
- Leaf nodes include either the documents themselves, or links to the documents containing the string that corresponds to the path.

Example:

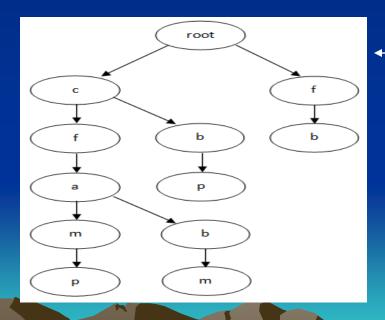

A trie constructed for The following strings:

s1: cfamp

s2: cbp

s3: cfabm

s4: fb

## **Trie-based Method for Query Processing**

• Item sequences sorted (decreasingly) by appearance frequency (af) in documents.

| DocID | Items            | Sorted item sequence |
|-------|------------------|----------------------|
| 1     | f, a, c, m, p    | c, f, a, m, p        |
| 2     | a, b, c, f       | c, f, a, b           |
| 3     | b, f             | f, b                 |
| 4     | b, c, p          | c, b, p              |
| 5     | a, f, c, m, p, e | c, f, a, m, p, e     |

$$af(w) = \frac{\text{No. of doc. Containing } w}{\text{No. of doc.}}$$

- View each sorted item sequence as a string
- Construct a trie over them, in which each node is associated with a set of document IDs each containing the substring represented by the corresponding prefix.

## **Trie-based Method for Query Processing**

• View each sorted item sequence as a string and construct a trie over them.

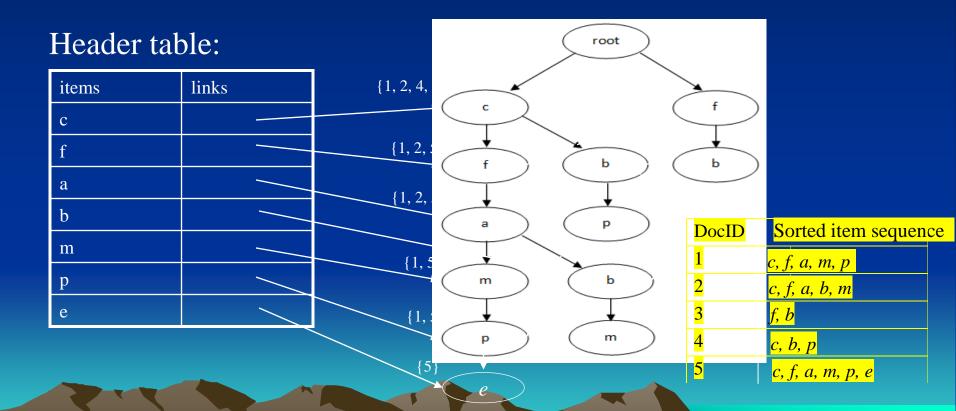

### **Trie-based Method for Query Processing**

- Evaluation of queries
  - Let  $Q = \text{word}_1 \land \text{word}_2 \dots \land \text{word}_k$  be a query
  - Sort increasingly the words in *Q* according to the appearance frequency:

$$\operatorname{word}_{i_1} \wedge \operatorname{word}_{i_2} \wedge \ldots \wedge \operatorname{word}_{i_k}$$

- Find a node in the trie, which is labeled with word  $i_1$
- If the path from the root to word<sub>i</sub> contains all word<sub>i</sub> (i = 1, ..., k), return the document identifiers associated with word<sub>i</sub>
- The check can be done by searching the path bottom-up, starting from  $word_{i_1}$ . In this process, we will first try to find  $word_{i_2}$ , and then  $word_{i_3}$ , and so on.

# **Trie-based Method for Query Processing**

Example

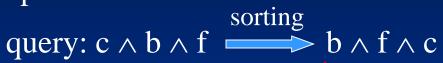

#### Header table:

| neader table. |       |          |              |  |  |
|---------------|-------|----------|--------------|--|--|
| items         | links | {1, 2, 4 |              |  |  |
| c             |       |          | c f          |  |  |
| f             |       | {1, 2,   | f $b$ $b$    |  |  |
| a             |       | {1,2     |              |  |  |
| b             |       | (3)      | a p          |  |  |
| m             |       | {1, :    |              |  |  |
| P             |       |          | m b          |  |  |
| e             |       | {1       |              |  |  |
|               |       |          | p m          |  |  |
|               |       |          | <b>{5} ★</b> |  |  |

root

### Ranker: ranking pages

Once the set of pages that match the query is determined, these pages are ranked, and only the highest-ranked pages are shown to the user.

### Measuring PageRank:

- The presence of all the query words
- The presence of query words in important positions in the page
- Presence of several query words near each other would be a more favorable indication than if the words appeared in the page, but widely separated.
- Presence of the query words in or near the anchor text in links leading to the page in question.

# PageRank for Identifying Important Pages

One of the key technological advances in search is the PageRank algorithm for identifying the "importance" of Web pages.

### The Intuition behind PageRank

When you create a page, you tend to link that page to others that you think are important or valuable

A Web page is important if many important pages link to it.

## **Recursive Formulation of PageRank**

The Web navigation can be modeled as random walker move. So we will maintain a *transition matrix* to represent links.

- Number the pages 1, 2, ..., *n*.
- The transition matrix **M** has entries  $m_{ij}$  in row i and column j, where:
  - 1.  $m_{ij} = 1/r$  if page j has a link to page i, and there are a total  $r \ge 1$  pages that j links to.
  - 2.  $m_{ij} = 0$  otherwise.
- If every page has at least one link out, then **M** is *stochastic* elements are nonnegative, and its columns each sum to exactly 1.
- If there are pages with no links out, then the column for that page will be all 0's. M is said to be *substochastic* if there are columns sum to less than 1.

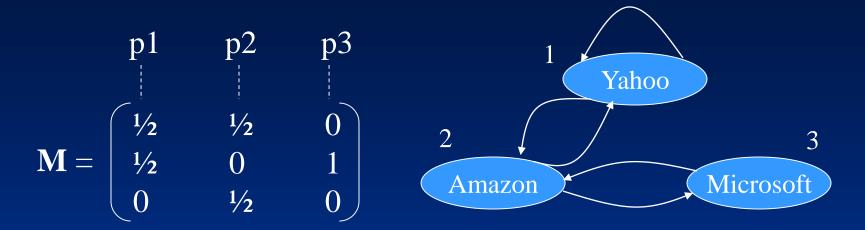

Let y, a, m represent the fractions of the time the random walker spends at the three pages, respectively. We have

It is because after a large number of moves, the walker's distribution of possible locations is the same at each step.

The time that the random walker spends at a page is used as the measurement of "importance".

$$y = \frac{1}{2} \cdot y + \frac{1}{2} \cdot a + 0 \cdot m$$

$$a = \frac{1}{2} \cdot y + 0 \cdot a + 1 \cdot m$$

$$m = 0 \cdot y + \frac{1}{2} \cdot a + 0 \cdot m$$

$$y = \frac{1}{2} \cdot y + \frac{1}{2} \cdot a + 0 \cdot m \qquad P(y) = \frac{1}{2} \cdot P(y) + \frac{1}{2} \cdot P(a) + 0 \cdot P(m)$$

$$a = \frac{1}{2} \cdot y + 0 \cdot a + 1 \cdot m \qquad P(a) = \frac{1}{2} \cdot P(y) + 0 \cdot a \cdot P(a) + 1 \cdot P(y)$$

$$m = 0 \cdot y + \frac{1}{2} \cdot a + 0 \cdot m$$
  $P(m) = 0 \cdot P(y) + \frac{1}{2} \cdot P(a) + 0 \cdot P(m)$ 

$$P(y) = P(y \mid y) \cdot P(y) + P(y \mid a) \cdot P(a) + P(y \mid m) \cdot P(m)$$

$$P(a) = P(a \mid y) \cdot P(y) + P(a \mid a) \cdot P(a) + P(a \mid m) \cdot P(m)$$

$$P(m) = P(m \mid y) \cdot P(y) + P(m \mid a) \cdot P(a) + P(m \mid m) \cdot P(m)$$

## Conditional probability

Solutions to the equation:

$$\begin{pmatrix} y \\ a \\ m \end{pmatrix} = \begin{pmatrix} \frac{1}{2} & \frac{1}{2} & 0 \\ \frac{1}{2} & 0 & 1 \\ 0 & \frac{1}{2} & 0 \end{pmatrix} \begin{pmatrix} y \\ a \\ m \end{pmatrix}$$

- If  $(y_0, a_0, m_0)$  is a solution to the equation, then  $(cy_0, ca_0, cm_0)$  is also a solution for any constant c.
- $y_0 + a_0 + m_0 = 1$ .

Gaussian elimination method –  $O(n^3)$ . If n is large, the method cannot be used. (Consider billions pages!)

### Approximation by the method of *relaxation*:

- Start with some estimate of the solution and repeatedly multiply the estimate by **M**.
- As long as the columns of **M** each add up to 1, then the sum of the values of the variables will not change, and eventually they converge to the distribution of the walker's location.
- In practice, 50 to 100 iterations of this process suffice to get very close to the exact solution.

Suppose we start with (y, a, m) = (1/3, 1/3, 1/3). We have

$$\begin{pmatrix}
2/6 \\
3/6 \\
1/6
\end{pmatrix} = \begin{pmatrix}
1/2 & 1/2 & 0 \\
1/2 & 0 & 1 \\
0 & 1/2 & 0
\end{pmatrix} \begin{pmatrix}
1/3 \\
1/3 \\
1/3
\end{pmatrix}$$

At the next iteration, we multiply the new estimate (2/6, 3/6, 1/6) by **M**, as:

$$\begin{bmatrix}
5/12 \\
4/12 \\
3/12
\end{bmatrix} = \begin{bmatrix}
1/2 & 1/2 & 0 \\
1/2 & 0 & 1 \\
0 & 1/2 & 0
\end{bmatrix} \begin{bmatrix}
2/6 \\
3/6 \\
1/6
\end{bmatrix}$$

If we repeat this process, we get the following sequence of vectors:

$$\begin{pmatrix}
9/24 \\
11/24 \\
4/24
\end{pmatrix}, \begin{pmatrix}
20/48 \\
17/48 \\
11/48
\end{pmatrix}, ...., \begin{pmatrix}
2/5 \\
2/5 \\
1/5
\end{pmatrix}$$

### **Spider Traps and Dead Ends**

- Spider traps. There are sets of Web pages with the property that if you enter that set of pages, you can never leave because there are no links from any page in the set to any page outside the set.
- Dead ends. Some Web pages have no out-links. If the random walker arrives at such a page, there is no place to go next, and the walk ends.
  - Any dead end is, by itself, a spider trap. Any page that links only to itself is a spider trap.
  - If a spider trap can be reached from outside, then the random walker may wind up there eventually and never leave.

# Spider Traps and Dead Ends

#### Problem:

Applying relaxation to the matrix of the Web with spider traps can result in a limiting distribution where all probabilities outside a spider trap are 0.

### Example.

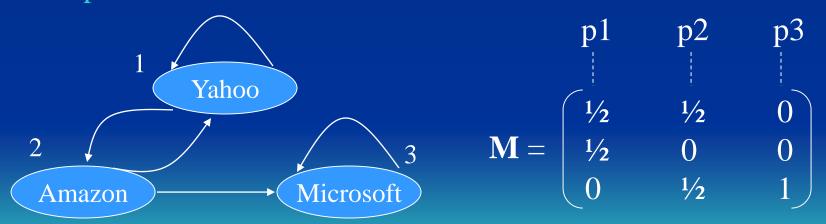

Solutions to the equation:

$$\begin{pmatrix} y \\ a \\ m \end{pmatrix} = \begin{pmatrix} \frac{1}{2} & \frac{1}{2} & 0 \\ \frac{1}{2} & 0 & 1 \\ 0 & \frac{1}{2} & 0 \end{pmatrix} \begin{pmatrix} y \\ a \\ m \end{pmatrix}$$

$$\begin{bmatrix} 1/3 \\ 1/3 \\ 1/3 \end{bmatrix} \begin{bmatrix} 2/6 \\ 1/6 \\ 3/6 \end{bmatrix} \begin{bmatrix} 3/12 \\ 2/12 \\ 7/12 \end{bmatrix} \begin{bmatrix} 5/24 \\ 3/24 \\ 16/24 \end{bmatrix} \begin{bmatrix} 8/48 \\ 5/48 \\ 35/48 \end{bmatrix} \dots \dots \begin{bmatrix} 0 \\ 0 \\ 1 \end{bmatrix}$$

This shows that with probability 1, the walker will eventually wind up at the Microsoft page (page 3) and stay there.

### **Problem Caused by Spider Traps**

- If we interpret these PageRank probabilities as "importance" of pages, then the Microsoft page has gathered all importance to itself simply by choosing not to link outside.
- The situation intuitively violates the principle that other pages, not you yourself, should determine the importance of your page.

## **Problem Caused by Dead Ends**

• The dead end also cause the PageRank not to reflect importance of pages.

## Example.

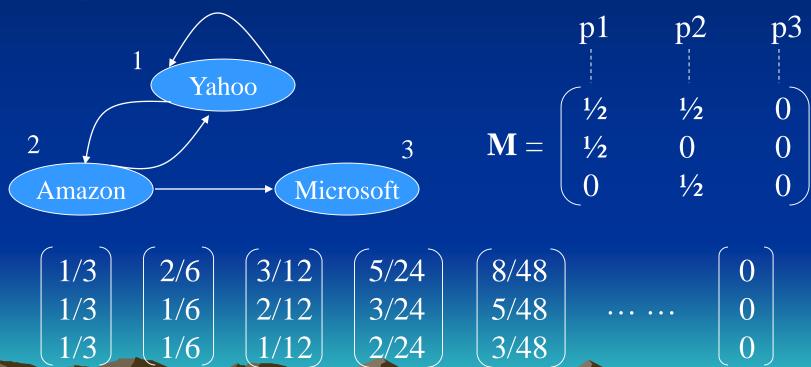

## PageRank Accounting for Spider Traps and Dead Ends

We simulate the web navigation by a random walk. Each time a walker goes to a page, we let the walker follow a random out-link, if there is one, with probability  $\beta$  (normally,  $0.8 \le \beta \le 0.9$ ). With probability 1 -  $\beta$  (called the taxation rate), we remove that walker and deposit a new walker at a randomly chosen Web page.

- If the walker gets stuck in a spider trap, it doesn't matter because after a few time steps, that walker will disappear and be replaced by a new walker.
- If the walker reaches a dead end and disappears, a new walker will take over shortly.

Example.

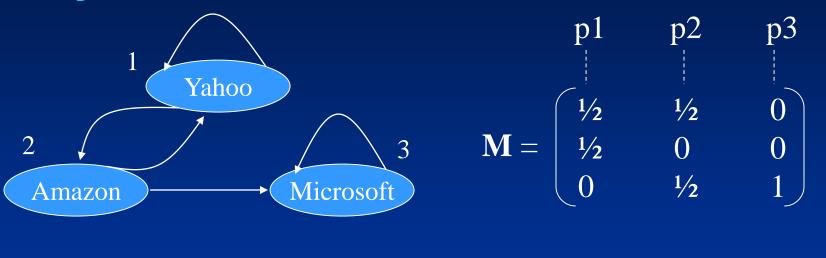

Let  $\mathbf{P}_{new}$  and  $\mathbf{P}_{old}$  be the new and old distributions of the location of the walker after one iteration, the relationship between these two can be expressed as:

$$\mathbf{P}_{new} = 0.8 \begin{bmatrix} \frac{1}{2} & \frac{1}{2} & 0 \\ \frac{1}{2} & 0 & 0 \\ 0 & \frac{1}{2} & 1 \end{bmatrix} \mathbf{P}_{old} + 0.2 \begin{bmatrix} \frac{1}{3} \\ \frac{1}{3} \\ \frac{1}{3} \end{bmatrix}$$

The meaning of the above equation is:

With probability 0.8, we multiply  $\mathbf{P}_{old}$  by the matrix of the Web to get the new location of the walker, and with probability 0.2 we start with a new walker at a random place.

If we start with  $\mathbf{P}_{old} = (1/3, 1/3, 1/3)$  and repeatedly compute  $\mathbf{P}_{new}$  and then replace  $\mathbf{P}_{old}$  by  $\mathbf{P}_{new}$ , we get the following sequence of approximation to the asymptotic distribution of the walker:

| .333                 | (.333) | .280 | .259 | 7/33     |
|----------------------|--------|------|------|----------|
| .333                 | .200   | .300 | .179 | <br>5/33 |
| $\left( .333\right)$ | .467   | .520 | .563 | 21/33    |

### Example.

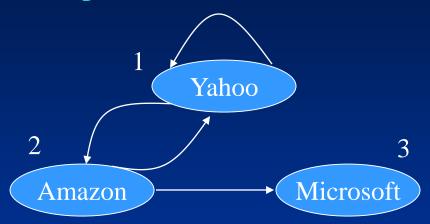

$$\mathbf{M} = \begin{bmatrix} 1 & p2 & p3 \\ 1/2 & 1/2 & 0 \\ 1/2 & 0 & 0 \\ 0 & 1/2 & 0 \end{bmatrix}$$

$$\mathbf{P}_{new} = 0.8 \begin{bmatrix} \frac{1}{2} & \frac{1}{2} & 0 \\ \frac{1}{2} & 0 & 0 \\ 0 & \frac{1}{2} & 0 \end{bmatrix} \mathbf{P}_{old} + 0.2 \begin{bmatrix} 1/3 \\ 1/3 \\ 1/3 \end{bmatrix}$$

$$\beta = 1 - \beta$$

If we start with  $\mathbf{P}_{old} = (1/3, 1/3, 1/3)$  and repeatedly compute  $\mathbf{P}_{new}$  and then replace  $\mathbf{P}_{old}$  by  $\mathbf{P}_{new}$ , we get the following sequence of approximation to the asymptotic distribution of the walker:

$$\begin{pmatrix} .333 \\ .333 \\ .333 \end{pmatrix}$$
 $\begin{pmatrix} .333 \\ .200 \\ .200 \end{pmatrix}$ 
 $\begin{pmatrix} .280 \\ .200 \\ .147 \end{pmatrix}$ 
 $\begin{pmatrix} .259 \\ .179 \\ .147 \end{pmatrix}$ 
 $, ...,$ 
 $\begin{pmatrix} 35/165 \\ 25/165 \\ 21/165 \end{pmatrix}$ 

Notice that these probabilities do not sum to one, and there is slightly more than 50% probability that the walker is "lost" at any given time. However, the ratio of the importance of Yahoo!, and Amazon are the same as in the above example. That makes sense because in both the cases there are no links from the Microsoft page to influence the importance of Yahoo! or Amazon.

# **Topic-Specific PageRank**

The calculation o PageRank should be biased to favor certain pages.

### **Teleport Sets**

Choose a set of pages about a certain topic (e.g., sport) as a teleport set.

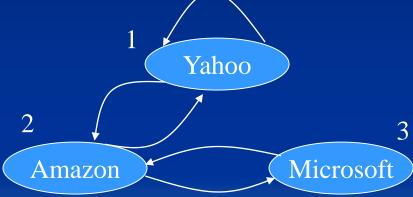

Assume that we are interested only in retail sales, so we choose a teleport set that consists of Amazon alone.

$$\begin{pmatrix} y \\ a \\ m \end{pmatrix} = \begin{pmatrix} \frac{1}{2} & \frac{1}{2} & 0 \\ \frac{1}{2} & 0 & 1 \\ 0 & \frac{1}{2} & 0 \end{pmatrix} \begin{pmatrix} y \\ a \\ m \end{pmatrix}$$

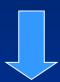

$$\begin{bmatrix} y \\ a \\ m \end{bmatrix} = 0.8 \begin{bmatrix} \frac{1}{2} & \frac{1}{2} & 0 \\ \frac{1}{2} & 0 & 1 \\ 0 & \frac{1}{2} & 0 \end{bmatrix} \begin{bmatrix} y \\ a \\ m \end{bmatrix} + 0.2 \begin{bmatrix} 0 \\ 1 \\ 0 \end{bmatrix}$$

The entry for Amazon is set to 1.

# **Topic-Specific PageRank**

The *general rule* for setting up the equations in a topic-specific PageRank problem is as follows.

Suppose there are k pages in the teleport set. Let  $\mathbf{T}$  be a column-vector that has 1/k in the positions corresponding to members of the teleport set and 0 elsewhere. Let  $\mathbf{M}$  be the transition matrix of the Web. Then, we must solve by relaxation the following iterative rule:

$$\mathbf{P}_{new} = \beta \mathbf{MP}_{old} + (1 - \beta)\mathbf{T}$$

$$\mathbf{T} = \begin{bmatrix} 1/k \\ 0 \\ \vdots \\ 1/k \\ \vdots \end{bmatrix}$$